Міністерство освіти і науки України Сумський державний університет Факультет технічних систем та енергоефективних технологій Кафедра технічної теплофізики

# **КВАЛІФІКАЦІЙНА РОБОТА**

здобувача за другим (магістерським) рівнем вищої освіти за освітньо-професійною програмою «Компресори, пневмоагрегати та вакуумна техніка» зі спеціальності 142 «Енергетичне машинобудування» на тему «Розроблення турбогенераторного агрегату для вузла дроселювання газу на газокомпресорній станції»

# ПОЯСНЮВАЛЬНА ЗАПИСКА

Завідувач кафедри С. М. Ванєєв Керівник роботи С. М. Ванєєв Консультант з охорони праці С. В. Сидоренко

Здобувач О. О. Вірчак

#### ЗМІСТ

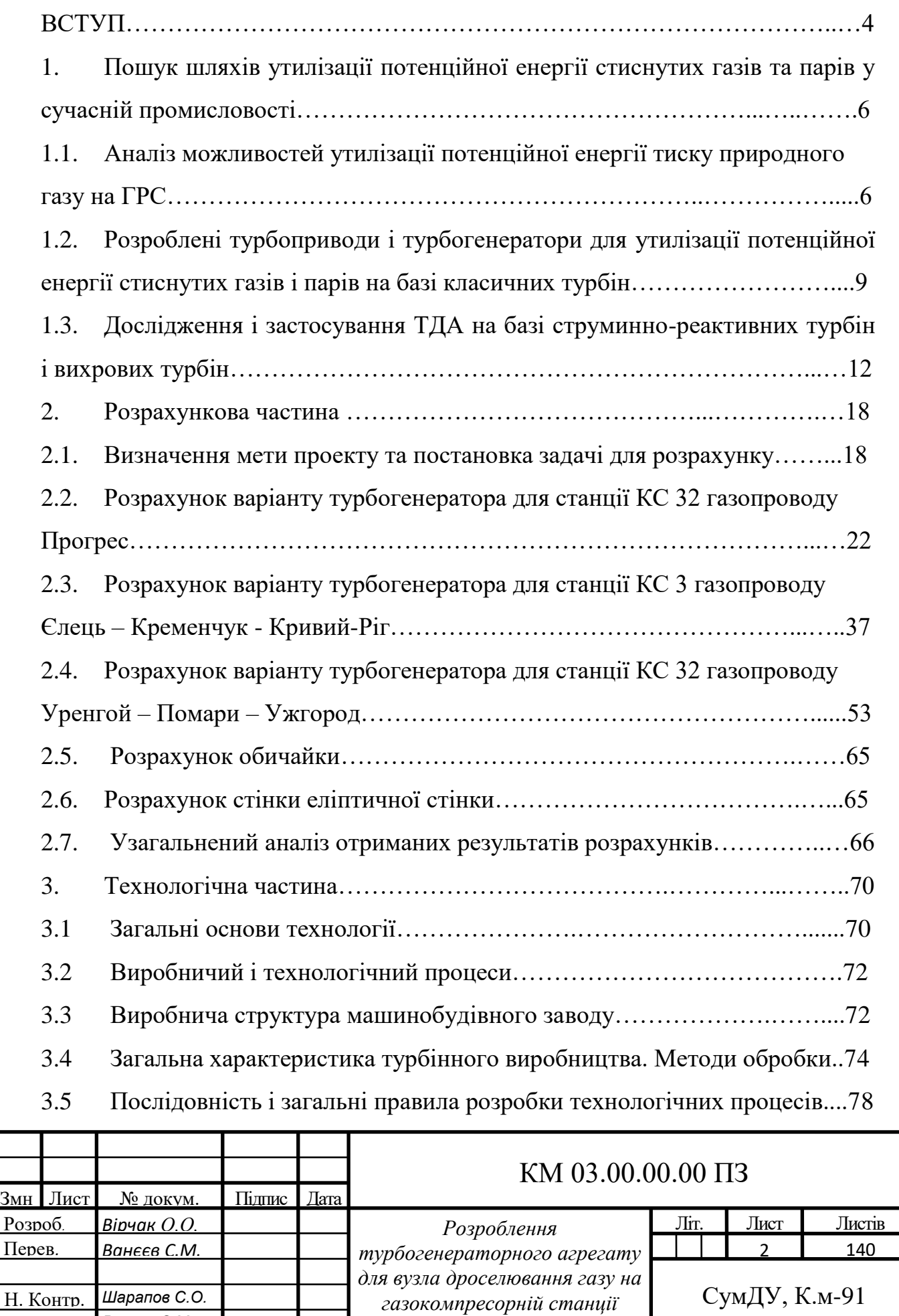

.

Затверд. *Ванєєв С.М.*

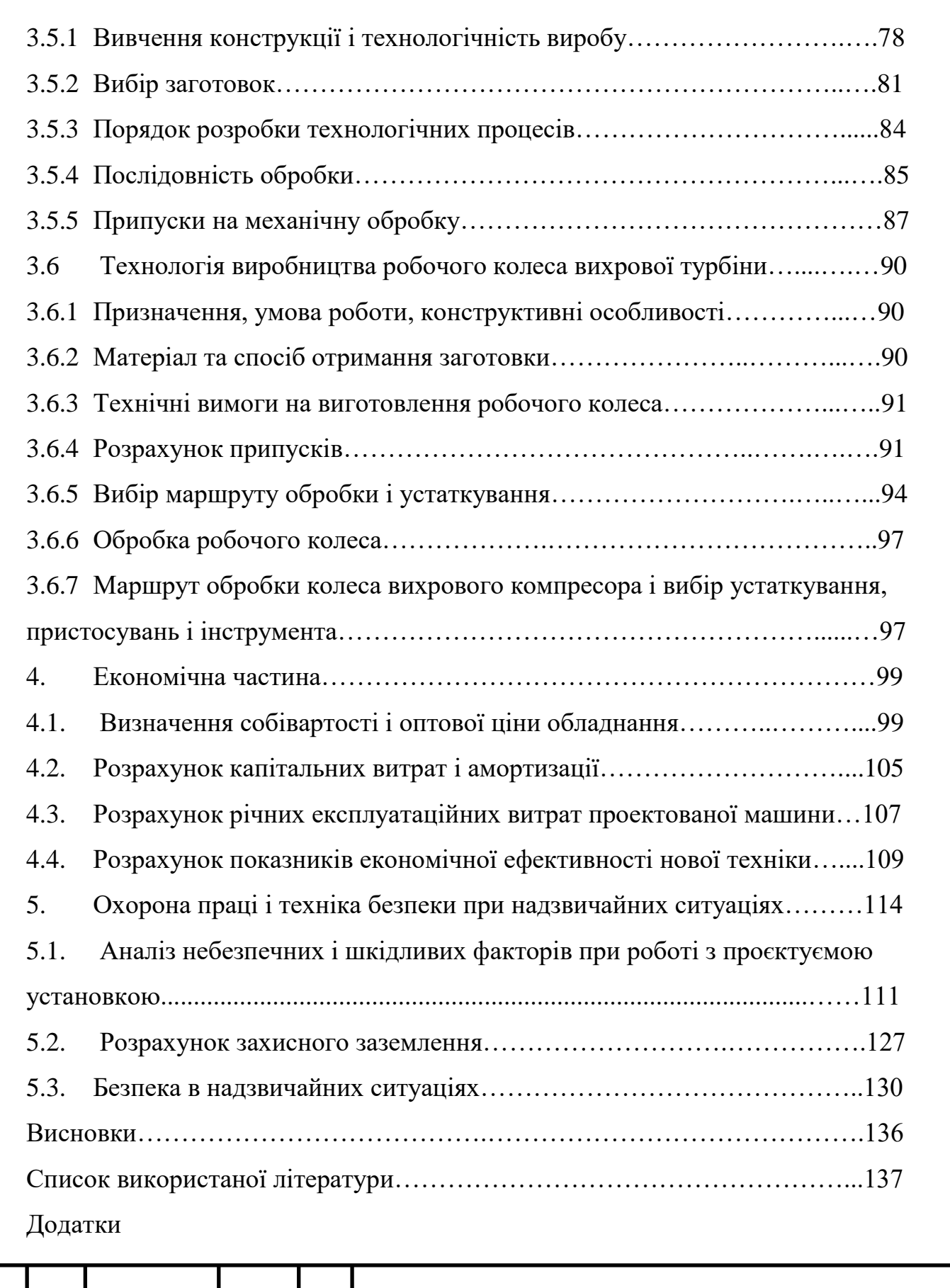

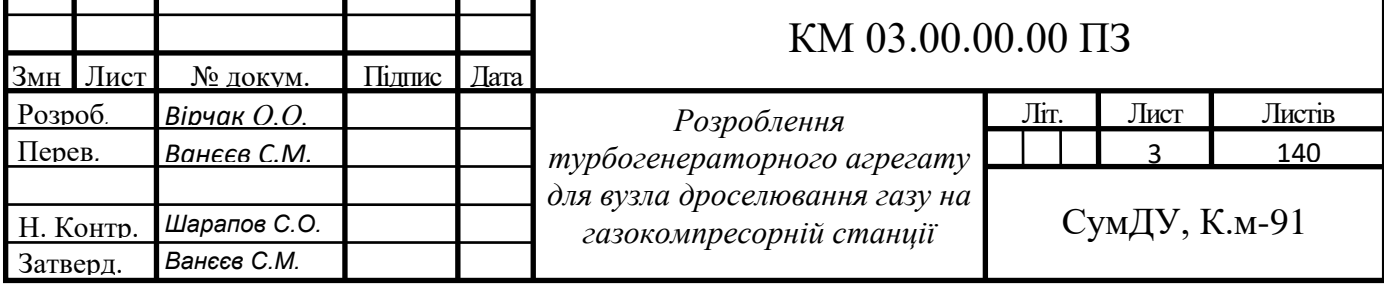

#### **ВСТУП**

Суттєве підвищення енергоефективності національної економіки України, є одним із основних шляхів забезпечення національної безпеки, наповнення бюджету, підвищення конкурентоспроможності виробленої продукції та послуг, як на внутрішньому, так і на зовнішніх ринках, вирішення соціально – економічних завдань.

Один з багатьох шляхів вирішення вказаної проблеми - необхідно особливу увагу приділити подальшому підвищенню енергоефективності, використання та розробку альтернативних джерел енергії.

Важливим напрямком в енергетиці, є використання потенційної енергії природного газу високого тиску магістральних газопроводів. На території України розташована мережа трубопроводів. Компресорні станції створюючи тиск перекачують газ. Для перекачування природного газу, по мережі труб на великі відстані, його стискають компресорами, збільшуючи тиск в транспортній магістралі. Під час технологічного процесу роботи газотурбінних агрегатів може бути використано до 7% перекачуваного газу. Тиск в магістральних газопроводах підтримується в межах 50-70 атмосфер. Для споживачів газу, тиск такої високої величини неприйнятний. Тому для зниження тиску, до місць споживання природного газу зроблені відведення від основної магістралі, де на газорозподільних станціях (ГРС) йде зниження тиску газа до 6-12 атмосфер, а потім на газорозподільних пунктах (ГРП) він понижується до 1-3 атмосфер. При цьому потенційна енергія стисненого газу втрачається безповоротно. Перепад тиску може бути використаний для повернення частини енергії використаної під час стискання газу для транспортування. Основним напрямом у вирішенні питання економії енергетичних ресурсів, є заміна дросельних пристроїв ГРС та ГРП детандергенераторними установками (ДГУ), призначеними для виробництва

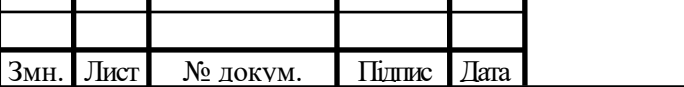

#### KM 03.00.00.00  $\Pi$ 3

електроенергії. Використання детандер-генераторних установок дає можливість не тільки використовувати в господарській діяльності вторинні ресурси та забезпечити вироблення електроенергії, а також забезпечити зниження рівня шкідливих викидів в порівнянні з традиційними технологіями.

Ефективність виробництва електроенергії за технологією із застосуванням детандерів у 4-5 разів вище, ніж на сучасних теплових електростанціях. Розроблені детандер-генераторні установки потужністю від 1 до 30 МВт. Нині фахівці оцінюють турбодетандерні агрегати , одним з перспективніших видів продукції турбінної промисловості з величезним ринком збуту в Україні та за її межами. Причому, ринком найбільш затребуваний потужностний ряд 1,5 - 6,0 МВт.

Таким чином, подальший розвиток енергетики малих та середніх потужностей та впровадження ефективних, екологічно чистих технологій, пов'язано з використанням детандер-генераторних установок, робота яких заснована на дроселюванні газу високого тиску через турбіну турбодетандера та отримання за рахунок цього електроенергії без затрат палива.

Також хотілося б сказати, що детандер-генераторні установки відносяться до обладнання, створеного по без паливним технологіям, підтримуваним Кіотським протоколом до конвенції ООН зі зміни клімату. Тому реалізація цих проектів проводиться з використанням механізму залучення коштів за рахунок продажу квот на емісію парникових газів.

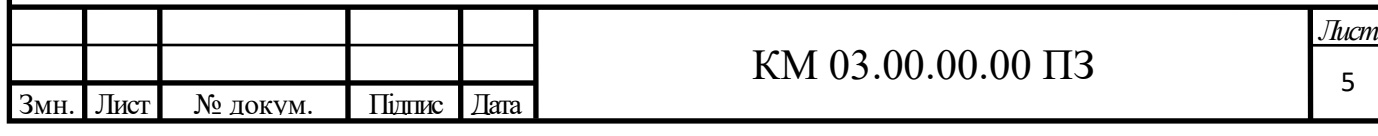

## **1. ПОШУК ШЛЯХІВ УТИЛІЗАЦІЇ ПОТЕНЦІЙНОЇ ЕНЕРГІЇ СТИНУТИХ ГАЗІВ ТА ПАРІВ У СУЧАСНІЙ ПРОМОИСЛОВОСТІ**

## **1.1.1. Аналіз можливостей утилізації потенційної енергії тиску природного газу на ГРС**

В останні роки, у зв'язку з освоєнням нових газових родовищ і подальшою газифікацією населених пунктів, відбувається активне будівництво мережі газопроводів. Транспорт газу від родовища до споживача пов'язаний з великими енерговитратами, в тому числі і витратами електроенергії. Основні енерговитрати припадають на перекачку газу електропривідними дожимними компресорними станціями; на електрохімічний захист газопроводів, газорозподільних станцій (ГРС) і газорозподільних пунктів (ГРП); на забезпечення роботи автоматики ГРС і ГРП і на електропостачання селищ газовиків. Однак не скрізь, де прокладаються підземні газопроводи, інфраструктура досить розвинута і є лінії електропередач (ЛЕП). А будівництво ЛЕП, як відомо, пов'язане зі значними матеріальними витратами. [14]

Для таких випадків раціонально і економічно обґрунтовано застосування автономних джерел електроенергії. З метою зменшення або повного виключення енергоспоживання від зовнішніх електромереж використовують установки, які перетворять потенційну енергію перепаду тиску в кінетичну енергію руху потоку газу в електричну.

Як уже згадувалося, альтернативою клапанним дроселюючими системам зниження тиску газу нині є утилізуючі системи, що базуються в основному на турбодетандерних електрогенераторних установках і агрегатах (ТДУ і ТДА), що забезпечують одночасно з основною функцією (зниження і регулювання тиску газу при його адіабатному розширенні в турбіні)

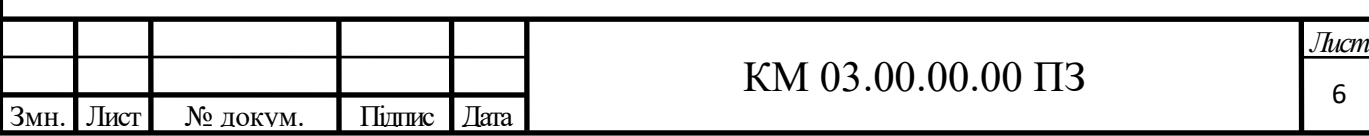

отримання механічної роботи на валу турбіни з перетворенням її в електроенергію. [11]

Розробкою і виробництвом ТДА і ТДУ в широкому діапазоні потужностей від декількох десятків кВт до декількох МВт в даний час займаються досить багато фірм в різних країнах, в тому числі, і великі багатопрофільні.

Однак, широкомасштабного впровадження ТДА і ТДУ в системах газо регулювання і розподілу з практично повним витісненням дроселюючих систем не відбувається. Особливе відставання цього напрямку прослідковується в газових промисловостях країн СНД (є поодинокі впровадження турбодетандерних систем на основі вітчизняного виробництва). І це при тому, що газова система в цілому по СНД налічує лише одних ГРС більше 3500 шт., що характеризуються великою різноманітністю витрат і перепадів тиску газу, втрати енергії на яких оцінюються в 10<sup>9</sup> кВт год / рік. [14]

Одним з найбільш важливих аспектів цієї проблеми є те, що дроселюючі системи являють собою порівняно прості технологічні об'єкти, повністю автоматизовані, причому, з простою системою регулювання тиску після себе (клапани - регулятори прямої дії D<sup>у</sup> 25...200мм), що вимагають простого і мінімального обслуговування персоналом порівняно низької кваліфікації. На противагу цьому, турбодетандерні утилізуючі системи на базі класичних лопаткових турбін (осьових, доцентрових і часто багатоступеневих) перетворюють їх (ГРС, ГРП тощо) в складне енергетичне виробництво з постійним кваліфікованим обслуговуючим персоналом. Для газової промисловості країн СНД це є, природно, стримуючим фактором, особливо в даний час становлення нової економіки, коли великих капіталовкладень немає, а допустимі строки окупності бажано не повинні перевищувати більше року. Для багатьох інших країн даний фактор також є визначальним. Зараз окупність утилізаційних турбодетандерних систем за

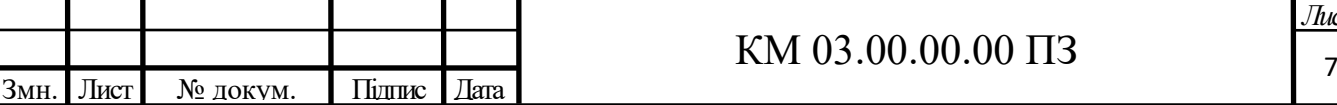

рахунок вироблення електроенергії становить 1,5...2,5 роки при відносній вартості ТДА 400...500 тис. і більше \$ за 1 МВт потужності. [14]

З урахуванням цього аспекту зараз найбільш раціональним і ефективним є будівництво нових утилізаційних систем та переобладнання старих дроселюючих систем в утилізаційні, поки тільки для досить великих ГРС, КРП та ГРП, які розташовані поряд з промисловими центрами, (на базі ТДА одиничної потужності понад 1 МВт). При цьому забезпечується вагомий внесок утилізованої енергії в загальну місцеву енергетичну мережу і порівняно просто і дешево вирішуються організаційно-експлуатаційні проблеми, в тому числі, і за постійного кваліфікованого ремонтнообслуговуючого персоналу. Однак, сумарна потужність великих ГРС, КРП та ГРП за наближеними оцінками становить лише п'яту частину, решта припадає на середні і малі, частина яких знаходиться у віддаленні від промислових центрів і міст.

У зв'язку з високою вартістю турбодетандерних утилізаційних систем на основі класичних лопаткових турбін в порівнянні з дроселюючими (на порядок і більше дорожче), великими капіталовкладеннями на їх будівництво і високими експлуатаційними витратами можна зробити висновок, що в даний час для малих і середніх ГРС і ГРП турбодетандерні системи практично не є альтернативою дроселюючим. Тому їх впровадження і відбувається не повсемістно. [3]

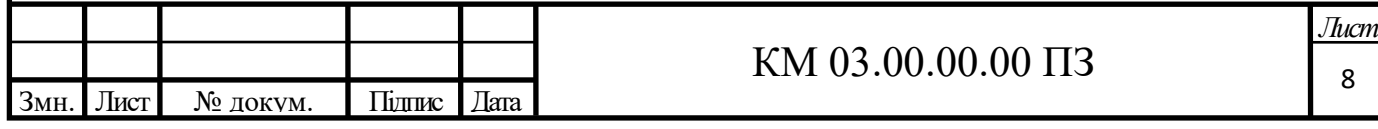

## **1.2 Розроблені турбоприводи і турбогенератори для утилізації потенційної енергії стиснутих газів і парів на базі класичних турбін**

Застосування турбодетандер-електрогенераторних установок (ТДУ) на основі класичних лопаткових турбін в даний час є ефективним тільки для установок великої одиничної потужності (понад 1 МВт), тобто тільки на порівняно великих ГРС. Це пов'язано з тим, що при зменшенні одиничної потужності ТДУ менше 500 кВт починає різко зростати питома вартість (на 1 кВт потужності) класичних лопаткових турбін і установок в цілому, а їх ККД знижується.

Визначено межі потужності виходячи з економічної доцільності застосування турбодетандерних установок на основі класичних лопаткових турбін:

- Турбодетандери з радіальної доцентровою турбіною > 300 кВт;
- Турбодетандери з осьової турбіною > 400 кВт.

Широке застосування отримали турбодетандерні установки перетворення енергії тиску газів і парів. Газ з магістрального трубопроводу замість дроселюючого пристрою подають в спеціальну машину, так званий детандер. Це триступенева турбіна, в принципі по конструкції мало чим відрізняється від звичайних газових і парових турбін. Газ входить в неї під високим тиском, розширюється там і виходить з низьким тиском. Коли газ розширюється, його температура знижується, так як він віддає при цьому теплову енергію. [14]

За рахунок зміни енергії газу відбувається робота: впливаючи при розширенні на соплові лопатки турбіни, газ змушує обертатися її вал. Нова конструкція лопаток дозволяє при зміні тиску газу підтримувати стабільною його витрату в турбіні і тим самим стабілізувати її вихідну потужність. Вал турбіни пов'язаний з валом електрогенератора, чим і утворюється детандергенераторний агрегат (ДГА). Газ же низького тиску з турбіни направляється споживачу.

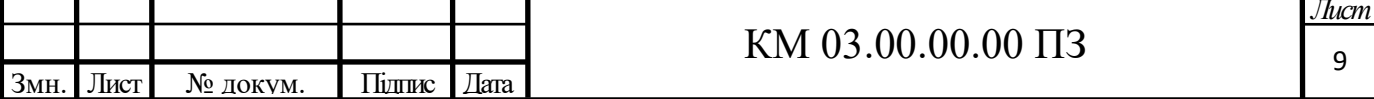

Але щоб при його розширенні детандер не обмерзав (температура газу знижується на 60-70 °С), газ перед надходженням в турбіну пропускають через теплообмінник, в якому він нагрівається теплом відпрацьованого теплоносія, наприклад підігрітою водою або мокрим паром ТЕЦ. Цей підігрів одночасно додатково збільшує енергію газу, через що зростають виконувана їм робота в турбіні, а отже, її потужність і ККД.

Виготовлений детандер-генераторний агрегат в компанії «Кріокор». Згадана вище установка, споруджена на московській ТЕЦ-21, складається з двох ДГА загальною потужністю 10 МВт і працює з перепадом тиску від 12 до 1 атмосфери.

У «Кріокор» також відпрацьована схема комплексного агрегату з використанням газотурбінної установки (ГТУ), що працює на одному валу паралельно з детандером.

Їх режими підбирають такими, щоб розвиваємі ними механічні потужності були приблизно рівні. Для цього в ГТУ спалюють 1-2% газу, який надходить з магістралі, а решта йде в детандер. Така схема дозволяє вдвічі збільшити потужність електрогенератора, а отже, і вироблення ним електроенергії. При цьому, як і в першій із схем, на вході в детандер здійснюється попередній підігрів газу в теплообміннику, для чого використовується, тобто утилізуються, вихлопні гази ГТУ, температура яких сягає 300-400 ° С. [14]

В результаті зростають сумарні потужність і ККД всього агрегату. Така схема енерго-утилізаційного комплексу призначена для використання в місцях, позбавлених дешевого тепла, в тому числі на розподільних станціях з високим перепадом тиску газу. ДГА можна використовувати і в комплексі з парогазовою установкою.

Звичайно, детандер-генераторні агрегати не можуть скласти конкуренції великим електростанціям, але в перерахунку на кіловат потужності вони вимагають набагато (в 2-4 рази) менших капітальних витрат - в залежності від потужності ДГА їх можна досить швидко, за кілька

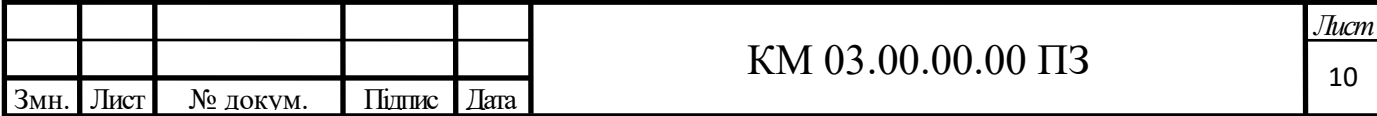

місяців, розміщувати на територіях вже діючих теплових станцій, окупаються вони за 2,5-3,5 роки, і вони екологічно чисті. [11]

Якщо ККД теплових турбінних установок не перевищує 40%, найкращих парогазових установок (газотурбінні двигуни в поєднанні з паровою турбіною) - 50, то ККД детандер-генераторного агрегату досягає 75%, а собівартість виробленої ним електроенергії істотно нижче, ніж на теплових станціях.

Системний ефект від включення детандер-генераторного агрегату в комплекс з тепловою електростанцією був доведений науковими і експериментальними дослідженнями, проведеними на ТЕЦ-21 Мосенерго. До цього часу в «Кріокорі» був створений ряд турбодетандерів різної потужності - на 2,5 і 6 МВт, і з різним тиском газу на вході, їх запатентували в декількох країнах, включаючи США, і вони отримали міжнародне визнання, про що свідчать численні дипломи і медалі різних виставок.

Почалося спорудження енергокомплексів на базі ДГА на декількох об'єктах ВАТ «Газпром» і теплових станціях деяких регіональних енергосистем, а також України і Білорусії. У Білорусії на Новолукомльскій ГРЕС там вже працює перша така установка. Виготовляється і встановлюється обладнання на інших енергетичних об'єктах. [11]

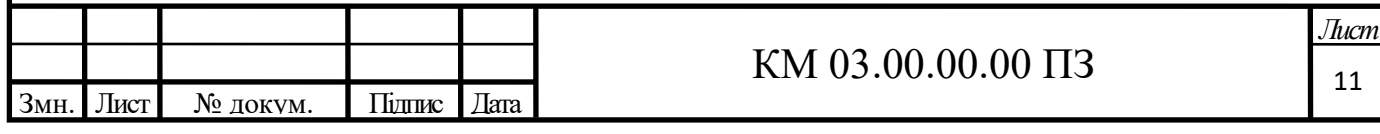

## **1.3 Дослідження і застосування ТДА на базі струминно-реактивних і вихрових турбін**

Основний парк ГРС зазвичай складають малі та середні ГРС (до 90%), на яких можливе отримання потужності до 500 кВт. Саме діапазон установок малих і середніх потужностей 50...500кВт, в яких найбільша потреба, виявляється на межі ефективності і нижче, тому ТДУэ в цьому діапазоні потужностей практично не застосовуються.

Широкомасштабне впровадження утилізаційних турбодетандерних систем на середніх і малих ГРС, ГРП, тощо, представляється можливим лише на основі рішень, що забезпечують швидку і дешеву реконструкцію існуючих дроселюючих систем з терміном окупності не більше 1 року. Цю задачу можна вирішити шляхом застосування ТДА малої і середньої одиничної потужності (50...500 кВт), простих і компактних по конструкції, забезпечуючи можливість їх установки безпосередньо на місце клапаніврегуляторів або паралельно з ними. З таких простих ТДА, освоєння яких можливо звичайним виробництвом, можна буде обладнувати також ГРС, ГРП і КРП великої потужності, що складе здорову конкуренцію ТДУ великої одиничної потужності (більше 3 МВт). Такі ТДА можливо створювати на базі без лопаткової струминно-реактивної турбіни (СРТ). [3]

СРТ дуже проста по конструкції і може бути освоєна будь-яким виробництвом, в тому числі малими підприємствами. Її вартість приблизно на порядок менше вартості класичних лопаткових турбін. Досвід створення СРТ для приводів кульових кранів, випробування на натурному газовому стенді НВО ім. Фрунзе (м. Суми, Україна), на стендах фірм "Ledeen" (Італія), "Sigma" (Чехія), "Neles" (Фінляндія) та експлуатація в умовах півночі показали високу надійність її роботи на непідготовленому газі, в тому числі в екстремальних умовах при роботі на забрудненому, вологому газі при температурі до -60°С. До того ж необхідно враховувати, що для лопаткових турбін необхідний підігрів газу перед ними, на що витрачається приблизно

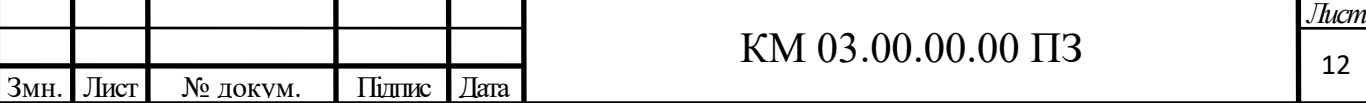

25% енергії. Крім того, регулювання режиму лопаткових турбін з повним впуском забезпечується зазвичай частковим дроселюванням газу перед турбіною за допомогою регулюючого клапана або байпас ліній, тобто не використовується іноді значна частка потенціальної енергії газу. Використання ж регульованих направляючих апаратів ще більш ускладнює турбіну і підвищує її вартість. На противагу цьому СРТ має одиночне регульоване підводне сопло, з допомогою якого просто реалізується ефективне регулювання (без дроселювання) за допомогою систем як прямого, так і не прямої дії. Тому порівняння з ККД необхідно вести не по ККД турбіни, а за сумарною економічною ефективністю установки в цілому.

На рисунку 1 представлена конструктивна схема реверсивної струминно реактивної турбіни (в літературі ця турбіна відома також під назвою «сегнерове колесо») (СРТ).

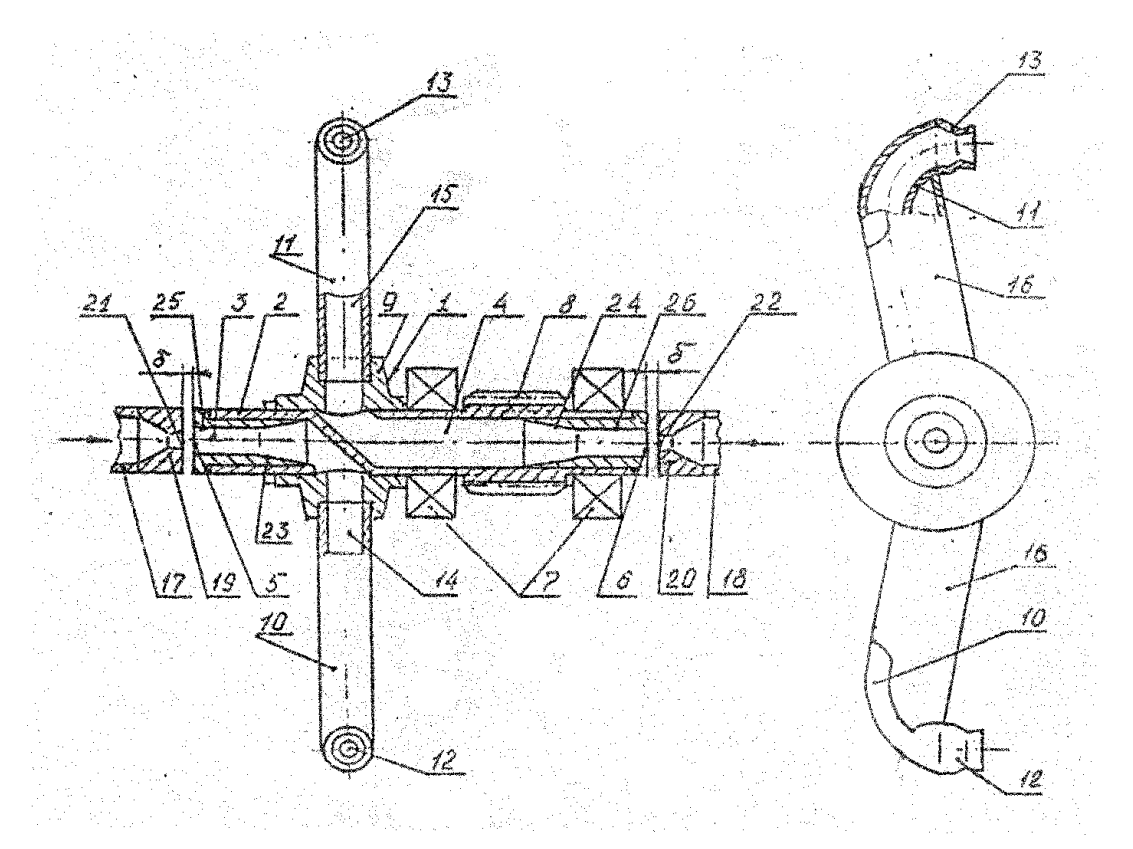

Рисунок 1 - Схема реверсивної турбіни.

СРТ містить ротор 1, виконаний у вигляді валу 2 з двома ізольованими один від одного осьовими каналами 3 і 4 з торцевими входами 5 і 6 з кожної сторони вала 2. Вал встановлений на опорах кочення 7 та має ведучу

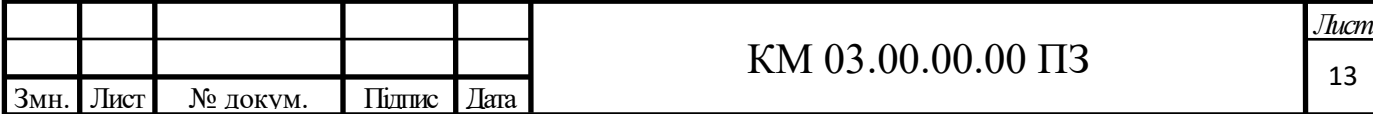

шестерню 8. Робоче колесо турбіни являє собою втулку 9 з двома протилежно розташованими радіальними отворами, в яких консольно закріплені вигнуті трубки-плічка 10 і 11 з тяговими реактивними надзвуковими соплами Лаваля 12 і 13, відповідно, на їх кінцях. Трубки-плечі вигнуті таким чином, що з метою можливості реверсування СРТ тягові сопла зорієнтовані в одну сторону і їх осі перпендикулярні осі вала. Тягові сопла 12 і 13 за допомогою відповідних порожнин 14 і 15 в трубках - консолях, відповідних осьових каналів 3 і 4 з'єднані з торцевими входами 5 і 6 з утворенням двох безперервних газових трактів. Для зменшення аеродинамічного опору і підвищення жорсткості трубки-плечі 10 і 11 закриті привареними до них обтічниками 15 і 16. Перед торцевими входами 5 і 6 з кожної сторони валу і співвісно йому встановлено двопозиційні регулятори (на малюнку не показано) з регульованими поживними соплами 19 і 20 для підведення робочого тіла в газовий тракт турбіни. Між зрізом живильних сопел і торцями валу утворені осьові зазори з метою виключення можливості контакту при обертанні вала. У вхідних ділянках газових трактів встановлені дифузорні елементи 24 і 25 відповідно, у вигляді втулок з вхідною циліндричною ділянкою, площа перерізу якого менше площі перерізу основного каналу газового тракту, і, далі, з розширюється дозвуковим дифузорним переходом до основного каналу газового тракту.

Принцип дії СРТ полягає в перетворенні потенційної енергії стисненого робочого тіла в кінетичну енергію надзвукового струменя, що витікає з тягового сопла. В результаті утворюється реактивна сила тяги на тяговому соплі і відповідно обертальний момент на валу турбіни, а при обертанні вала відбувається механічна робота. Процес перетворення потенційної енергії робочого тіла в кінетичну енергію стікаючого струменя є основним і відбувається в тяговому соплі. [14]

З самого принципу дії СРТ випливає, що для одержання високої ефективності СРТ необхідно з можливо меншими втратами повної енергії підвести потік робочого тіла до тягового сопла, яке є рушієм СРТ. Втрати

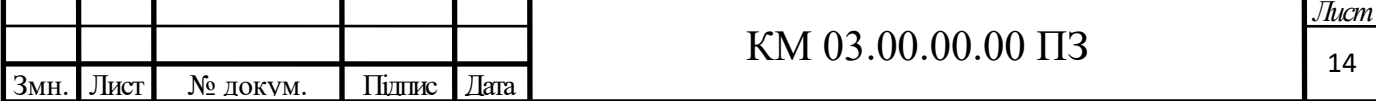

енергії на ділянці вхід живильного сопла – зріз тягового сопла залежать від багатьох геометричних і газодинамічних параметрів.

Стосовно до розглянутої проблеми СРТ в порівнянні з класичними лопатковими турбінами має низку переваг, аж до унікальних:

а) гранична простота конструкції, що забезпечує освоєння звичайним виробництвом, при низькій собівартості виготовлення (приблизно на порядок і більше нижчі, ніж для класичних турбін);

б) високий рівень уніфікації: на базі одного ротора можуть виконуватися СРТ декількох типорозмірів по потужності, при цьому замінюються тільки сопла і дифузор. Можливо навіть використання одного ротора для всього діапазону потужностей від 50 до 500 кВт;

в) висока надійність роботи навіть в екстремальних умовах на забрудненому, вологому газі при температурі до -60°С. Це обумовлено відсутністю лопаткових апаратів і малозазорных ущільнень, чутливих до еродіючого зносу і обмерзання. В каналі газового тракту СРТ відсутнє пряме натікання високошвидкісного еродіючого потоку на поверхню елементів тракту, а значне зниження температури потоку і випадання конденсату відбувається місцево на коротких ділянках критичних перерізів ПС та ТЗ, де товщина прикордонного шару мала і краплі конденсату здуваються зі стінок високошвидкісним потоком, що виключає обмерзання і вологонасичення;

г) стабільність вихідних характеристик в широкому діапазоні тиску, температури і навантажень, а також слабкий вплив на них виробничо технологічних відхилень при виготовленні турбіни;

д) мала маса і момент інерції ротора, що зумовлює:

1) хороші динамічні характеристики, отже, ефективний роботу в системі регулювання, особливо у найпростішій - прямої дії, яка найбільш дешева;

2) стійку і надійну роботу на великих частотах обертання;

3) малі навантаження на опори вала ротора при знижених вимогах статичного і динамічного балансування ротора;

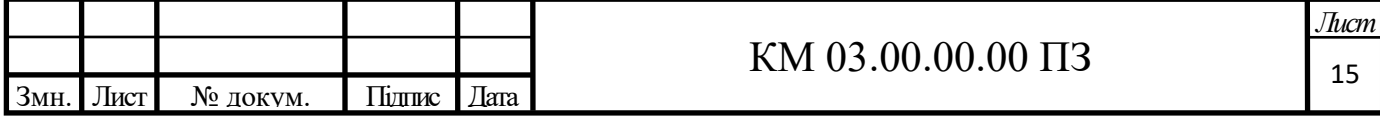

е) конструктивно просто реалізується пряме регулювання тиску на виході, що найбільш функціонально підходить і дешево;

ж) простота конструкції та низька вартість ТДА на основі СРТ, оскільки в переважній більшості випадків відпадає необхідність у складних допоміжних системах змащування, автоматичного регулювання і управління, ефективної підготовки газу перед СРТ (очищення, осушення, підігріву);

з) простота експлуатації ТДА і низькі експлуатаційні витрати.

У м. Суми (Україна) створений дослідний зразок турбодетандерелектрогенераторного агрегату на основі турбіни нового типу - струминнореактивної турбіни (СРТ) потужністю 100 кВт (ТДА-СРТ-100). Розробник агрегату НВО "Нафтогазтехнологія" (м. Суми), виробник - ТОВ "Укрнафтозапчастина" (м. Суми). Роботи ведуться за підтримки "Держкоменергозбереження" України.

Агрегат є базовим для ряду агрегатів типу ТДА-СРТ потужністю до 500 кВт. Він встановлений на ГРС "Суми-1", де успішно пройшов відомчі приймальні (сертифікаційні) випробування. Агрегати типу ТДА-СРТ конструктивно дуже компактні, прості і надійні в експлуатації. Їх вартість в 2 і більше рази нижче вартості агрегатів на основі лопаткових турбін в діапазоні потужностей до 500 кВт.

Вихрова турбіна, в порівнянні з осьовим або доцентровими, простіше за конструкцією і дешевше у виготовленні, більш технологічні, простіше реверсують (без додаткового робочого колеса). В області малих витрат, малих потужностей, коли потрібні малі габарити і вага, вихрова турбіна, при інших рівних умовах (знімаєма потужність, габарити, ККД), дозволяє виключити основний недолік класичних турбін (осьових і відцентрових) високообертовість. Оптимальне значення U/Cs  $\approx$  0.15, тобто, при інших рівних умовах оптимальна частота обертання вихрової турбіни значно менше оптимальної частоти обертання класичної турбіни. ККД вихрових турбін, отриманий в даний час, становить 35-40%, хоча ця величина не є граничною, а пояснюється, в основному, малою вивченістю цього типу турбін, так як

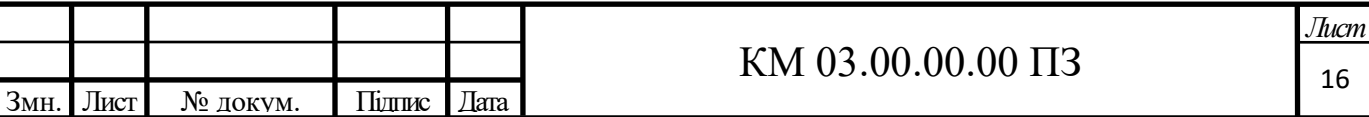

ККД вихрових компресорів, які за своїм теоретичним процесом ідентичні вихровим турбінам, в даний час досягає 55%.[3]

Переваги вихрової турбіни дозволяють отримати турбопривід або турбогенератор максимально простий і надійний, з терміном окупності 1-2 роки.

Діапазон застосовності цих турбін визначається наступними параметрами:

- потужність від декількох десятків до 600 кВт;

- тиск робочого тіла на вході до 70 кг / см2.

Необхідно звернути увагу на той факт, що ці обмеження досить умовні. У деяких випадках оптимальне поєднання перерахованих параметрів може виходити за межі вказаного діапазону.

Виходячи з діапазону застосовності, представляється найбільш доцільним застосування вихрових турбін для приводу пневмоінструменту, механізмів запірної арматури великих діаметрів, електрогенераторів невеликої потужності, турбокомпресорів, насосів та ін. Такі широкі можливості для застосування роблять ці турбіни вельми перспективними для застосування в енергозберігаючих технологіях. Особливо перспективним є напрямок використання ВТ замість редукторів тиску газу або пари. Це дозволяє використовувати безповоротно втрачаєму при дроселюванні енергію. [5]

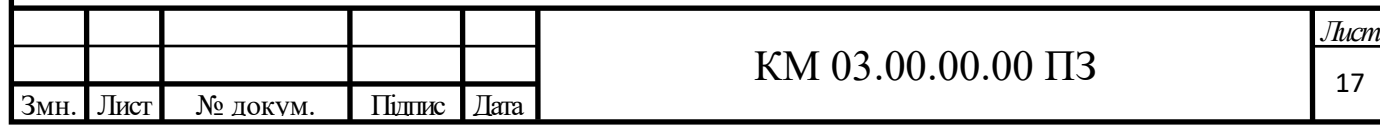

#### 2. **РОЗРАХУНКОВА ЧАСТИНА**

#### **2.1 Визначення мети проєкту та постановка задачі для розрахунку**

Метою даного розрахунку, є пошук оптимального варіанту конструкції установки, яка буде встановлена в одному з трьох цехів Ромненської ГКС, зважаючи на технічні особливості обладнання, умови експлуатації, дані по річному завантаженню турбоагрегатів.

Технічне завдання на проектування турбогенератора для вузла дроселювання паливного, пускового та імпульсного газу, висуває вимогу, щодо забезпечення 50% витрати газу через блок редукування, а 50% через турбогенератор. Це спричинене необхідність постійного та надійного регулювання тиску газу на виході з блоку. Зважаючи на ці вимоги проектування турбомашини буде здійснюватися на витрату 50% від номінальної.

Для вирішення поставленої мети нам потрібно знайти оптимальний варіант конструкції, який задовольнить технічні вимоги до проектуємого обладнання, дасть нам максимально високий коефіцієнт корисної дії, найвищий рівень рентабельності та найкоротший термін окупності проєкту.

Попередній аналіз різних типів турбін показав, що для даного режиму роботи найбільш підходящим в якості турбогенератора є вихровий турбогенератор на базі вихровий турбіни.

Принцип дії вихровий турбіни.

Принцип дії турбіни полягає в наступному (див. рис. 2.1): газ через сопло, яке спеціальним чином орієнтоване щодо лопаток робочого колеса, надходить в проточну частину, утворену каналом корпусу та міжлопатковим каналами робочого колеса, що обертається в корпусі з малими радіальними торцевими зазорами .

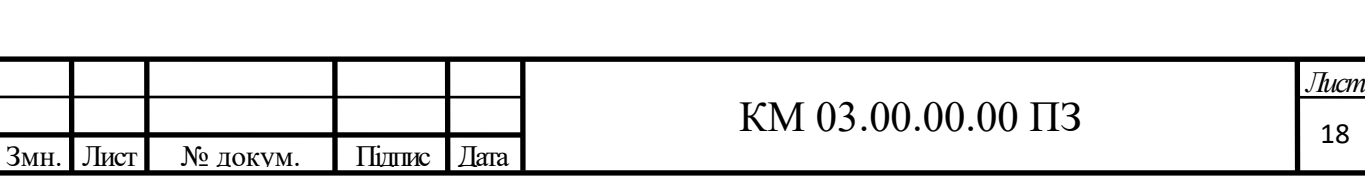

Вектор абсолютної швидкості частки газу, що рухається в проточній частині, є векторної сумою трьох складових: окружний, меридіональної і радіальної, яка з причини своєї малості зазвичай не береться до уваги. Середня окружна швидкість робочого середовища в каналі більше окружної швидкості робочого колеса.

Щоб ефективно використовувати енергію робочого тіла, що знаходиться в каналі, потрібно організувати поздовжньо-вихровий рух по довжині проточної частини. При переміщенні частинок робочого середовища в міжлопаткових каналах робочого колеса змінюється напрям і величина їх швидкості та момент кількості руху, в результаті чого на лопатках з'являються сили, що призводять колесо до руху.[3]

При роботі вихрової турбіни в режимі приводу на стиснутому середовищі, внаслідок зменшення щільності робочого середовища по довжині проточної частини, зменшується маса газу, що переноситься в міжлопатковому каналах робочого колеса в одиницю часу і збільшується швидкість в каналі корпусу в окружному напрямку, тобто спіралеподібні лінії струму як би розтягується, що призводить до зменшення кількості робочого середовища взаємодіючого з лопатками робочого колеса на одиницю довжини проточної частини від входу до виходу турбіни.

Тому в вихровий турбіні важливо організувати потік газу, забезпечивши інтенсивну передачу енергії на початковому етапі. Це досягається застосуванням сопла, певним чином орієнтованого щодо лопаток робочого колеса.

Тип проточної частини і тип вихровий турбіни, в загальному випадку, визначається розташуванням кільцевого каналу корпусу щодо лопаток робочого колеса (з боковим, переферійно-боковим, периферійних каналом), кількістю каналів (одне і багатоканальні), профілем меридіального перерізу каналу (прямокутні, круглі, асиметричні і ін.) [5]

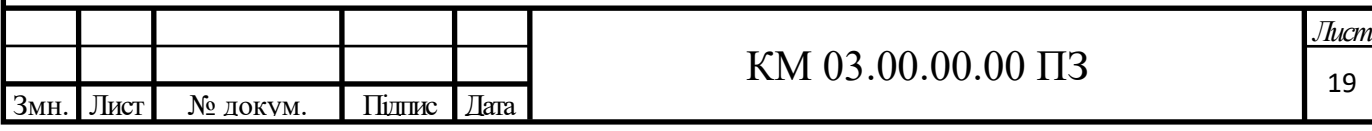

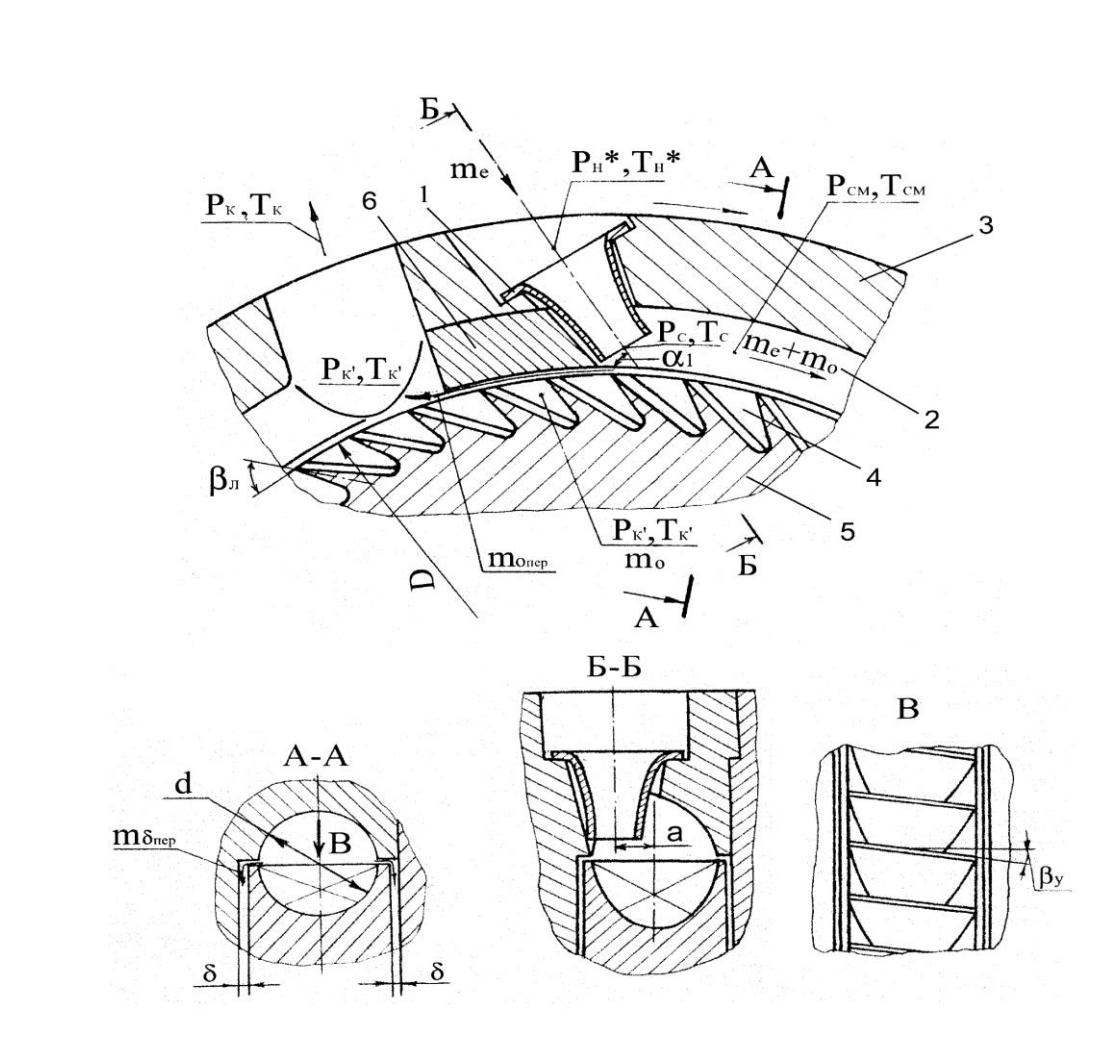

Рисунок 2.1 Схема ступеня вихрової турбіни з зовнішнім периферійним каналом

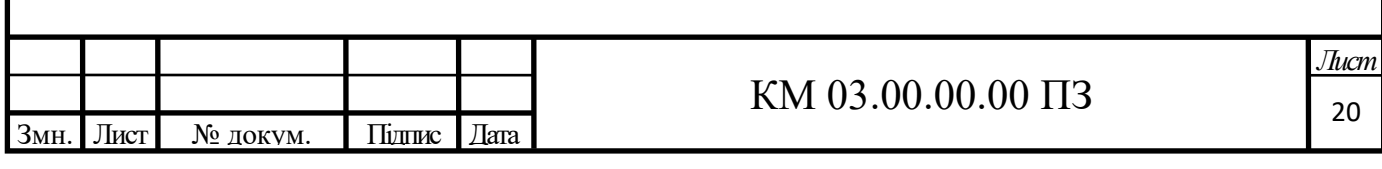

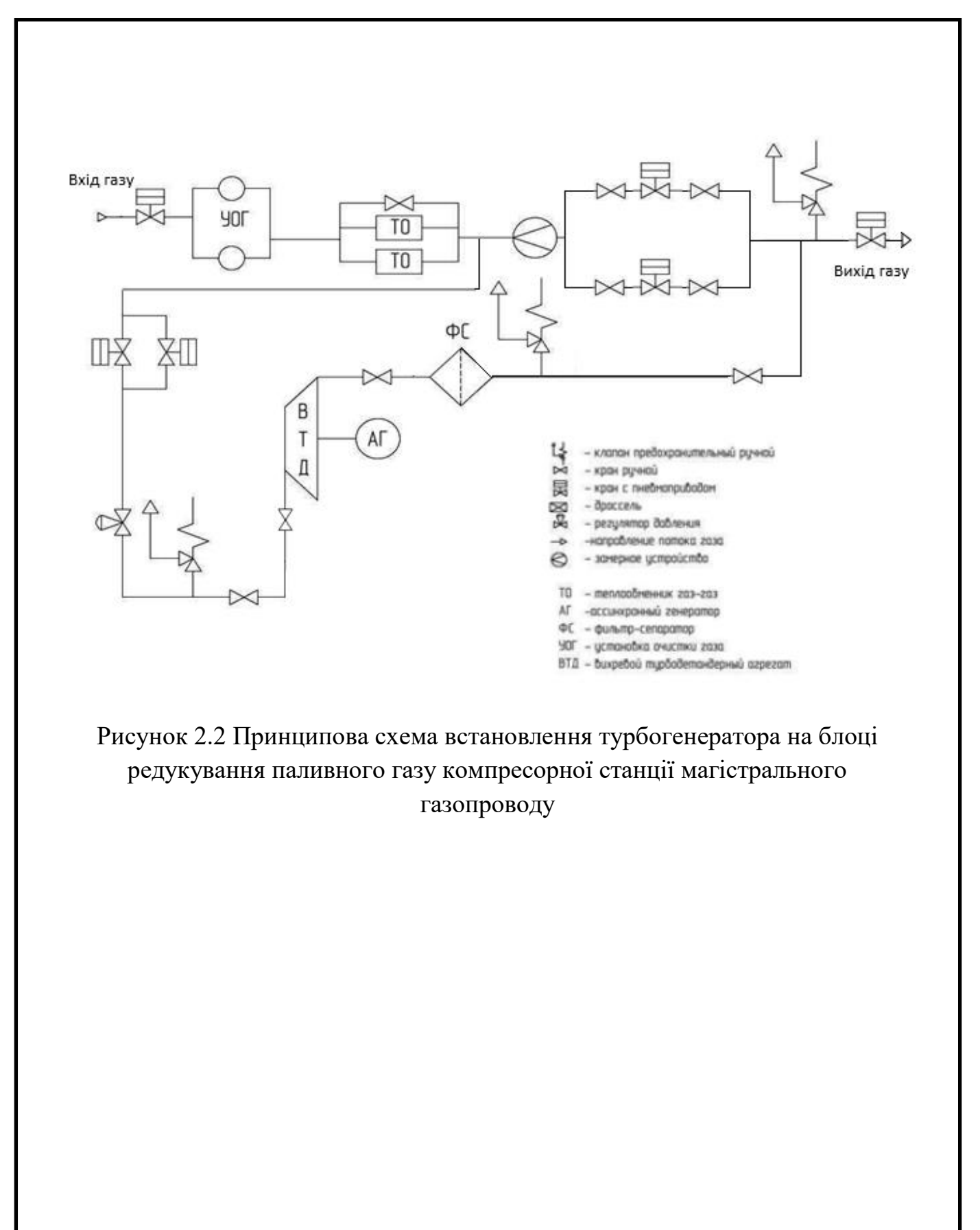

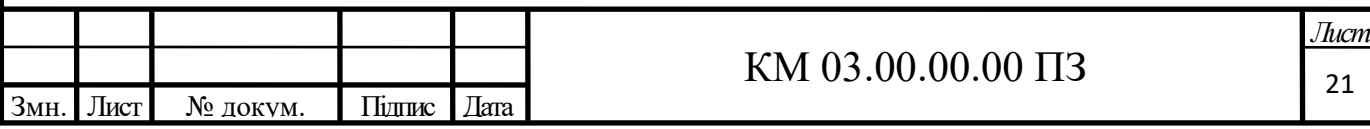

## **2.2 Розрахунок варіанту турбогенератора для станції КС 32 газопроводу Прогрес**

Вихідні дані вказані у таблиці 2.1.

Таблиця 2.1 - Вихідні дані.

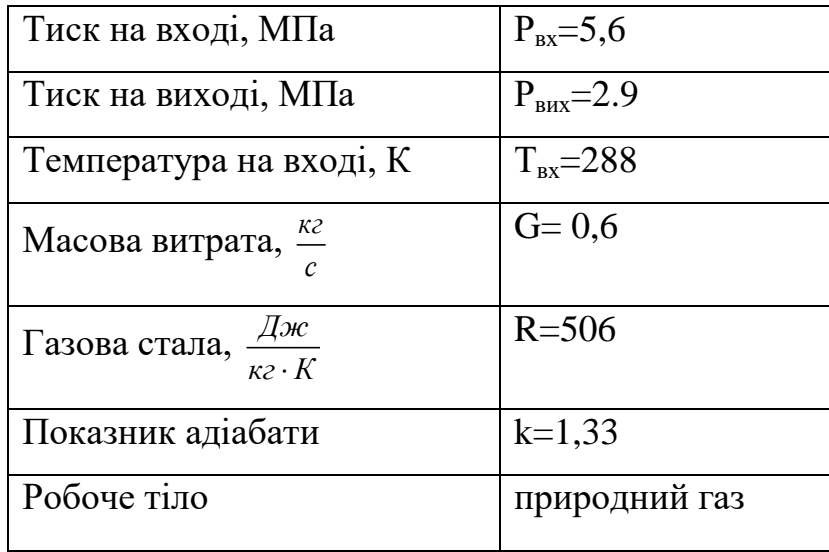

**Попередній розрахунок газодинамічних та геометричних** 

#### **параметрів.**

Ступінь зниження тиску у вихровій турбіні:

$$
\pi_{T} = \frac{p_{\text{ex}}}{p_{\text{max}}}
$$
\n
$$
\pi_{T} = \frac{5.6}{2.9} = 1.93
$$
\n(2.1)

Адіабатна робота розширення 1 кг газу в турбіні:

$$
h_s = \frac{k}{k-1} \cdot R \cdot T_{\alpha}^* \cdot \left[ 1 - \left( \frac{p_{\text{max}}}{p_{\alpha}} \right)^{\frac{k-1}{k}} \right]
$$
 (2.2)

$$
k-1 \qquad \qquad \left[ \qquad \left( \begin{array}{c} p_{\alpha} \end{array} \right) \qquad \right]
$$
\n
$$
h_{S} = \frac{1,33}{1,33-1} \cdot 506 \cdot 288 \cdot \left[ 1 - \left( \frac{2,9}{5,6} \right)^{\frac{1,33-1}{1,33}} \right] = 88477,52 \text{ J.0 } k \times k
$$

Повна адіабатна робота розширення газу в турбіні:

$$
N_s = h_s \cdot G \tag{2.3}
$$

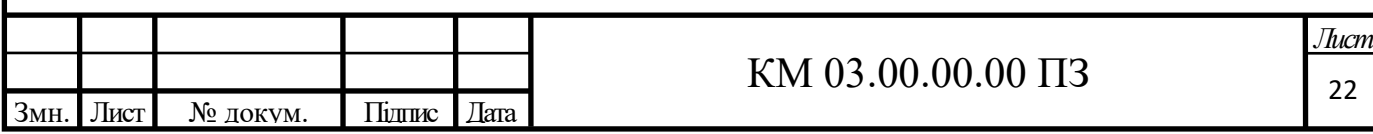

 $N_s = 88477,52 \cdot 0,6 = 53086,51 \text{ m}$ 

Приймаємо:

- адіабатний ККД турбіни $\eta_s = 0,45$ ;

- механічний ККД турбогенератора $\eta_M = 0.97$ ;

- електричний ККД електрогенератора $\eta_0 = 0.8$ .

Тоді загальний ККД турбогенератора:

 $\eta_{\text{IT}} = \eta_{\text{S}} \cdot \eta_{\text{M}} \cdot \eta_{\text{B}}$ (2.4)

$$
\eta_{TT} = 0.45 \cdot 0.97 \cdot 0.8 = 0.35
$$

Електрична потужність турбогенератора:

$$
N_{\text{TT}} = N_{\text{S}} \cdot \eta_{\text{TT}} \tag{2.5}
$$

 $N_{TT} = N_S \cdot \eta_{TT}$ <br> $N_{TT} = 53086, 51 \cdot 0, 35 = 18538 Bm = 18,538 K Bm$ 

 $N_s$  = 88477, 52 - 0.6 = 53086, 51 *Д*<sub>N</sub>c<br>  $u_{B_s}$  = 0.45;<br>
Trueparopa  $n_s$  = 0.97;<br>
Trueparopa  $n_s$  = 0.97;<br>
Trueparopa  $n_s$  = 0.97;<br>  $n_s - n_s \cdot n_s \cdot n_s$ <br>  $n_s - 0, 45 \cdot 0, 97 \cdot 0, 8 = 0, 35$ <br>
Hierts турбогенератора:<br>  $N_s - N_s \$ На сьогоднішній день вітчизняне і закордонне виробництво виготовляє синхронні і асинхронні генератори з різною потужністю і частотою обертання. Синхронні генератори мають потужність 750 кВт і більше. Більшість асинхронних генераторів розраховані на частоту обертання 750- 1500 об / хв і привід від двигуна внутрішнього згоряння. Вихрова турбіна працює з частотою обертання близькою до 3000 об / хв. Тому приймаємо асинхронний електродвигун потужність 22 кВт, номінальною частотою обертання 3020 об/хв марки АИР 180 S2.Вибір електродвигуна з більшою потужністю чим отримана в результаті розрахунків, зумовлена можливістю регулювання витрати газу через турбіну в межах 10% в обидві сторони, що дає змогу оптимального налаштування установки для отримання максимального ККД.

Так як отримана потужність,  $N_{IT} = 18,5 < 22$  кВт, уточнимо необхідну адіабатну потужність і масову витрату:

$$
N_s = \frac{N_{\pi}}{\eta_{\pi}}
$$
\n(2.3)

$$
N_s = \frac{18500}{0,35} \cdot 1000 = 52978, 24Bm = 52,98KBm
$$

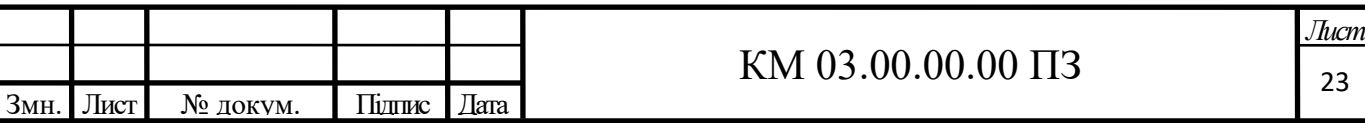

Необхідна масова витрата газу:

$$
G = \frac{N_s}{h_s} \tag{2.6}
$$

$$
G = \frac{52978,24}{88477,52} = 0,60 \times 7 \text{ c}
$$

Тиск на виході із сопла:

$$
p_C = p_{\alpha} \cdot \left[ 1 - \frac{h_{sc}(k-1)}{k \cdot R \cdot T_{\alpha}} \right]^{\frac{k}{k-1}}
$$
 (2.7)

де <sup>h</sup>sc - ізоентропна робота розширення 1 кг газу у соплі

$$
h_{\rm SC} = 0.5 \cdot h_{\rm S} \tag{2.8}
$$

$$
h_{SC} = 0,5.88477,52=44238,76 \text{ }\text{L/K/T}
$$
\n
$$
p_C = 5,6 \cdot \left[1 - \frac{44238,76 \cdot (1,33-1)}{1,33.506 \cdot 288}\right]^{1,33-1} = 4,08 \text{ } \text{MTa}
$$

Швидкість газу на виході з сопла:

$$
C_C = \varphi_C \cdot \sqrt{2 \cdot h_{SC}}
$$
\n
$$
C_C = 0.95 \cdot \sqrt{2 \cdot 44238, 76} = 282,58 \cdot \sqrt{2 \cdot 44238, 76} = 282,58 \cdot \sqrt{2 \cdot 44238, 76} =
$$

де <sup>*Фс*</sup> - швидкісний коефіцієнт для сопла; для профільованих сопел

 $\varphi_C = 0.94 \div 0.96$ 

Критична швидкість на виході з сопла:

$$
a_{\kappa p} = \sqrt{\frac{2 \cdot k}{k+1} \cdot R \cdot T_{\kappa}}
$$
  
\n
$$
a_{\kappa p} = \sqrt{\frac{2 \cdot 1,33}{1,33+1} \cdot 506 \cdot 288} = 408M/c
$$
\n(2.10)

Безрозмірна швидкість на виході з сопла в дійсному процесі розширення

$$
\lambda_c = \frac{C_c}{a_{kp}}
$$
\n
$$
= \frac{282,58}{2} = 0.693
$$
\n(2.11)

$$
\lambda_C = \frac{282,58}{408} = 0,693
$$

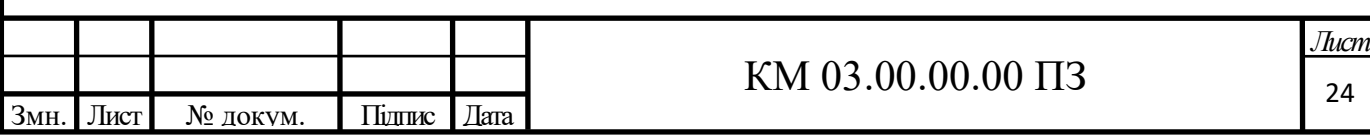

 $\Phi$ ункція  $q(\lambda_c)$ :

$$
q(\lambda_C) = \left(\frac{k+1}{2}\right)^{\frac{1}{k-1}} \cdot \lambda_C \cdot \left(1 - \frac{k-1}{k+1} \cdot \lambda_C^2\right)^{\frac{1}{k-1}}
$$
  

$$
q(\lambda_C) = \left(\frac{1.33+1}{2}\right)^{\frac{1}{1.33-1}} \cdot 0.693 \cdot \left(1 - \frac{1.33-1}{1.33+1} \cdot 0.693^2\right)^{\frac{1}{1.33-1}} = 0.89
$$
 (2.12)

$$
q(\lambda_C) = \left(\frac{\lambda_C}{2}\right) \quad \lambda_C \cdot \left(1 - \frac{\lambda_C}{k+1} \cdot \lambda_C^2\right)
$$
\n
$$
q(\lambda_C) = \left(\frac{1.33+1}{2}\right)^{\frac{1}{1.33-1}} \cdot 0.693 \cdot \left(1 - \frac{1.33-1}{1.33+1} \cdot 0.693^2\right)^{\frac{1}{1.33-1}} = 0.89
$$

Площа вихідного перерізу сопла (враховуючи, що маємо 2 сопла):

$$
f_C = \frac{G/2 \cdot \sqrt{R \cdot T_{ex}}}{B \cdot p_{ex} \cdot q(\lambda_C)}
$$
(2.13)

де

$$
B = \sqrt{k \cdot \left(\frac{2}{k+1}\right)^{\frac{k+1}{k-1}}}
$$
\n
$$
B = \sqrt{1,33 \cdot \left(\frac{2}{1,33+1}\right)^{\frac{1,33+1}{1,33-1}}} = 0,673
$$
\n
$$
f_C = \frac{0,3 \cdot \sqrt{506 \cdot 288}}{0,673 \cdot 5,6 \cdot 10^6 \cdot 1} = 0,0000314 m^2
$$
\n(2.14)

Діаметр вихідного перерізу сопла:

$$
d_{\text{aux}} = \sqrt{\frac{4 \cdot f_c}{\pi}} \tag{2.15}
$$

$$
d_{\text{aux}} = \sqrt{\frac{4 \cdot 0,0000314}{3,14}} = 0,00673M
$$

Діаметр меридіонального перерізу проточної частини:

$$
d_{np.v} = \frac{d_c}{\overline{d_c}}\tag{2.16}
$$

$$
d_{np.4} = \frac{0,0063}{0,4} = 0,016M
$$

де  $\bar{d}_c$ =0,4 – відносний діаметр сопла:

$$
\overline{d}_C = 0.3 \div 0.5
$$

Зовнішній діаметр робочого колеса:

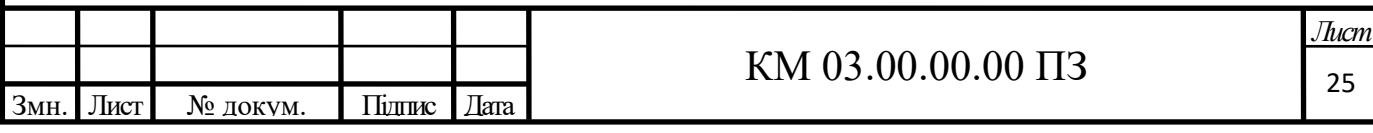

$$
D_{\kappa o\bar{n}} = \frac{d_{\eta p.u}}{\bar{d}_{\eta p.u}}\tag{2.17}
$$

де  $\overline{d}_{_{np,u}}=0,12$ - відносний діаметр проточної частини:

$$
\overline{d}_{np.v} = 0,10 \div 0,13
$$

$$
D_{\kappa o \lambda} = \frac{0,016 \cdot 2}{0,12} = 0,264 \lambda
$$

Окружна швидкість робочого колеса на зовнішньому діаметрі:

$$
u_2 = \pi \cdot D_{\kappa o n} \cdot n \cdot \eta / 60 \tag{2.18}
$$

де *п<sub>т</sub>* = 3020*об / хв* - частота обертання колеса турбіни.

$$
u_2 = 3.14 \cdot 0.264 \cdot 3020/60 = 41.4
$$
 m/c

Площа робочого каналу (меридіональний переріз):

$$
F'_{K} = \frac{\pi \cdot d_{np,q}^{2}}{4}
$$
 (2.19)

$$
F'_{K} = \frac{3,14 \cdot 0,016^{2}}{4} = 0,0002 \, \text{m}^{2}
$$

Для периферійно-бічного каналу:

висота робочого каналу:

$$
h = \sqrt{2 \cdot F_K'} \tag{2.20}
$$

$$
h = \sqrt{2 \cdot 0,0002} = 0,02
$$

висота лопатки робочого колеса:

$$
l = 0.6 \cdot h \tag{2.21}
$$

$$
l = 0.6 \cdot 0.02 = 0.012
$$
 m

Критерій Маха:

$$
M_{H} = \frac{u_{2}}{\sqrt{k \cdot R \cdot T}}
$$
\n(2.22)

$$
M_{H} = \frac{41,4}{\sqrt{1,33 \cdot 508 \cdot 288}} = 0,09
$$

Приймаємо кількість лопаток *z* = 48 [3]

Шаг лопаток:

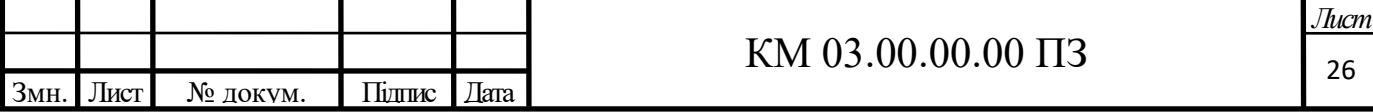

$$
t = \frac{\pi \cdot (D_{\kappa o n} - l)}{z}
$$
\n
$$
\frac{3,14 \cdot (0,264 - 0,012)}{z} = 0.016 \text{ m}
$$
\n(2.23)

$$
t = \frac{3,14 \cdot (0,264 - 0,012)}{48} = 0,016
$$

Довжина розділювача *LРАЗ* :

$$
L_{P A3} = 2 \cdot t \tag{2.24}
$$

$$
L_{P A3} = 2 \cdot 0,016 = 0,033 \text{mm}
$$

Кутова протяжність розділювача $\theta_{\scriptscriptstyle P\!A3}$  :

$$
\theta_{PAS} = \frac{2 \cdot L_{PAS}}{D_{\kappa_{01}}} \tag{2.25}
$$

$$
\theta_{PA3} = \frac{2 \cdot 0.033}{0.264} = 0.250 \text{ pad} = 14,316
$$

Температура на виході з турбіни:

$$
T_{\text{max}} = T_{\text{ex}} - \Delta T \tag{2.26}
$$

де  $\Delta T$  - різниця температур між входом і виходом:

$$
\Delta T = \eta_s \cdot \Delta T_s \tag{2.27}
$$

$$
\Delta T_s = T_{\alpha} - T_{\text{max}} \tag{2.28}
$$

$$
T_{\text{max}} = \frac{T_{\text{ex}}}{\left(\frac{p_{\text{ex}}}{p_{\text{max}}}\right)^{\frac{k-1}{k}}}
$$
(2.29)

$$
T_{\text{maxS}} = \frac{288}{\left(\frac{5,6}{2,9}\right)^{\frac{1,33-1}{1,33}}} = 245K
$$

$$
\Delta T_s = 288 - 245 = 43 \text{ K}
$$

$$
\Delta T = 0,45.43 = 19 \text{ K}
$$

#### **Розрахунок вхідного патрубка**

Площа перерізу патрубка 1-го патрубка так як ми прийняли двох

потокову турбіну:

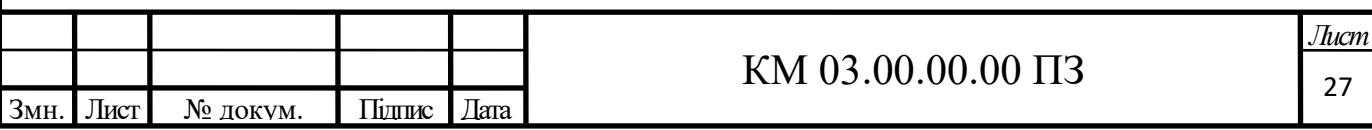

$$
f_{\alpha} = \frac{G}{C_{m\rho} \cdot \rho_{\alpha}}
$$
 (2.30)

де *Cтр* ≈40 м/с - швидкість газу в патрубку;

 $\rho_{_{\mathrm{ex}}}$  - початкова щільність:

$$
\rho_{\text{ex}} = \frac{p_{\text{ex}}}{R \cdot T_{\text{ex}}} \tag{2.31}
$$

$$
\rho_{\text{ex}} = \frac{5,6 \cdot 10^6}{506 \cdot 288} = 38,43 \text{ kg} / \text{m}^3
$$

$$
f_{\text{ex}} = \frac{0.6/2}{40 \cdot 38,43} = 0,0002 \text{ m}^2
$$

Діаметр вхідного патрубка:

$$
d_{\alpha} = \sqrt{\frac{4 \cdot f_{\alpha}}{\pi}}
$$
 (2.15)

$$
d_{\text{ex}} = \sqrt{\frac{4 \cdot 0,0002}{3,14}} = 0,016M
$$

### **Розрахунок вихідного патрубка**

Площа перерізу патрубка:

$$
f_{\text{max}} = \frac{G}{C_{\text{mp}} \cdot \rho_{\text{max}}}
$$
 (2.30)

де *вых* - кінцева щільність:

$$
\rho_{\scriptscriptstyle e \scriptscriptstyle b \scriptscriptstyle C \scriptscriptstyle W} = \frac{p_{\scriptscriptstyle e \scriptscriptstyle b \scriptscriptstyle C \scriptscriptstyle W}}{R \cdot T_{\scriptscriptstyle e \scriptscriptstyle b \scriptscriptstyle C \scriptscriptstyle W}} \tag{2.31}
$$

$$
\rho_{\text{max}} = \frac{2,9}{506 \cdot 272} = 21,07 \text{ kg} / \text{ m}^3
$$

$$
f_{\text{aux}} = \frac{0,6/2}{40 \cdot 21,07} = 0,003 \text{ m}^2
$$

Діаметр патрубка:

$$
d_{\text{aux}} = \sqrt{\frac{4 \cdot f_{\text{max}}}{\pi}}
$$
\n(2.15)

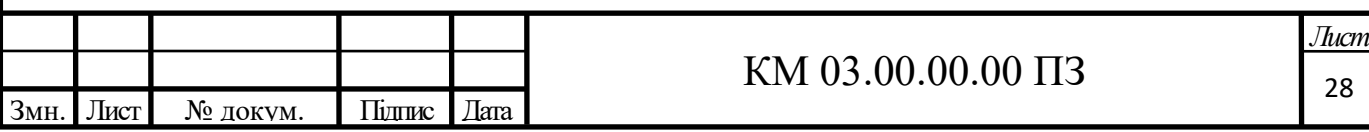

$$
d_{\text{aux}} = \sqrt{\frac{4 \cdot 0.003}{3,14}} = 0.057 \text{ m}
$$

Втрати потужності на тертя дискаробочого колеса:

$$
N = 4.7 \cdot \left(\frac{u_2}{10}\right)^3 \cdot D_{\text{non}}^2 \cdot \left(\frac{\rho_{\text{cp}}}{\text{Re}^{0.2}}\right) \text{ m p u } \text{Re} < 6.10^6 \tag{2.32}
$$

$$
N = 0.089 \cdot \left(\frac{u_2}{10}\right)^3 \cdot D_{\kappa_{01}}^2 \cdot \left(\frac{\rho_{cp}}{\text{Re}^{0.2}}\right) \text{IPH} \ \text{Re} > 6 \cdot 10^6 \tag{2.33}
$$

Число Рейнольдса:

$$
\text{Re} = \frac{u_2 \cdot D_{\text{non}}}{V} \tag{2.34}
$$

де v=0,00000143- кінематична в'язкість природного газу

Re = 
$$
\frac{82 \cdot 0.264}{1.43 \cdot 10^{-6}}
$$
 = 7631627,58

Середня густина газу в проточній частині:

$$
\rho_{cp} = 0.5 \cdot (\rho_{\alpha} + \rho_{\text{max}}) \tag{2.35}
$$

$$
\rho_{cp} = 0, 5 \cdot (38, 43 + 21, 07) = 29, 75 \kappa z / m^3
$$

$$
\rho_{cp} = 0,5 \cdot (38,43 + 21,07) = 29,75 \kappa z / \kappa^3
$$

$$
N = 0,089 \cdot \left(\frac{41,4}{10}\right)^3 \cdot 0,264^2 \cdot \left(\frac{29,75}{(7,63 \cdot 10^6)^{0.2}}\right) = 0,549 \,\kappa Bm
$$

## **Уточнений розрахунок газодинамічних та геометричних параметрів**

Даний розрахунок відрізняється від попереднього застосуванням i-s діаграми для водяного пара. (Додаток А )

На перетині ізобари  $P_{BX}$ = 5,6 МПа, і ізотерми = 288 К знаходимо значення ентальпії i<sub>1</sub> = 510 кДж / кг, і ентропії S<sub>1</sub> = 8,87 кДж / кг · К, проводимо лінію S = const до перетину з  $P_c = 4,32$  МПа і  $P_{BHX} = 2,9$  МПа, знаходимо точки Cs і 2s відповідно і ентальпії в цих точках  $\text{hC}_{\text{s}} = 480 \text{ K} \text{J} \text{m}$  / кг і h2<sup>s</sup> = 436 кДж / кг. Тоді ентальпія газу на виході з турбодетандера в дійсному процесі розширення 1-2 дорівнюватиме:

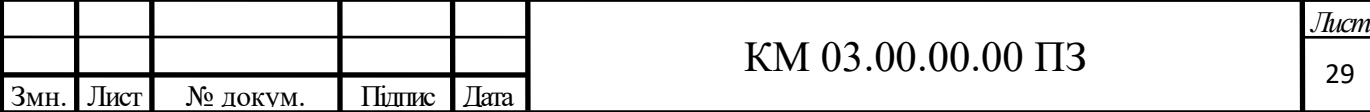

$$
h_2 = h_1 - \eta_S \cdot (h_1 - h_{2S}) = 510 - 0.45 \cdot (510 - 436) = 476 \text{ KJ/K/r}.
$$

Ентальпія газу на виході з сопла:

$$
h_c = h_l - \varphi^2_c \cdot (h_l - h_{Cs}) = 510 - 0.95^2 \cdot (510 - 480) = 482.9 \text{ K/Kr.}
$$

Параметри в характерних точках зведені в таблицю2.2

| Параметр                  | Точки циклу |     |     |              |      |
|---------------------------|-------------|-----|-----|--------------|------|
|                           |             | 2s  | 2   | $\mathcal C$ | Cs   |
| $P, M\Pi a$               | 5,6         | 2,9 | 2.5 | 4,32         | 4,32 |
| T, K                      | 288         | 245 | 256 | 282          | 284  |
| h, $\kappa\pi x/\kappa z$ | 510         | 436 | 476 | 482,9        | 480  |
| s, кДж/кг $\cdot K$       | 8,87        | 8,9 | 9,1 | 8,88         | 8,7  |

Таблиця 2.2 – Параметри в характерних точках

Процес розширення газу в вихровий турбіні в i-s координатах наведено на Рисунку 2.3

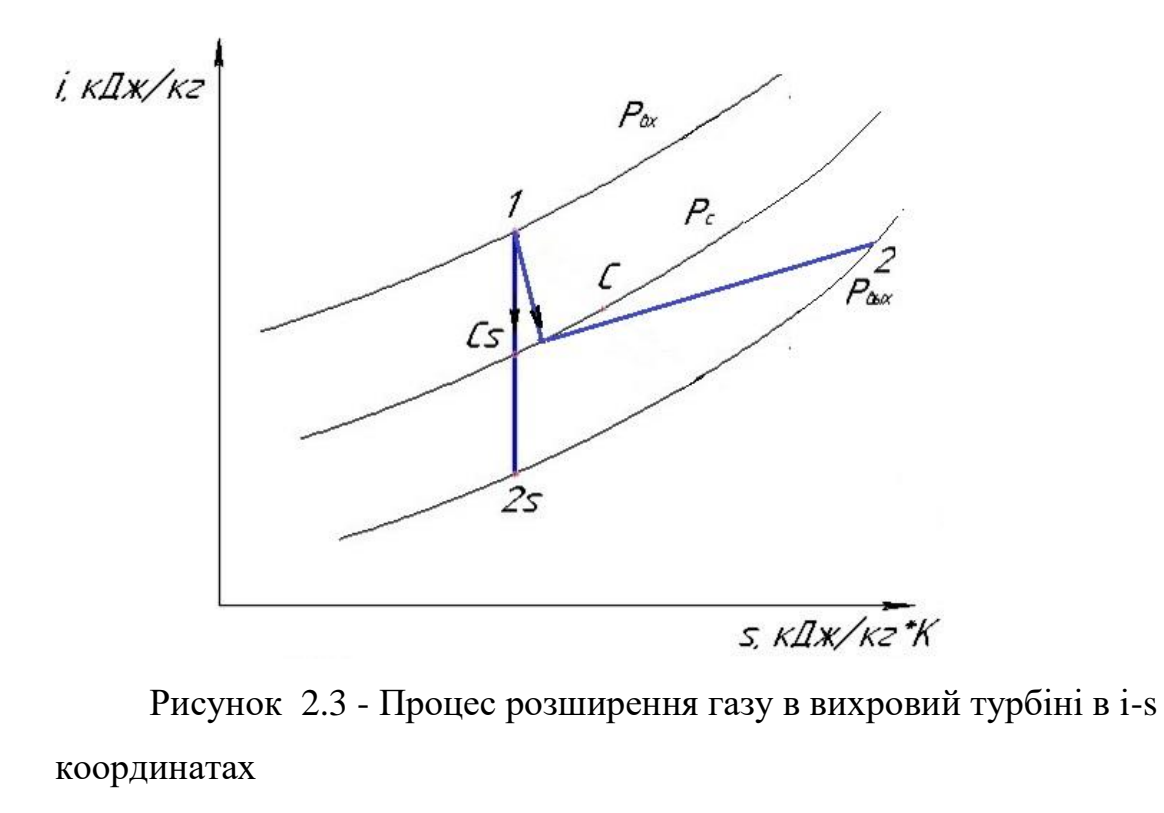

Необхідна потужність генератора складає 90 кВт.

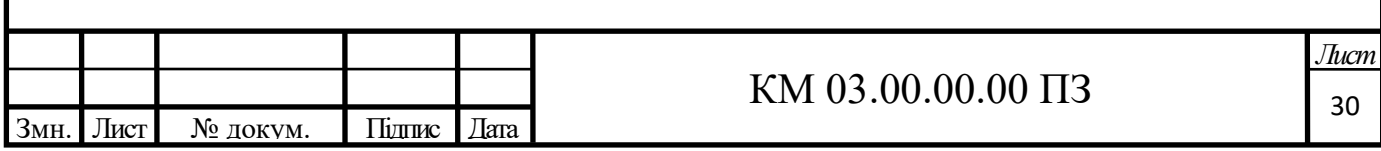

Приймаємо все ККД турбогенератора такими як в попередньому розрахунку:

- адіабатний ККД турбіни $\eta_s = 0,45$ ;

- механічний ККД турбогенератора  $\eta_M = 0.97$ ;

- електричний ККД генератора $\eta_0 = 0.8$ .

Отже, адіабатна потужність турбіни залишиться колишньою  $N_s = 52978,24B$ т.

Масова витрата газу:

$$
G = \frac{N_s}{(h_1 - h_{2s})}
$$
 (2.36)

$$
G = \frac{52978,24}{(510-436)\cdot 10^3} = 0,72\kappa z/c
$$

Швидкість газу на виході з сопла:

$$
C_C = \varphi_C \sqrt{2(h_1 - h_{C_s})}
$$
  
\n
$$
C_C = 0.95 \sqrt{2 \cdot (510 - 436) \cdot 10^3} = 232.7 \cdot M / c
$$
\n(2.37)

Площа прохідного перерізу сопла (2 сопла):

$$
f_c = \frac{G/2}{2 \cdot \rho_c \cdot C_c}
$$
 (2.38)

$$
f_C = \frac{0,72/2}{2 \cdot 30,27 \cdot 232,7} = 0,00005 \, \text{m}^2
$$

де  $\rho_c$  - щільність природного газу на всасі:

$$
\rho_{\text{ex}} = \frac{P_c}{R \cdot T_c} \tag{2.39}
$$

$$
\rho_c = \frac{4,32 \cdot 10^6}{506 \cdot 282} = 30,27 \frac{\kappa z}{\mu^3}
$$

Діаметр вихідного перерізу сопла:

$$
d_{\text{aux}} = \sqrt{\frac{4f_C}{\pi}}
$$
\n(2.15)

$$
d_{\text{aux}} = \sqrt{\frac{4 \cdot 0,00005}{3,14}} = 0,008M
$$

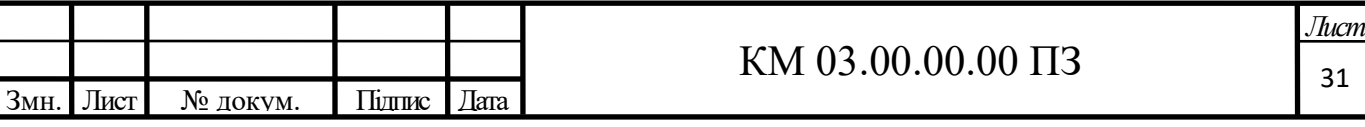

Діаметр меридіонального перетину проточної частини:

$$
d_{np.v} = \frac{d_c}{\overline{d_c}}\tag{2.40}
$$

де  $\bar{d}_c$ =0,5 – відносний діаметр сопла:

$$
\overline{d}_C = 0,3 \div 0,5
$$

$$
d_{np.v} = \frac{0,008 \cdot 2}{0,5} = 0,016m
$$

Зовнішній діаметр робочого колеса:

$$
D_{\kappa o n} = \frac{d_{np.u}}{\overline{d}_{np.u}}\tag{2.17}
$$

де  $\bar{d}_{np.v} = \frac{a_{np.v}}{D}$ *кол d D* = 0,12 - відносний діаметр проточної частини (для двух

поточноїтурбіни):

$$
D_{\text{XOZ}} = \frac{0,016 \cdot 2}{0,12} = 0,268M
$$

Остаточно, з урахуванням ескізних опрацювань проточної частини приймаємо 2-х поточну однокональну турбіну з зовнішнім периферійним каналом діаметром робочого колеса  $D_{\text{KOL}}= 0.268$ м та відносний діаметром сопла  $\overline{d_c} = 0,5$ 

Уточнюємо діаметр меридіонального перерізу проточної частини:

$$
d_{np.v} = \frac{0,01}{0,5} = 0,02M
$$

Уточняем относительный диаметр проточной части:

$$
\overline{d_{np,q}} = \frac{0,02}{0,5} = 0,04
$$

Приймаємо частоту обертання валу турбіни  $n<sub>r</sub> = 3020$ об / хв.

Окружна швидкість робочого колеса на зовнішньому діаметрі:

$$
u_2 = \frac{\pi \cdot D_{\kappa_{0.1}} \cdot n_{\text{T}}}{60} \tag{2.18}
$$

 $u_2 = 3,14 \cdot 0,268 \cdot 3020 / 60 = 42,38 \, p \omega / c$ 

Швидкість адіабатного витікання газу з сопла:

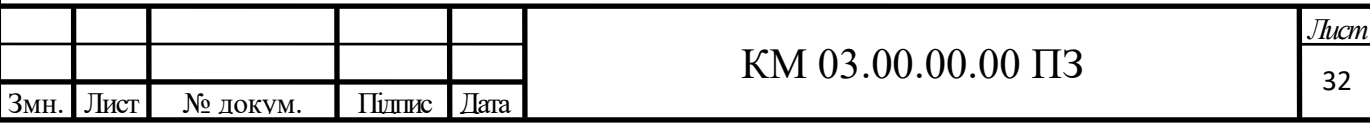

$$
C_{s} = \sqrt{2(i_{1} - i_{2_{s}})}
$$
\n
$$
C_{s} = \sqrt{2(510 - 418) \cdot 10^{3}} = 428,95M/c
$$
\n(2.41)

Наведена швидкість в окружному напрямку:

$$
\overline{u} = \frac{u_2}{C_s}
$$
  
(2.42)  

$$
\overline{u} = \frac{42,38}{384,71} = 0,11
$$

Отримане значення наведеної швидкості виходить за межі рекомендованих  $\bar{u} = 0.12 \div 0.18$ ;

Також виконаємо розрахунок для конструкції турбіни з периферійно бічним каналом.

Площа робочого каналу (меридіональний перетин):

C<sub>S</sub> = 
$$
\sqrt{2(i_1 - i_2)}
$$
 (2.41)  
\n $\sqrt{2(510-418) \cdot 10^3} = 428,95M/c$   
\nB okpyxHowy hanppanky:  
\n $\overline{u} = \frac{u_2}{C_s}$  (2.42)  
\n $\overline{u} = \frac{42,38}{384,71} = 0,11$   
\nIaseqneho'i UBhinkocri buxoquqto sa mexi  
\n18;  
\npaxyHok µuq koheqpykuji typ6ihu 3 nepuđeppiihho  
\nany (меридіональний перетин):  
\n $F'_K = \frac{\pi \cdot d_{xyz}^2}{4}$  (2.19)  
\n $F'_K = \frac{3,14 \cdot 0,016^2}{4} = 0,0002M^2$   
\nany:  
\nh =  $\sqrt{2 \cdot F'_K}$   
\nh =  $\sqrt{2 \cdot F'_K}$   
\nh =  $\sqrt{2 \cdot 0,0002} = 0,02M$   
\n4900 koheca:  
\n $l = 0,6 \cdot h$   
\n $l = 0,6 \cdot 0,02 = 0,012M$   
\n $M_H = \frac{u_2}{\sqrt{k \cdot R \cdot T_{\infty}}}$  (2.22)  
\n $M_H = \frac{42,38}{\sqrt{1,33 \cdot 506 \cdot 288}} = 0,096$   
\nnarok z = 48 [3]  
\nKM 03.00.00.00 [13]

Висота робочого каналу:

$$
h = \sqrt{2 \cdot F_K'}
$$

$$
h = \sqrt{2 \cdot 0,0002} = 0,02M
$$

Висота лопатки робочого колеса:

$$
l = 0,6 \cdot h
$$

$$
l = 0,6 \cdot 0,02 = 0,012M
$$

Критерій Маха:

$$
M_{H} = \frac{u_2}{\sqrt{k \cdot R \cdot T_{\alpha}}}
$$
 (2.22)

$$
M_{\scriptscriptstyle H} = \frac{42,38}{\sqrt{1,33 \cdot 506 \cdot 288}} = 0,096
$$

Приймаємо число лопаток *z* = 48 [3]

Шаг лопаток:

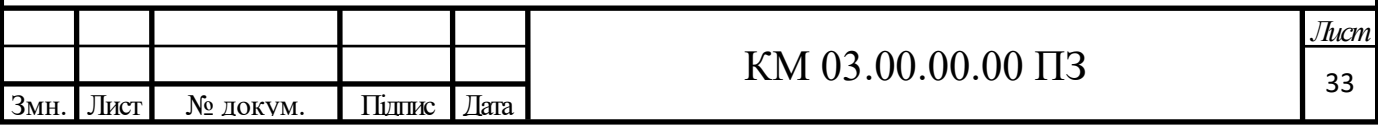

$$
t = \frac{\pi \cdot (D_{\text{xoar}} - l)}{z}
$$
\n
$$
3.14 \cdot (0.268 - 0.012) = 0.0168 \, \text{m}
$$
\n
$$
(2.23)
$$

$$
t = \frac{3,14 \cdot (0,268 - 0,012)}{48} = 0,0168
$$
M

Довжина розділювача *LРАЗ* :

$$
L_{P A3} = 2 \cdot t \tag{2.24}
$$

 $L_{PA3} = 2 \cdot 0,0168 = 0,034M$ 

Кутова протяжність розділювача $\theta_{\scriptscriptstyle PA3}$  :

$$
\theta_{P A 3} = \frac{2 \cdot L_{P A 3}}{D_{\kappa_{O A}}} \tag{2.25}
$$

$$
\theta_{P A3} = \frac{2 \cdot 0.034}{0.268} = 0.250 \text{ pad} = 14.32^{\circ}
$$

Температура на виході з турбіни:

 $T_{\text{max}} = T_2 = 256 \text{ K}$ 

#### **Розрахунок вхідного патрубка**

Площа перерізу 1-го патрубка:

$$
f_{\alpha} = \frac{G}{C_{mp} \cdot \rho_{\alpha}}
$$
 (2.30)

де *С<sub>тр</sub>* ≈ 40 <sup>м</sup>/<sub>с</sub> - швидкість газу в патрубці

$$
f_{\text{ex}} = \frac{0,72/2}{40 \cdot 30,27} = 0,0003 \text{m}^2
$$

Диаметр 1-го патрубка:

$$
d_{\text{ex}} = \sqrt{\frac{4 \cdot f_{\text{ex}}}{\pi}}
$$
 (2.15)

$$
d_{\alpha} = \sqrt{\frac{4 \cdot 0,0003}{3,14}} = 0,019M
$$

#### **Розрахунок вихідного патрубка**

Площа перерізу патрубка:

$$
f_{\text{max}} = \frac{G}{C_{\text{mp}} \cdot \rho_{\text{max}}} \tag{2.30}
$$

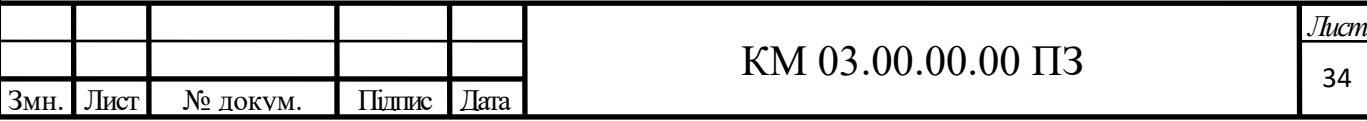

де *вых* - кінцева щільність:

$$
\rho_{\text{aux}} = \frac{P_{\text{max}}}{R \cdot T_{\text{max}}}
$$
\n
$$
\rho_{\text{aux}} = \frac{2,9 \cdot 10^6}{506 \cdot 256} = 22,39 \text{ kg} / \text{ m}^3
$$
\n
$$
f_{\text{aux}} = \frac{0,72 / 2}{40 \cdot 22,39} = 0,0004 \text{ m}^2
$$

Діаметр патрубка:

$$
d_{\text{aux}} = \sqrt{\frac{4 \cdot f_{\text{max}}}{\pi}}
$$
\n
$$
d_{\text{aux}} = \sqrt{\frac{4 \cdot 0,0004}{3,14}} = 0,023M
$$
\n(2.31)

Втрати потужності на тертя диска робочого колеса:

$$
N = 4.7 \cdot \left(\frac{u_2}{10}\right)^3 \cdot D_{\text{XO2}}^2 \cdot \left(\frac{\rho_{\text{cp}}}{\text{Re}^{0.2}}\right) \text{ NPR Re} < 6.10^6 \tag{2.32}
$$

$$
N = 0,89 \cdot \left(\frac{u_2}{10}\right)^3 \cdot D_{\text{Ro}a}^2 \cdot \left(\frac{\rho_{cp}}{\text{Re}^{0.2}}\right) \text{IPH} \ \text{Re} > 6 \cdot 10^6 \tag{2.33}
$$

Число Рейнольдса:

$$
\text{Re} = \frac{u_2 \cdot D_{\text{Xoz}}^2}{\nu} \tag{2.34}
$$

де  $v = 0{,}00000143$ м $^2$ /с - кінематична в'язкість природного газу

Re = 
$$
\frac{42,38 \cdot 0,268^2}{1,43 \cdot 10^{-6}} = 2131620
$$

Середня щільність газу в проточній частині:

$$
\rho_{cp} = 0.5 \cdot (\rho_{\alpha x} + \rho_{\text{max}}) \tag{2.35}
$$

$$
\rho_{cp} = 0.5 \cdot (38,43 + 22,39) = 30,41 \times 7 \text{ m}^3
$$

$$
\rho_{cp} = 0,5 \cdot (38,43 + 22,39) = 30,41 \text{ kg} / \text{ m}^3
$$

$$
N = 4,7 \cdot \left(\frac{42,38}{10}\right)^3 \cdot 0,268^2 \cdot \left(\frac{30,41}{(2131620)^{0.2}}\right) = 42,5 Bm
$$

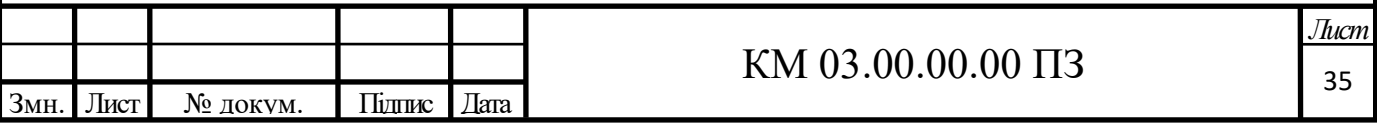

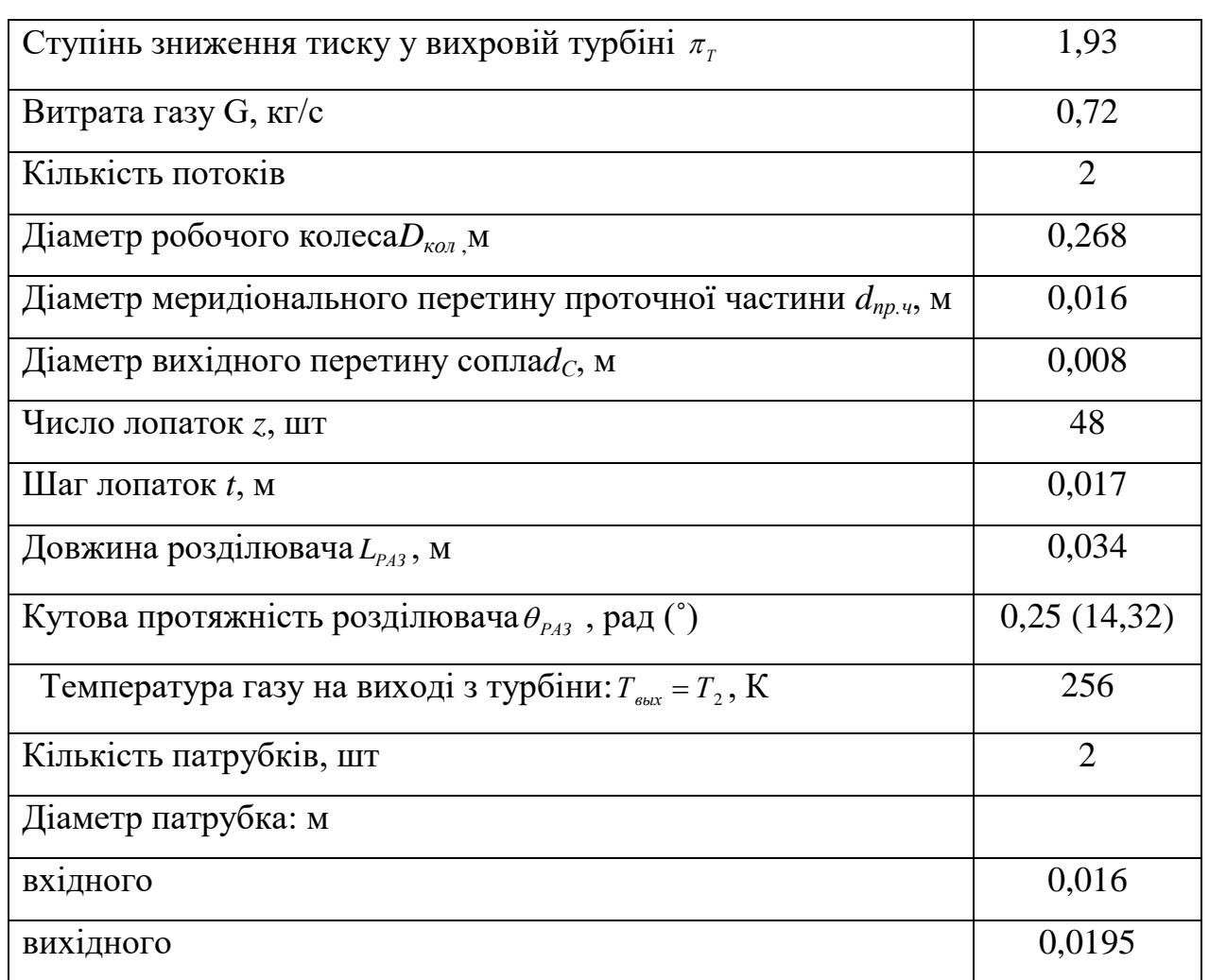

## Таблиця 2.3. - Результати розрахунків.

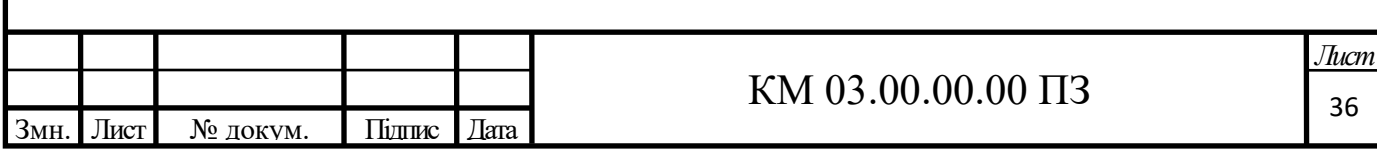
# **2.3 Розрахунок варіанту турбогенератора для станції КС 3 газопроводу Єлець – Кременчук - Кривий-Ріг**

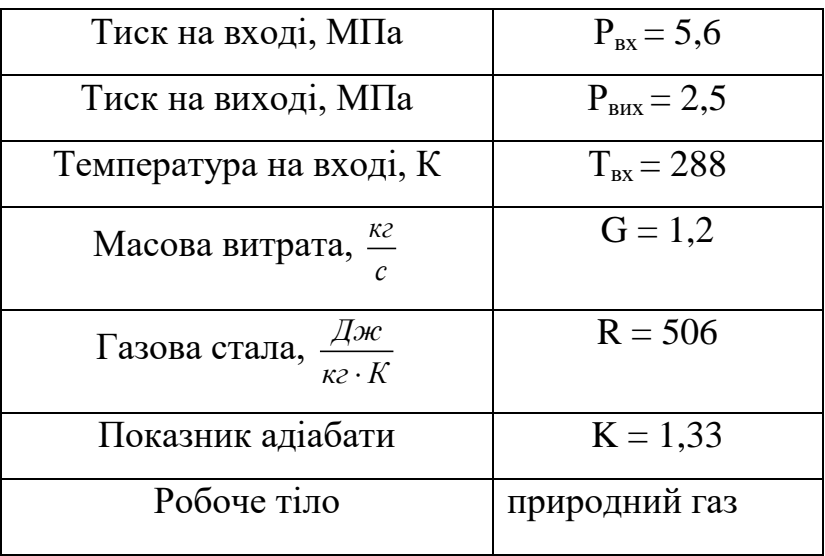

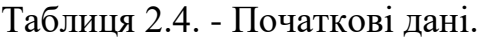

## **Попередній розрахунок газодинамічних та геометричних**

### **параметрів**

Ступінь зниження тиску у вихровій турбіні:

$$
\pi_{T} = \frac{p_{\text{ex}}}{p_{\text{max}}}
$$
\n
$$
\pi_{T} = \frac{5.6}{2.5} = 2.24
$$
\n(2.1)

Адіабатна робота розширення 1 кг газу в турбіні:

$$
h_s = \frac{k}{k-1} \cdot R \cdot T_{\alpha}^* \cdot \left[ 1 - \left( \frac{p_{\alpha \alpha}}{p_{\alpha}} \right)^{\frac{k-1}{k}} \right]
$$
(2.2)

$$
h_s = \frac{1,33}{1,33-1} \cdot 506 \cdot 288 \cdot \left[ 1 - \left( \frac{2,5}{5,6} \right)^{\frac{1,33-1}{1,33}} \right] = 106514,05 \text{ J.}
$$

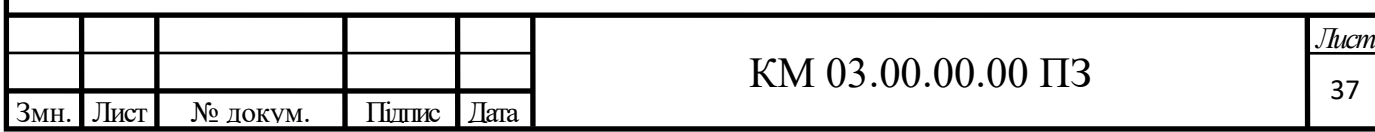

Повна адіабатна робота розширення газу в турбіні:

$$
N_s = h_s \cdot G \tag{2.3}
$$

 $N_s = 106514,05 \cdot 1,2 = 127816,86$  *Дж* 

Приймаємо:

- адіабатний ККД турбіни $\eta_s = 0,45$ ;

- механічний ККД турбогенератора $\eta_M = 0.97$ ;

- електричний ККД електрогенератора $\eta_0 = 0.8$ .

Тоді загальний ККД турбогенератора:

$$
\eta_{\scriptscriptstyle{TT}} = \eta_{\scriptscriptstyle{S}} \cdot \eta_{\scriptscriptstyle{M}} \cdot \eta_{\scriptscriptstyle{3}} \tag{2.4}
$$

 $\eta_{TT} = 0,45 \cdot 0,97 \cdot 0,8 = 0,35$ 

Електрична потужність турбогенератора:

$$
N_{\text{TT}} = N_s \cdot \eta_{\text{TT}} \tag{2.5}
$$

$$
N_{TT} = N_S \cdot \eta_{TT}
$$
  

$$
N_{TT} = 127816,86 \cdot 0,35 = 44634 Bm = 44,634 K Bm
$$

Приймаємо асинхронний електродвигун потужність 45 кВт, номінальною частотою обертання 3020 об/хв марки АИР 200 L2. Так як отримана потужність,  $N_{TT} = 44, 6 \text{ }\mathrm{rBr} < \mathrm{NET} = 45 \text{ }\mathrm{rBr}$ , уточнимо необхідну адіабатну потужність і масову витрату:

$$
N_s = \frac{N_{rr}}{\eta_{rr}}
$$
\n
$$
= \frac{45000}{0.35} \cdot 1000 = 128865,98Bm = 128,7KBm
$$
\n(2.3)

$$
N_s = \frac{45000}{0,35} \cdot 1000 = 128865,98Bm = 128,7KBm
$$

Необхідна масова витрата газу:

$$
G = \frac{N_s}{h_s} \tag{2.6}
$$

$$
G = \frac{128865,98}{106514,05} = 1,21 \times 7
$$

Тиск на виході із сопла:

$$
p_{\text{aux}} = p_{\text{ax}} \cdot \left[ 1 - \frac{h_{\text{sc}}(k-1)}{k \cdot R \cdot T_{\text{ax}}} \right]^{\frac{k}{k-1}}
$$
(2.7)

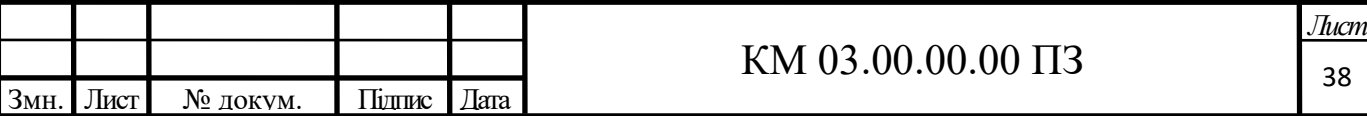

де <sup>h</sup>sc - ізоентропна робота розширення 1 кг газу у соплі

$$
h_{\rm SC} = 0.5 \cdot h_{\rm S} \tag{2.8}
$$

$$
h_{SC} = 0.5 \cdot 106514.05 = 53257.025
$$
 Дж/кт

$$
n_{SC} = 0,3.100314,03 = 33237,025 \text{ A} \times K1^{\circ}
$$

$$
p_C = 5,6 \cdot \left[1 - \frac{53257,025 \cdot (1,33-1)}{1,33 \cdot 506 \cdot 288}\right]^{1,33-1} = 3,82 M I a
$$

Швидкість газу на виході з сопла:

$$
C_C = \varphi_C \cdot \sqrt{2 \cdot h_{SC}}
$$
  
\n
$$
C_C = 0.95 \cdot \sqrt{2 \cdot 53257,025} = 310,05 \cdot \pi / c
$$
\n(2.9)

де <sup>*Фс*</sup> - швидкісний коефіцієнт для сопла; для профільованих сопел

 $\varphi_c = 0.94 \div 0.96$ 

Критична швидкість на виході з сопла:

$$
a_{\kappa p} = \sqrt{\frac{2 \cdot k}{k+1} \cdot R \cdot T_{\alpha}}
$$
  
\n
$$
a_{\kappa p} = \sqrt{\frac{2 \cdot 1,33}{1,33+1} \cdot 506 \cdot 288} = 408M/c
$$
\n(2.10)

Безрозмірна швидкість на виході з сопла в дійсному процесі розширення

$$
\lambda_C = \frac{C_C}{a_{kp}}
$$
\n
$$
\lambda_C = \frac{310,05}{408} = 0,760
$$
\n(2.11)

 $\Phi$ ункція  $q(\lambda_c)$ :

$$
q(\lambda_C) = \left(\frac{k+1}{2}\right)^{\frac{1}{k-1}} \cdot \lambda_C \cdot \left(1 - \frac{k-1}{k+1} \cdot \lambda_C^2\right)^{\frac{1}{k-1}}
$$
  
= 
$$
\left(\frac{1.33+1}{2}\right)^{\frac{1}{1.33-1}} \cdot 0.760 \cdot \left(1 - \frac{1.33-1}{1.33+1} \cdot 0.760^2\right)^{\frac{1}{1.33-1}} = 0.93
$$
 (2.12)

$$
q(\lambda_C) = \left(\frac{1.33+1}{2}\right)^{\frac{1}{1.33-1}} \cdot 0.760 \cdot \left(1 - \frac{1.33-1}{1.33+1} \cdot 0.760^2\right)^{\frac{1}{1.33-1}} = 0.93
$$

Площа вихідного перерізу сопла:

$$
f_{\text{aux}} = \frac{G \cdot \sqrt{R \cdot T_{\text{ex}}}}{B \cdot p_{\text{ex}} \cdot q(\lambda_C)}
$$
(2.13)

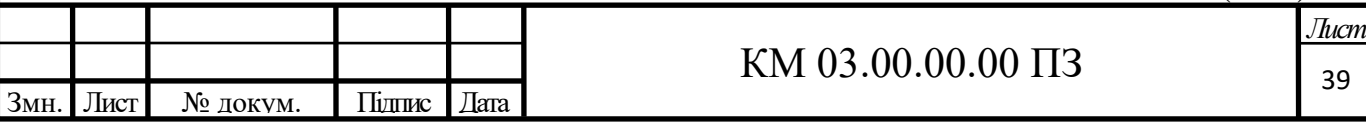

де

$$
B = \sqrt{k \cdot \left(\frac{2}{k+1}\right)^{\frac{k+1}{k-1}}} \tag{2.14}
$$

$$
B = \sqrt{1,33 \cdot \left(\frac{2}{1,33+1}\right)^{\frac{1,33+1}{1,33-1}}} = 0,673
$$

$$
f_{\text{aux}} = \frac{0,6 \cdot \sqrt{506 \cdot 288}}{0,673 \cdot 5,6 \cdot 10^6 \cdot 1} = 0,0000615 \cdot \frac{1}{1,23} = 0
$$

Діаметр вихідного перерізу сопла:

$$
d_{\text{aux}} = \sqrt{\frac{4 \cdot f_c}{\pi}}
$$
  

$$
d_{\text{aux}} = \sqrt{\frac{4 \cdot 0,0000615}{3,14}} = 0,0088M
$$
 (2.15)

Діаметр меридіонального перерізу проточної частини:

$$
d_{np.v} = \frac{d_c}{\bar{d}_c} \tag{2.16}
$$

$$
d_{np.4} = \frac{0,0088}{0,4} = 0,022M
$$

де  $\bar{d}_c$ =0,4 – відносний діаметр сопла:

$$
\overline{d}_c = 0.3 \div 0.5
$$

Зовнішній діаметр робочого колеса:

$$
D_{\kappa o \eta} = \frac{d_{np,q}}{\overline{d}_{np,q}}
$$
\n
$$
(2.17)
$$

де  $\overline{d}_{_{np,u}}=0,12$ - відносний діаметр проточної частини:

$$
\overline{d}_{np.v} = 0,10 \div 0,13
$$

$$
D_{\kappa o n} = \frac{0,022 \cdot 2}{0,12} = 0,369
$$

Окружна швидкість робочого колеса на зовнішньому діаметрі:

$$
u_2 = \pi \cdot D_{\kappa o \pi} \cdot n_T / 60 \tag{2.18}
$$

де *п<sub>т</sub>* = 3020*об / хв* - частота обертання колеса турбіни.

*u2= 3,14∙ 0,369∙ 3020/*60=57,9 м/с

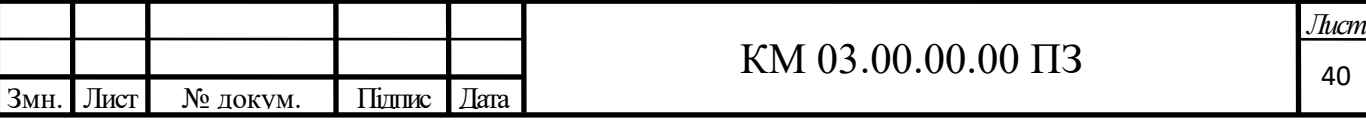

Також виконаємо розрахунок для турбіни з бічним периферійним каналом.

Площа робочого каналу (меридіональний перетин):

$$
F'_{K} = \frac{\pi \cdot d_{np.v}^{2}}{4}
$$
 (2.19)

$$
F'_{K} = \frac{3,14 \cdot 0,022^{2}}{4} = 0,0004 \, \text{m}^{2}
$$

Висота робочого каналу:

$$
h = \sqrt{2 \cdot F_K'} \tag{2.20}
$$

$$
h = \sqrt{2 \cdot 0,0004} = 0,028M
$$

Висота лопатки робочого колеса:

$$
l = 0.6 \cdot h \tag{2.21}
$$

$$
l = 0.6 \cdot 0.028 = 0.017
$$
 m

Критерій Маха:

$$
M_{\scriptscriptstyle H} = \frac{u_2}{\sqrt{k \cdot R \cdot T}}
$$
\n(2.22)

$$
M_{H} = \frac{57,9}{\sqrt{1,33 \cdot 508 \cdot 288}} = 0,13
$$

Приймаємо кількість лопаток *z* = 48 [3]

Шаг лопаток:

$$
t = \frac{\pi \cdot (D_{\kappa o n} - l)}{z} \tag{2.23}
$$

$$
t = \frac{3,14 \cdot (0,369 - 0,017)}{48} = 0,023M
$$

Довжина розділювача *LРАЗ* :

$$
L_{P A3} = 2 \cdot t \tag{2.24}
$$

$$
L_{P A3} = 2 \cdot 0,023 = 0,046 \mu m
$$

Кутова протяжність розділювача $\theta_{\scriptscriptstyle PA3}$  :

$$
\theta_{PAS} = \frac{2 \cdot L_{PAS}}{D_{\kappa_{0a}}} \tag{2.25}
$$

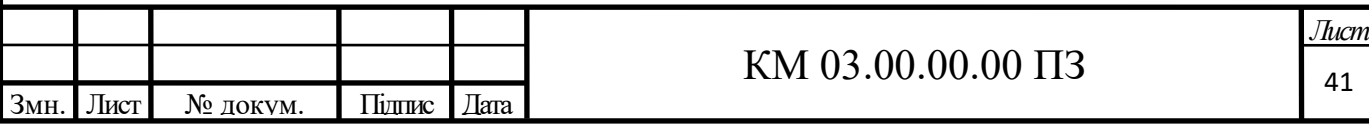

$$
\theta_{PA3} = \frac{2 \cdot 0.046}{0.369} = 0.2499 \, \text{pad} = 14.316^{\circ}
$$

Температура на виході з турбіни:

$$
T_{\text{max}} = T_{\text{ex}} - \Delta T \tag{2.26}
$$

де  $\Delta T$  - різниця температур між входом і виходом:

$$
\Delta T = \eta_s \cdot \Delta T_s \tag{2.27}
$$

$$
\Delta T_s = T_{\alpha} - T_{\text{max}} \tag{2.28}
$$

$$
θPA3 = \frac{2 \cdot 0,040}{0,369} = 0,2499 \text{pa} \theta = 14,316^{\circ}
$$
  
\nHXOJI3 3 Typ6IHH:  
\n
$$
Tair = Tar - ΔT
$$
\n
$$
ΔT3 = Tar - ΔTs
$$
\n
$$
ΔTs = Tar - TearS
$$
\n
$$
Taros = \frac{Tar}{\left(\frac{par}{pear}\right)^{\frac{k-1}{k}}}
$$
\n
$$
\left(\frac{parcs}{pear}\right)^{\frac{k-1}{k}}
$$
\n
$$
ΔTs = 288 - 236 = 52 \text{ K}
$$
\n
$$
ΔT = 0,37.52 = 19 \text{ K}
$$
\n
$$
ΔT = 0,37.52 = 19 \text{ K}
$$
\n
$$
ρarcs = \frac{G}{Carcs + Carcs}
$$
\n
$$
far = 288 - 236 = 52 \text{ K}
$$
\n
$$
ΔT = 0,37.52 = 19 \text{ K}
$$
\n
$$
ρarcs = \frac{G}{Carcs + Carcs}
$$
\n
$$
far = \frac{G}{Carcs + Carcs}
$$
\n
$$
far = \frac{G}{Carcs + Carcs}
$$
\n
$$
ρarcs = \frac{parcs}{606.288} = 38,43xc + A3
$$
\n
$$
far = \frac{1,21/2}{40.38,43} = 0,0004.4^2
$$
\n
$$
TATpy6xa:
$$
\n
$$
ΔTarcs
$$

$$
T_{\text{maxS}} = \frac{288}{\left(\frac{5.6}{2.5}\right)^{\frac{1,33-1}{1,33}}} = 236K
$$

$$
\Delta T_s = 288-236=52 \text{ K}
$$

$$
\Delta T = 0,37.52=19 \text{ K}
$$

### **Розрахунок вхідного патрубка**

Площа перерізу 1-го патрубка, так як ми прийняли двох потокову турбіну:

$$
f_{\alpha} = \frac{G}{C_{mp} \cdot \rho_{\alpha}}
$$
 (2.30)

де *Cтр* ≈40 м/с - швидкість газу в патрубку;

 $\rho_{_{\mathrm{ex}}}$  - початкова щільність:

$$
\rho_{\text{ex}} = \frac{p_{\text{ex}}}{R \cdot T_{\text{ex}}} \tag{2.31}
$$

$$
\rho_{\text{ex}} = \frac{5,6 \cdot 10^6}{506 \cdot 288} = 38,43 \text{ kg} / \text{m}^3
$$
\n
$$
f_{\text{ex}} = \frac{1,21/2}{40 \cdot 38,43} = 0,0004 \text{ m}^2
$$

Діаметр вхідного патрубка:

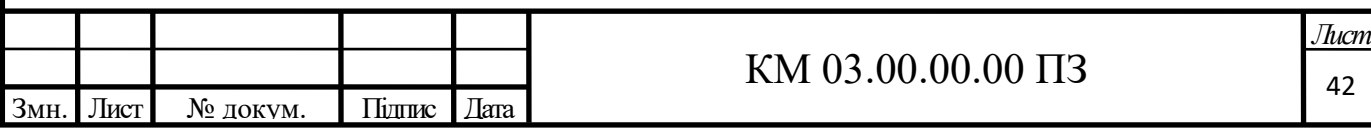

$$
d_{\alpha} = \sqrt{\frac{4 \cdot f_{\alpha}}{\pi}}
$$
  

$$
d_{\alpha} = \sqrt{\frac{4 \cdot 0,0004}{3,14}} = 0,022M
$$
 (2.15)

## **Розрахунок вихідного патрубка**

Площа перерізу патрубка:

$$
f_{\text{aux}} = \frac{G}{C_{\text{mp}} \cdot \rho_{\text{max}}}
$$
\n(2.30)

де *вых* - кінцева щільність:

$$
\rho_{\text{aux}} = \frac{p_{\text{aux}}}{R \cdot T_{\text{aux}}}
$$
\n(2.31)

$$
\rho_{\text{aux}} = \frac{2,5}{506 \cdot 236} = 18,39 \text{ kg} / \text{m}^3
$$
\n
$$
f_{\text{aux}} = \frac{1,21/2}{40 \cdot 18,39} = 0,000822 \text{ m}^2
$$

Діаметр патрубка:

$$
d_{\text{aux}} = \sqrt{\frac{4 \cdot f_{\text{aux}}}{\pi}}
$$
 (2.15)

$$
d_{\text{aux}} = \sqrt{\frac{4 \cdot 0,000822}{3,14}} = 0,032 \text{ m}
$$

Втрати потужності на тертя дискаробочого колеса:

$$
N = 4.7 \cdot \left(\frac{u_2}{10}\right)^3 \cdot D_{\text{X07}}^2 \cdot \left(\frac{\rho_{\text{cp}}}{\text{Re}^{0.2}}\right) \text{ NPL Re} < 6.10^6 \tag{2.32}
$$

$$
N = 0.089 \cdot \left(\frac{u_2}{10}\right)^3 \cdot D_{\text{Ro}a}^2 \cdot \left(\frac{\rho_{cp}}{\text{Re}^{0.2}}\right) \text{IPW} \ \text{Re} > 6 \cdot 10^6 \tag{2.33}
$$

Число Рейнольдса:

$$
\text{Re} = \frac{u_2 \cdot D_{\text{X0Z}}}{V} \tag{2.34}
$$

де v=0,00000143- кінематична в'язкість природного газу

$$
Re = \frac{57,9 \cdot 0,369}{1,43 \cdot 10^{-6}} = 14928531,96
$$

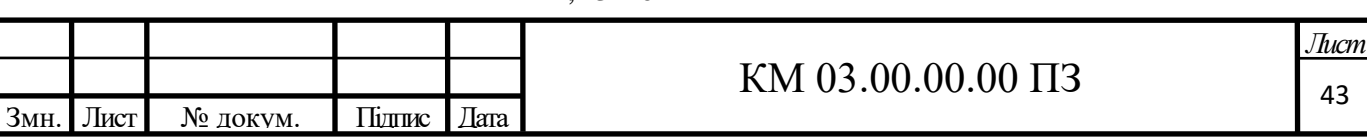

Середня густина газу в проточній частині:

$$
\rho_{\textit{cep}} = 0.5 \cdot (\rho_{\textit{ex}} + \rho_{\textit{max}}) \tag{2.35}
$$

3 *cep*  $\therefore$  *cep*  $\therefore$  *cep* 

$$
\rho_{cep} = 0,5 \cdot (38,43 + 18,39) = 28,41 \times 7 \text{ m}^3
$$

$$
N = 0,089 \cdot \left(\frac{57,9}{10}\right)^3 \cdot 0,369^2 \cdot \left(\frac{28,03}{\left(14,9 \cdot 10^6\right)^{0.2}}\right) = 2,451 Bm
$$

## **Уточнений розрахунок газодинамічних та геометричних параметрів**

Даний розрахунок відрізняється від попереднього застосуванням i-s діаграми для водяного пара. (Додаток А) На перетині ізобари  $P_{\text{ax}}= 5.6 \text{ M}$ Па, і ізотерми = 288 К знаходимо значення ентальпії  $i_1 = 510$  кДж / кг, і ентропії  $S_1$ = 8,83 кДж / кг ∙ К, проводимо лінію S = const до перетину з Р<sub>с</sub> = 3,82 МПа і  $P_{\text{Bux}} = 2.5$  МПа, знаходимо точки Cs і 2s відповідно і ентальпії в цих точках  $hC_s = 480 \text{ K} \mu \text{K} / \text{ K} \cdot \text{i} h2_s = 450 \text{ K} \mu \text{K} / \text{ K} \cdot \text{K}$ 

Тоді ентальпія газу на виході з турбодетандера в дійсному процесі розширення 1-2 дорівнюватиме:

$$
h_2=h_1-\eta_S \cdot (h_1-h_{2S})=510-0.45 \cdot (510-450)=483 \text{K/Kr}.
$$

Ентальпія газу на виході з сопла:

$$
h_c = h_l - \varphi_c^2 \cdot (h_l - h_{Cs}) = 510 - 0.95^2 \cdot (510 - 480) = 482.9 \text{ KJ/K} \cdot \text{K}.
$$

Параметри в характерних точках зведені в таблицю 2.5

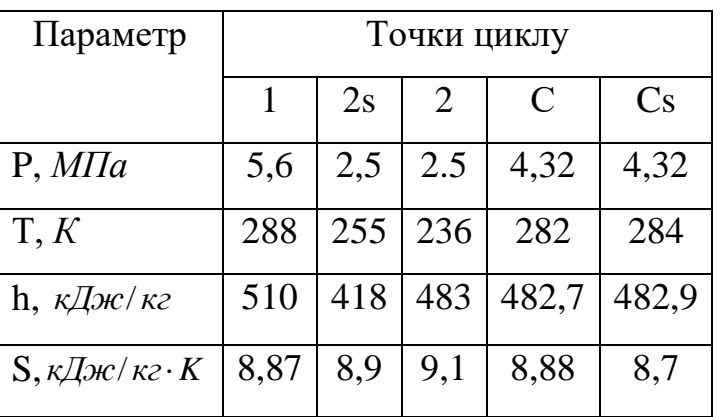

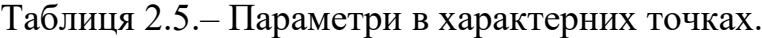

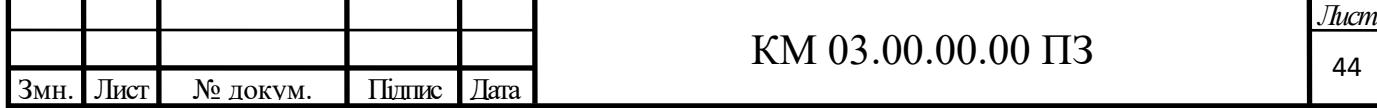

Необхідна потужність генератора складає 45 кВт.

Приймаємо все ККД турбогенератора такими як в попередньому розрахунку:

- адіабатний ККД турбіни $\eta_s = 0,45$ ;
- механічний ККД турбогенератора  $\eta_M = 0.97$ ;
- електричний ККД генератора $\eta_0 = 0.8$ .

Отже, адіабатна потужність турбіни залишиться колишньою

 $N_s = 128865,98 \,\text{Br}.$ 

Масова витрата газу:

$$
G = \frac{N_s}{(h_1 - h_{2s})}
$$
 (2.36)

$$
G = \frac{128865,98}{(510-418)\cdot 10^3} = 1,40\,\text{K2}/c
$$

Швидкість газу на виході з сопла:

$$
C_{\text{aux}} = \varphi_C \sqrt{2(h_1 - h_{C_s})}
$$
  
\n
$$
C_{\text{aux}} = 0.95 \sqrt{2 \cdot (510 - 482.9) \cdot 10^3} = 221.17 \,\text{m/s}
$$
\n(2.37)

Площа прохідного перерізу сопла (2 сопла):

$$
f_c = \frac{G}{2 \cdot \rho_c \cdot C_c} \tag{2.38}
$$

$$
f_C = \frac{1,4/2}{2 \cdot 30,27 \cdot 221,7} = 0,00010 \, \text{m}^2
$$

де  $\rho_c$  - щільність природного газу на всасі:

$$
\rho_c = \frac{P_c}{R \cdot T_c} \tag{2.39}
$$

$$
\rho_c = \frac{4,32 \cdot 10^6}{506 \cdot 282} = 30,27 \frac{\text{kg}}{\text{m}^3}
$$

Діаметр вихідного перерізу сопла:

$$
d_{\text{aux}} = \sqrt{\frac{4f_C}{\pi}}
$$
 (2.15)

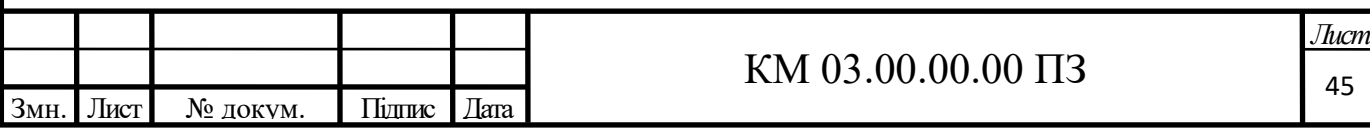

$$
d_{\text{aux}} = \sqrt{\frac{4 \cdot 0,00010}{3,14}} = 0,012M
$$

Діаметр меридіонального перетину проточної частини:

$$
d_{np.u} = \frac{d_c}{\bar{d}_c} \tag{2.40}
$$

де  $\bar{d}_c$ =0,5 – відносний діаметр сопла:

$$
\overline{d}_c = 0,3 \div 0,5
$$

$$
d_{np.v} = \frac{0,012}{0,5} = 0,023m
$$

Зовнішній діаметр робочого колеса:

$$
D_{\kappa o n} = \frac{d_{np.u}}{\overline{d}_{np.u}}\tag{2.17}
$$

де  $\bar{d}_{np, q} = \frac{a_{np, q}}{D}$ *кол d D* = 0,12 - відносний діаметр проточної частини (для двух

поточної турбіни):

$$
D_{\text{XOZ}} = \frac{0,23 \cdot 2}{0,12} = 0,385M
$$

= 0,012*м*<br>poroчної частини:<br>(2.40)<br>0.5<br>0.023*м*<br>**erp** проточної частини (для двух<br>0.385*м*<br>onpaцювань проточної частини<br>бiny з діаметром робочого колеса<br>a  $\overline{d_c}$  = 0,5<br>o перетину проточної частини:<br>0.02*м*<br>poroчной ч Остаточно, з урахуванням ескізних опрацювань проточної частини приймаємо 2-х поточну однокональну турбіну з діаметром робочого колеса  $D_{\text{\tiny{K0II}}}=0,385$  м та відносний діаметром сопла  $\overline{d}_{\overline{c}}=0,5$ 

Уточнюємо діаметр меридіонального перетину проточної частини:

$$
d_{np.v} = \frac{0,01}{0,5} = 0,02M
$$

Уточняем относительный диаметр проточной части:

$$
\overline{d_{np,q}} = \frac{0,02}{0,5} = 0,04
$$

Приймаємо, частоту обертання валу турбіни

$$
n_T = 3020o6 / xe.
$$

Окружна швидкість робочого колеса на зовнішньому діаметрі:

$$
u_2 = \frac{\pi \cdot D_{\kappa o_1} \cdot n_T}{60} \tag{2.18}
$$

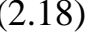

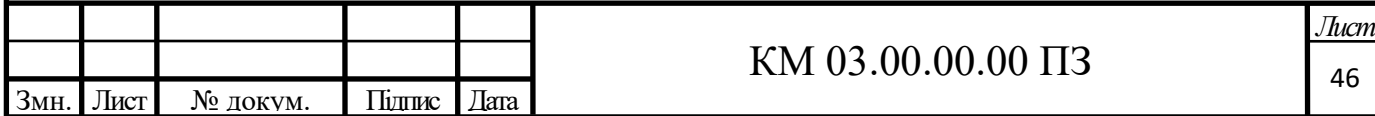

 $u_2 = 3,14 \cdot 0,385 \cdot 3020 / 60 = 60,81 pad/c$ 

Швидкість адіабатного витікання газу з сопла:

THOTO BHTIKAHH3 Tasy 3 COIIJA:  
\n
$$
C_s = \sqrt{2(h_i - h_{2s}})
$$
\n
$$
C_s = \sqrt{2(510 - 418) \cdot 10^3} = 428.95M/c
$$
\n(2.41)  
\n
$$
\overline{u} = \frac{u_2}{C_s}
$$
\n(2.42)  
\n
$$
\overline{u} = \frac{60.81}{428.95} = 0.14
$$
\nHH HABEQHPOI I IIBHJIKOCTI HE BHKOJHTL 3a MexI  
\n10 BapiaHT ļJIA Typ6IHH 3 бI'HHIM nephdpepiHHM  
\nKahany (меридіональний перетин):  
\n
$$
F'_k = \frac{\pi \cdot d_{np,q}^2}{4}
$$
\n(2.19)  
\n
$$
F'_k = \frac{3.14 \cdot 0.023^2}{4} = 0.00042u^2
$$
\nKahary:  
\n
$$
h = \sqrt{2 \cdot F'_k}
$$
\n
$$
h = \sqrt{2 \cdot F'_k}
$$
\n
$$
h = \sqrt{2 \cdot F'_k}
$$
\n
$$
l = 0.6 \cdot h
$$
\n
$$
l = 0.6 \cdot h
$$
\n
$$
l = 0.6 \cdot h
$$
\n
$$
l = 0.6 \cdot 0.03 = 0.017M
$$
\nM
$$
M_{II} = \frac{u_2}{\sqrt{k \cdot R \cdot T_{\infty}}}
$$
\n(2.22)  
\n
$$
M_{II} = \frac{60.81}{\sqrt{1.33 \cdot 506 \cdot 288}} = 0.14
$$
\nKM 03.00.00.00 IT3

Наведена швидкість в окружному напрямку:

$$
\bar{u} = \frac{u_2}{C_s}
$$
\n
$$
\bar{u} = \frac{60,81}{120 \text{ s/s}} = 0,14
$$
\n(2.42)

Отримане значення наведеної швидкості не виходить за межі рекомендованих

428,95

 $\bar{u} = 0.12 \div 0.18$ ;

Також прорахуємо варіант для турбіни з бічним периферійним каналом.

Площа робочого каналу (меридіональний перетин):

$$
F'_{K} = \frac{\pi \cdot d_{np.v}^{2}}{4}
$$
 (2.19)

$$
F'_{K} = \frac{3,14 \cdot 0,023^{2}}{4} = 0,00042 \, \text{m}^{2}
$$

Висота робочого каналу:

$$
h = \sqrt{2 \cdot F_K'}
$$

$$
h = \sqrt{2 \cdot 0,00042} = 0,03M
$$

Висота лопатки робочого колеса:

$$
l = 0,6 \cdot h
$$

$$
l = 0,6 \cdot 0,03 = 0,017m
$$

Критерій Маха:

$$
M_{H} = \frac{u_{2}}{\sqrt{k \cdot R \cdot T_{\alpha}}}
$$
\n(2.22)

$$
M_{H} = \frac{60,81}{\sqrt{1,33 \cdot 506 \cdot 288}} = 0,14
$$

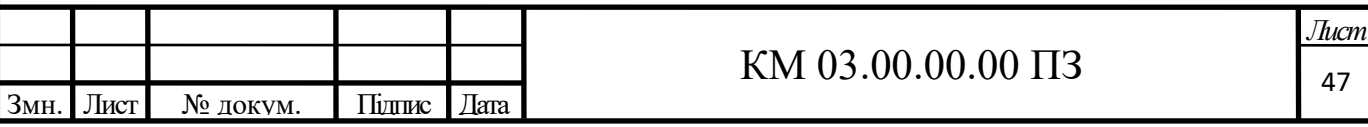

Приймаємо число лопаток  $z = 48$  [3]

Шаг лопаток:

$$
t = \frac{\pi \cdot (D_{\text{non}} - l)}{z}
$$
\n
$$
14 \cdot (0,385 - 0,017) = 0.024 \text{ m}
$$
\n(2.23)

$$
t = \frac{3,14 \cdot (0,385 - 0,017)}{48} = 0,024
$$
M

Довжина розділювача *LРАЗ* :

$$
L_{P A3} = 2 \cdot t \tag{2.24}
$$

$$
L_{P A3} = 2 \cdot 0,024 = 0,048M
$$

Кутова протяжність розділювача $\theta_{\scriptscriptstyle PA3}$  :

$$
\theta_{PA3} = \frac{2 \cdot L_{PA3}}{D_{\kappa_{O1}}} \tag{2.25}
$$

$$
\theta_{P A3} = \frac{2 \cdot 0.048}{0.385} = 0.250 \, p a \partial = 14.32^{\circ}
$$

Температура на виході з турбіни:

$$
T_{\text{max}} = T_2 = 236 \text{ K}
$$

### **Розрахунок вхідного патрубка**

Площа перерізу 1-го патрубка:

$$
f_{\alpha} = \frac{G}{C_{mp} \cdot \rho_{\alpha}}
$$
 (2.30)

де *С<sub>тр</sub>* ≈ 40 ¼ - швидкість газу в патрубці

$$
f_{\text{ex}} = \frac{1,4/2}{40 \cdot 30,27} = 0,0006 \text{ m}^2
$$

Диаметр 1-го патрубка:

$$
d_{\alpha x} = \sqrt{\frac{4 \cdot f_{\alpha x}}{\pi}}
$$

$$
d_{\alpha x} = \sqrt{\frac{4 \cdot 0,0006}{3,14}} = 0,027
$$
M

### **Розрахунок вихідного патрубка**

Площа перерізу патрубка:

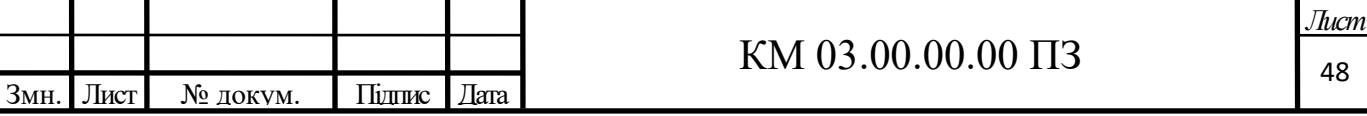

$$
f_{\text{max}} = \frac{G}{C_{\text{mp}} \cdot \rho_{\text{max}}}
$$
 (2.30)

де *вых* - кінцева щільність:

$$
\rho_{\text{aux}} = \frac{P_{\text{max}}}{R \cdot T_{\text{max}}}
$$

$$
\rho_{\text{aux}} = \frac{2,5 \cdot 10^6}{506 \cdot 236} = 20,94 \text{ kg} / \text{ m}^3
$$

$$
f_{\text{aux}} = \frac{1,4/2}{40 \cdot 20,94} = 0,001 \text{ m}^2
$$

Діаметр патрубка:

$$
d_{\text{aux}} = \sqrt{\frac{4 \cdot f_{\text{aux}}}{\pi}}
$$
  

$$
d_{\text{aux}} = \sqrt{\frac{4 \cdot 0,001}{3,14}} = 0,033M
$$
 (2.15)

Втрати потужності на тертя диска робочого колеса:

$$
N = 4.7 \cdot \left(\frac{u_2}{10}\right)^3 \cdot D_{\text{X01}}^2 \cdot \left(\frac{\rho_{\text{cp}}}{\text{Re}^{0.2}}\right) \text{ NPR Re} < 6.10^6 \tag{2.32}
$$

$$
N = 0,89 \cdot \left(\frac{u_2}{10}\right)^3 \cdot D_{\text{non}}^2 \cdot \left(\frac{\rho_{cp}}{\text{Re}^{0.2}}\right) \text{IPM} \ \text{Re} > 6 \cdot 10^6 \tag{2.33}
$$

Число Рейнольдса:

$$
\text{Re} = \frac{u_2 \cdot D_{\text{Xoz}}^2}{\nu} \tag{2.34}
$$

Де  $v = 0{,}00000143$ м<sup>2</sup>/с - кінематична в'язкість природного газу

Re = 
$$
\frac{60,81 \cdot 0,385^2}{1,43 \cdot 10^{-6}} = 6295797
$$

Середня щільність газу в проточній частині:

$$
\rho_{cp} = 0.5 \cdot (\rho_{\alpha} + \rho_{\omega} \alpha)
$$
  

$$
\rho_{cp} = 0.5 \cdot (30, 27 + 20, 935) = 29,68 \times 10^{-3}
$$
 (2.35)

$$
\rho_{cp} = 0,5 \cdot (30,27 + 20,935) = 29,68 \times 7 \text{ m}^3
$$

$$
N = 0,89 \cdot \left(\frac{60,81}{10}\right)^3 \cdot 0,385^2 \cdot \left(\frac{29,68}{(6295797)^{0.2}}\right) = 38,39 Bm
$$

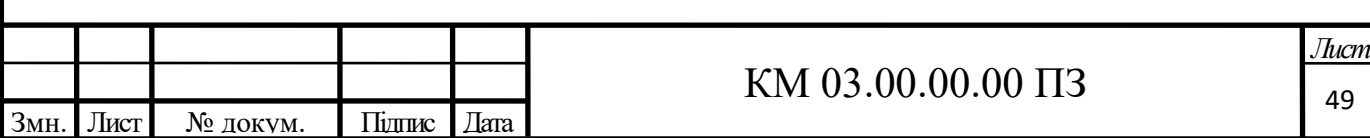

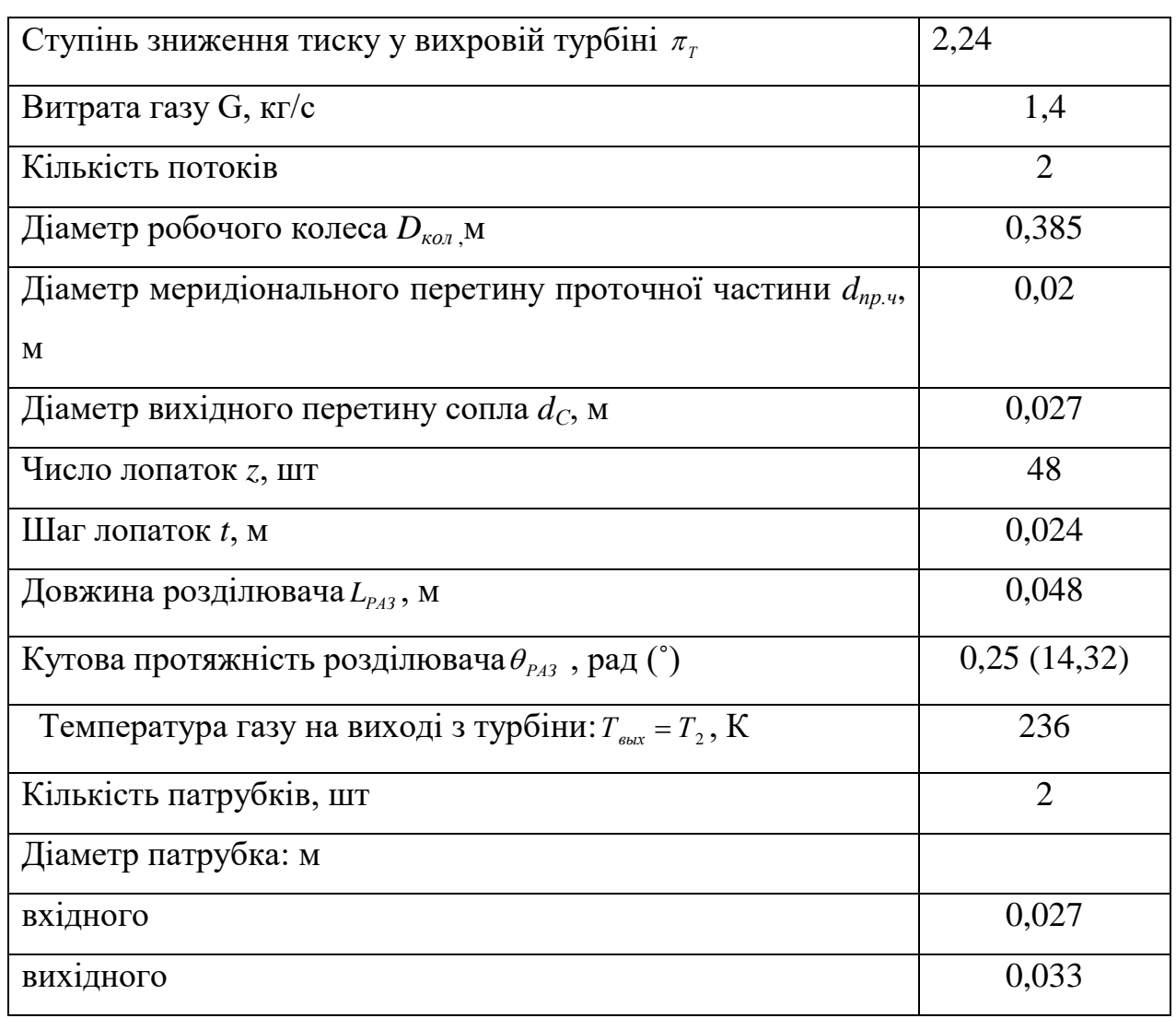

# Таблиця 2.6. - Результати розрахунків.

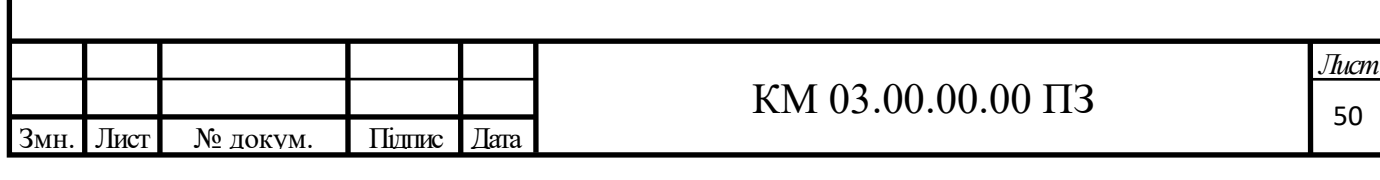

# **2.4 Розрахунок варіанту турбогенератора для станції КС 32 газопроводу Уренгой – Помари – Ужгород**

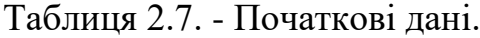

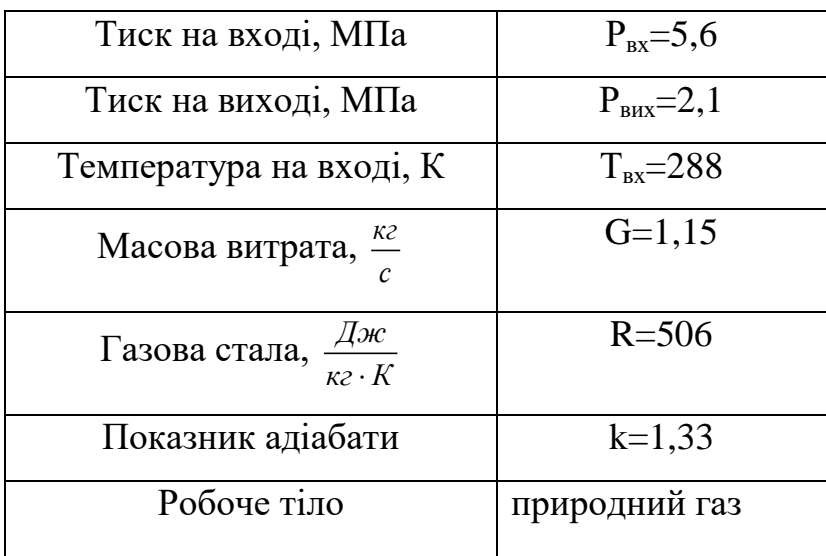

## **Попередній розрахунок газодинамічних та геометричних параметрів**

Ступінь зниження тиску у вихровій турбіні:

$$
\pi_{T} = \frac{p_{\text{ex}}}{p_{\text{sur}}} \qquad (2.1)
$$
\n
$$
\pi_{T} = \frac{5, 6}{2, 1} = 2, 67
$$

Адіабатна робота розширення 1 кг газу в турбіні:

$$
h_{s} = \frac{k}{k-1} \cdot R \cdot T_{\alpha}^{*} \cdot \left[ 1 - \left( \frac{p_{\alpha x}}{p_{\alpha}} \right)^{\frac{k-1}{k}} \right]
$$
  
1,33  
1,33  
3,506.288 \cdot \left[ 1 - \left( \frac{2}{k} \right)^{\frac{1,33-1}{1,33}} \right] = 126870,86 \text{ Jpc} / \text{ kg}

$$
h_s = \frac{1,33}{1,33-1} \cdot 506 \cdot 288 \cdot \left[ 1 - \left( \frac{2,1}{5,6} \right)^{\frac{1,33-1}{1,33}} \right] = 126870,86 \text{ J. } \text{Kz}
$$

Повна адіабатна робота розширення газу в турбіні:

$$
N_s = h_s \cdot G \tag{2.3}
$$

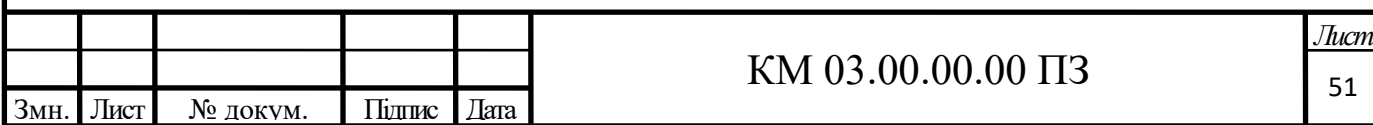

 $N_s = 126870,86 \cdot 1,15 = 145901,48 \text{ m}$ 

Приймаємо:

- адіабатний ККД турбіни $\eta_s = 0,45$ ;

- механічний ККД турбогенератора $\eta_M = 0.97$ ;

- електричний ККД електрогенератора $\eta_0 = 0.8$ .

Тоді загальний ККД турбогенератора:

 $\eta_{\text{IT}} = \eta_{\text{S}} \cdot \eta_{\text{M}} \cdot \eta_{\text{B}}$ (2.4)

$$
\eta_{\textit{\text{tr}}} = 0.37\cdot0.97\cdot0.97 = 0.35
$$

Електрична потужність турбогенератора:

$$
N_{\text{TT}} = N_{\text{s}} \cdot \eta_{\text{TT}} \tag{2.5}
$$

$$
N_{TT} = N_S \cdot I_{TT}
$$
  

$$
N_{TT} = 145901,86 \cdot 0,35 = 50949Bm = 50,95KBm
$$

 $N_s = 126870,86 \cdot 1,15 = 145901,48/7s$ <br>  $n \pi = 0.45$ ;<br>
orcureparropa  $\eta_s = 0.97$ ;<br>
orcoresparropa  $\eta_s = 0.97$ ;<br>
orcoresparropa  $\eta_s = 0.7$ ;  $\eta_s = \eta_s$ ,  $\eta_s = \eta_s$ <br>  $\eta_s = 0.37 \cdot 0.97 \cdot 0.97 = 0.35$ <br>
orchic Exposicies ( $N_T = N_s \cdot \$ Приймаємо асинхронний електродвигун потужність 55 кВт, номінальною частотою обертання 3020 об/хв марки АИР 255М2. Так як отримана потужність,  $N_{IT}$  = 50,95 кBт < NEГ = 55 кBт, уточнимо необхідну адіабатну потужність і масову витрату:

$$
N_s = \frac{N_{\pi}}{\eta_{\pi}}
$$
\n(2.3)

 $\frac{55000}{225} \cdot 1000 = 157502,86Bm = 15,$ 3 02  $\frac{55000}{0,35} \cdot 1000 = 157502,86Bm = 15,75$  $\frac{5000}{5,35}$  $N_s = \frac{55000}{0.35} \cdot 1000 = 157502,86Bm = 15,75KBm$ 

Необхідна масова витрата газу:

$$
G = \frac{N_s}{h_s} \tag{2.6}
$$

$$
G = \frac{157502,86}{126870,86} = 1,24 \kappa z/c
$$

Тиск на виході із сопла:

$$
p_{\text{sur}} = p_{\text{ex}} \cdot \left[ 1 - \frac{h_{\text{sc}} \left( k - 1 \right)}{k \cdot R \cdot T_{\text{ex}}} \right]^{\frac{k}{k - 1}}
$$
\n(2.7)

де <sup>h</sup>sc - ізоентропна робота розширення 1 кг газу у соплі

$$
h_{\rm SC} = 0.5 \cdot h_{\rm S} \tag{2.8}
$$

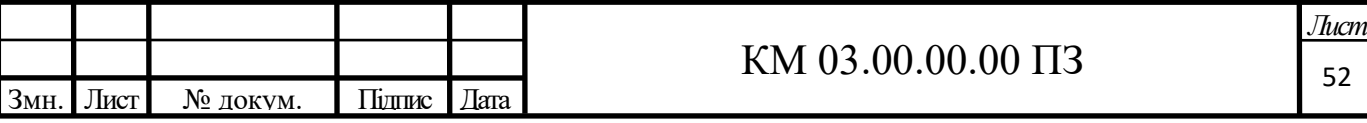

$$
h_{SC} = 0,5.126870,86=63435,43 \text{ Jx/kr}
$$

$$
p_C = 5,6 \cdot \left[1 - \frac{63435,43 \cdot (1,33-1)}{1,33 \cdot 506 \cdot 288}\right]^{1,33-1} = 3,53 M T a
$$

Швидкість газу на виході з сопла:

$$
C_{\text{aux}} = \phi_C \cdot \sqrt{2 \cdot h_{SC}}
$$
  
\n
$$
C_{\text{aux}} = 0.95 \cdot \sqrt{2 \cdot 63435, 43} = 338,38M/c
$$
\n(2.9)

де <sup>*Фс*</sup> - швидкісний коефіцієнт для сопла; для профільованих сопел

$$
\varphi_{\mathcal{C}}=0.94\div0.96
$$

Критична швидкість на виході з сопла:

$$
a_{\kappa p} = \sqrt{\frac{2 \cdot k}{k+1} \cdot R \cdot T_{\alpha}}
$$
  
\n
$$
a_{\kappa p} = \sqrt{\frac{2 \cdot 1,33}{1,33+1} \cdot 506 \cdot 288} = 408M/c
$$
 (2.10)

Безрозмірна швидкість на виході з сопла в дійсному процесі розширення

$$
\lambda_C = \frac{C_C}{a_{\kappa p}}\tag{2.11}
$$

$$
\lambda_C = \frac{338,38}{408} = 0,830
$$

 $\Phi$ ункція  $q(\lambda_{_C})$ :

$$
q(\lambda_C) = \left(\frac{k+1}{2}\right)^{\frac{1}{k-1}} \cdot \lambda_C \cdot \left(1 - \frac{k-1}{k+1} \cdot \lambda_C^2\right)^{\frac{1}{k-1}}
$$
  
\n
$$
q(\lambda_C) = \left(\frac{1.33+1}{2}\right)^{\frac{1}{1.33-1}} \cdot 0.83 \cdot \left(1 - \frac{1.33-1}{1.33+1} \cdot 0.83^2\right)^{\frac{1}{1.33-1}} = 0,96
$$
\n(2.12)

Площа вихідного перерізу сопла:

$$
f_{\text{aux}} = \frac{G \cdot \sqrt{R \cdot T_{\text{ax}}}}{B \cdot p_{\text{ax}} \cdot q(\lambda_C)}
$$
(2.13)

де

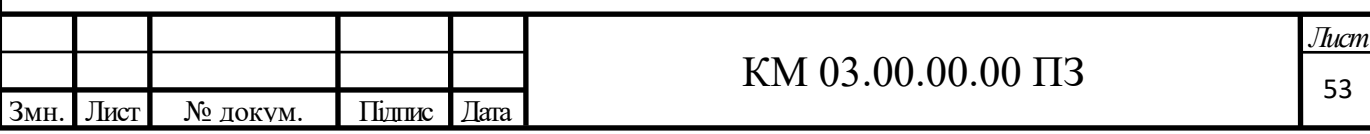

$$
B = \sqrt{k \cdot \left(\frac{2}{k+1}\right)^{\frac{k+1}{k-1}}}
$$
\n(2.14)

$$
B = \sqrt{1,33 \cdot \left(\frac{2}{1,33+1}\right)^{\frac{1,33+1}{1,33-1}}} = 0,673
$$

$$
f_{\text{aux}} = \frac{1,24 \cdot \sqrt{506 \cdot 288}}{0,673 \cdot 5,6 \cdot 10^6 \cdot 1} = 0,0000619 \cdot \text{m}^2
$$

Діаметр вихідного перерізу сопла:

$$
d_{\text{aux}} = \sqrt{\frac{4 \cdot f_C}{\pi}}
$$
 (2.15)

$$
d_{\text{aux}} = \sqrt{\frac{4 \cdot 0,0000619}{3,14}} = 0,0089M
$$

Діаметр меридіонального перерізу проточної частини:

$$
d_{np.u} = \frac{d_c}{\bar{d}_c} \tag{2.16}
$$

$$
d_{np.4} = \frac{0,0089}{0,4} = 0,022M
$$

де  $\bar{d}_c$ =0,4 – відносний діаметр сопла:

$$
\overline{d}_c = 0.3 \div 0.5
$$

Зовнішній діаметр робочого колеса:

$$
D_{\kappa o\bar{n}} = \frac{d_{np.u}}{\bar{d}_{np.u}}\tag{2.17}
$$

де  $\overline{d}_{_{np,u}}=0,12$ - відносний діаметр проточної частини:

$$
\overline{d}_{np.v} = 0,10 \div 0,13
$$

$$
D_{\kappa o n} = \frac{0,022 \cdot 2}{0,12} = 0,370
$$

Окружна швидкість робочого колеса на зовнішньому діаметрі:

$$
u_2 = \pi \cdot D_{\kappa o \pi} \cdot n_T / 60 \tag{2.18}
$$

де *п<sub>т</sub>* = 3020*06 / хв* - частота обертання колеса турбіни.

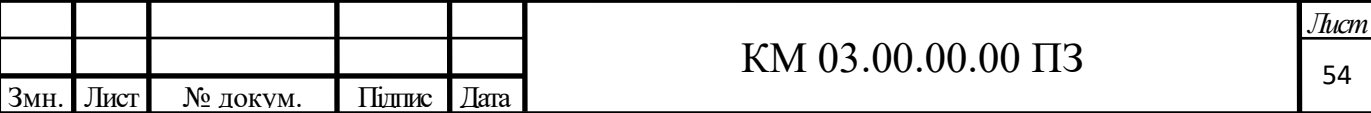

$$
u_2 = 3,14.0,370.3020/60 = 58,1 \text{ m/c}
$$

Також виконаємо розрахунок для турбіни з бічним периферійним каналом.

Площа робочого каналу (меридіональний перетин):

$$
F'_{K} = \frac{\pi \cdot d_{np.v}^{2}}{4}
$$
 (2.19)

$$
F'_{K} = \frac{3,14 \cdot 0,022^{2}}{4} = 0,0004 \, \text{m}^{2}
$$

Висота робочого каналу:

$$
h = \sqrt{2 \cdot F_K'} \tag{2.20}
$$

$$
h = \sqrt{2 \cdot 0,00084} = 0,028M
$$

Висота лопатки робочого колеса:

$$
l = 0.6 \cdot h \tag{2.21}
$$

$$
l = 0.6 \cdot 0.028 = 0.017
$$
 m

Критерій Маха:

$$
M_{\mu} = \frac{u_2}{\sqrt{k \cdot R \cdot T}}
$$
\n(2.22)

$$
M_{\scriptscriptstyle H} = \frac{58,1}{\sqrt{1,33 \cdot 508 \cdot 288}} = 0,13
$$

Приймаємо кількість лопаток *z* = 48 [3] Шаг лопаток:

$$
t = \frac{\pi \cdot (D_{\kappa o \tau} - l)}{z} \tag{2.23}
$$

$$
t = \frac{3,14 \cdot (0,370 - 0,017)}{48} = 0,023
$$

Довжина розділювача *LРАЗ* :

$$
L_{P A3} = 2 \cdot t \tag{2.24}
$$

$$
L_{P A3} = 2 \cdot 0,033 = 0,065 \text{ nm}
$$

Кутова протяжність розділювача $\theta_{\scriptscriptstyle P\scriptscriptstyle A3}$ :

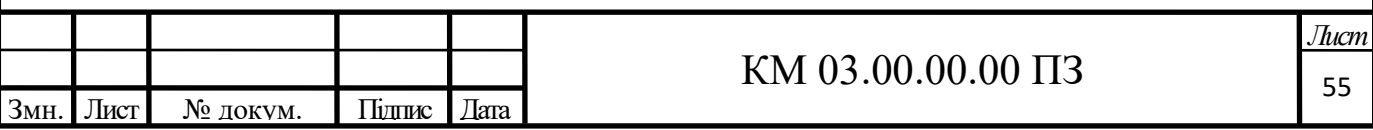

$$
\theta_{P A 3} = \frac{2 \cdot L_{P A 3}}{D_{\kappa o a}} \tag{2.25}
$$

$$
\theta_{PA3} = \frac{2 \cdot 0.065}{0.370} = 0.2499 \, pad = 14,316
$$

Температура на виході з турбіни:

$$
T_{\text{max}} = T_{\text{ex}} - \Delta T \tag{2.26}
$$

де  $\Delta T$  - різниця температур між входом і виходом:

$$
\Delta T = \eta_s \cdot \Delta T_s \tag{2.27}
$$

$$
\Delta T_s = T_{\alpha} - T_{\text{max}} \tag{2.28}
$$

$$
\theta_{P_{A3}} = \frac{1 - \mu_{P_{A3}}}{D_{\text{max}}} \qquad (2.25)
$$
\n
$$
\frac{0.065}{1,370} = 0,2499 \text{ pad} = 14,316^{\circ}
$$
\n
$$
\text{Typ6iH1:}
$$
\n
$$
T_{\text{esc}} = T_{\text{sc}} - \Delta T \qquad (2.26)
$$
\n
$$
\text{R K OJ,OM i BHX OJ,OM:}
$$
\n
$$
\Delta T = \eta_s \cdot \Delta T_s \qquad (2.27)
$$
\n
$$
\Delta T_s = T_{\text{sc}} - T_{\text{esc}s} \qquad (2.28)
$$
\n
$$
T_{\text{acc}s} = \frac{T_{\text{sc}}}{\left(\frac{p_{\text{sc}}}{p_{\text{osc}}}\right)^{\frac{k-1}{k}}} \qquad (2.29)
$$
\n
$$
\text{cos} = \frac{288}{\left(\frac{5.6}{2.1}\right)^{\frac{1.33}{1.3}}}
$$
\n
$$
\Delta T_s = 288 - 236 = 62 \text{ K}
$$
\n
$$
\Delta T = 0,37 \cdot 62 = 23 \text{ K}
$$
\n
$$
\Delta T = 0,37 \cdot 62 = 23 \text{ K}
$$
\n
$$
\text{MUOR EXI,HOTOI IAT PyGKA}
$$
\n
$$
f_{\text{sc}} = \frac{G}{C_{\text{mp}} \cdot \rho_{\text{sc}}}
$$
\n
$$
f_{\text{sc}} = \frac{G}{C_{\text{mp}} \cdot \rho_{\text{sc}}}
$$
\n
$$
\rho_{\text{ca}} = \frac{P_{\text{sc}}}{R \cdot T_{\text{sc}}}
$$
\n
$$
\rho_{\text{ca}} = \frac{P_{\text{sc}}}{R \cdot T_{\text{sc}}}
$$
\n
$$
\rho_{\text{ca}} = \frac{1,24/2}{40.38,43} = 0,0004 \text{ m}^2
$$
\n
$$
\text{KM 03.00.00.00 IJ3}
$$
\n
$$
\frac{J_{\text{ac}}}{566}
$$

$$
T_{\text{maxS}} = \frac{288}{\left(\frac{5,6}{2,1}\right)^{\frac{1,33-1}{1,33}}} = 226K
$$

$$
\Delta T_s = 288-236=62 \text{ K}
$$

$$
\Delta T = 0,37.62 = 23
$$
 K

## **Розрахунок вхідного патрубка**

Площа перерізу 1-го патрубка так як ми прийняли двох потокову турбіну:

$$
f_{\alpha} = \frac{G}{C_{mp} \cdot \rho_{\alpha}}
$$
 (2.30)

де *Cтр* ≈40 м/с - швидкість газу в патрубку;

 $\rho_{_{\mathrm{ex}}}$  - початкова щільність:

$$
\rho_{\text{ex}} = \frac{p_{\text{ex}}}{R \cdot T_{\text{ex}}} \tag{2.31}
$$

$$
\rho_{\text{ex}} = \frac{5,6 \cdot 10^6}{506 \cdot 288} = 38,43 \text{ kg} / \text{ m}^3
$$

$$
f_{\text{ex}} = \frac{1,24/2}{40 \cdot 38,43} = 0,0004 \text{ m}^2
$$

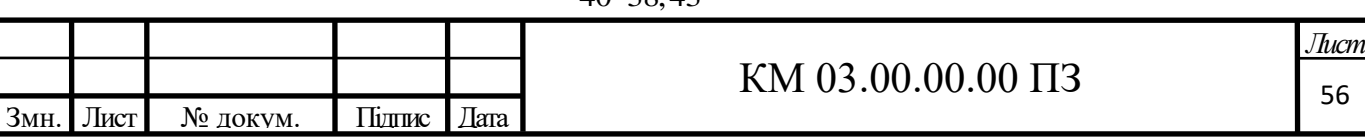

Діаметр вхідного патрубка:

$$
d_{\rm ex} = \sqrt{\frac{4 \cdot f_{\rm ex}}{\pi}}\tag{2.15}
$$

$$
d_{\alpha} = \sqrt{\frac{4 \cdot 0,0004}{3,14}} = 0,022 \text{ m}
$$

## **Розрахунок вихідного патрубка**

Площа перерізу патрубка:

$$
f_{\text{max}} = \frac{G}{C_{\text{mp}} \cdot \rho_{\text{max}}}
$$
 (2.30)

де *вых* - кінцева щільність:

$$
\rho_{\scriptscriptstyle{\theta\text{bX}}} = \frac{p_{\scriptscriptstyle{\theta\text{bX}}}}{R \cdot T_{\scriptscriptstyle{\theta\text{bX}}}}
$$
\n(2.31)

$$
\rho_{\text{max}} = \frac{2,1}{506 \cdot 226} = 15,66 \times 7 \text{ m}^3
$$
\n
$$
f_{\text{aux}} = \frac{1,24/2}{40.15,66} = 0,00099 \text{ m}^2
$$

Діаметр патрубка:

$$
d_{\text{aux}} = \sqrt{\frac{4 \cdot f_{\text{max}}}{\pi}}
$$
\n(2.15)

$$
d_{\text{aux}} = \sqrt{\frac{4 \cdot 0,00099}{3,14}} = 0,035M
$$

Втрати потужності на тертя дискаробочого колеса:

$$
N = 4.7 \cdot \left(\frac{u_2}{10}\right)^3 \cdot D_{\text{X01}}^2 \cdot \left(\frac{\rho_{\text{cp}}}{\text{Re}^{0.2}}\right) \text{ mph } \text{Re} < 6.10^6 \tag{2.32}
$$

$$
N = 0.089 \cdot \left(\frac{u_2}{10}\right)^3 \cdot D_{\text{ROL}}^2 \cdot \left(\frac{\rho_{cp}}{\text{Re}^{0.2}}\right) \text{IPW} \ \text{Re} > 6 \cdot 10^6 \tag{2.33}
$$

Число Рейнольдса:

$$
\text{Re} = \frac{u_2 \cdot D_{\text{XOM}}}{V} \tag{2.34}
$$

де v=0,00000143- кінематична в'язкість природного газу

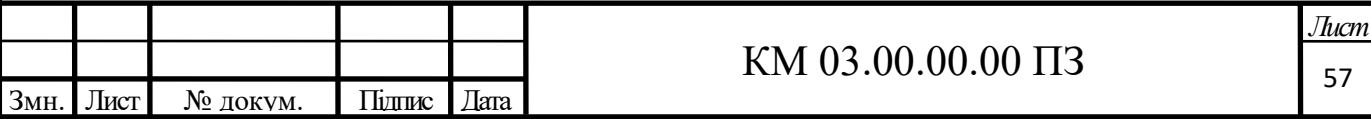

$$
Re = \frac{58,1 \cdot 0,37}{1,43 \cdot 10^{-6}} = 15042068,74
$$

Середня густина газу в проточній частині:

$$
\rho_{cep} = 0.5 \cdot (\rho_{\alpha} + \rho_{\text{max}}) \tag{2.35}
$$

$$
\rho_{cep} = 0,5 \cdot (38,43+15,66) = 27,04 \kappa z / m^3
$$

$$
\rho_{cep} = 0,5 \cdot (38,43 + 15,66) = 27,04 \times 7 \text{ m}^3
$$

$$
N = 0,089 \cdot \left(\frac{58,1}{10}\right)^3 \cdot 0,370^2 \cdot \left(\frac{27,04}{\left(15,04 \cdot 10^6\right)^{0.2}}\right) = 2,375 Bm
$$

## **Уточнений розрахунок газодинамічних та геометричних параметрів**

Даний розрахунок відрізняється від попереднього застосуванням isдіаграми для водяного пара. (Додаток А)

KM 03.00.000.00 Π3<br>
S<sup>5.</sup>( $\rho_a + \rho_{\text{ext}}$ ) (2.35)<br>
(3.35)<br>
15.66) = 27.04<sub>ke</sub> /  $\mu^3$ <br>  $\left(\frac{27.04}{(15.04 \cdot 10^6)^{0.2}}\right) = 2.375 Bm$ <br> **a30.00.000.000**<br> **a30.000.000.000.000**<br> **a30.000.00.00.00**<br> **EXEPS**<br>
EXERCISE TO SET A На перетині ізобари Р<sub>вх</sub>= 5,6 МПа, і ізотерми = 288 К знаходимо значення ентальпії  $h_1 = 510$  кДж / кг, і ентропії  $S_1 = 8,87$  кДж / кг · К, проводимо лінію S = const до перетину з  $P_c = 3.82$  МПа і  $P_{BHX} = 2.1$  МПа, знаходимо точки Cs і 2s відповідно і ентальпії в цих точках  $\text{hC}_{\text{s}} = 403 \text{ K} \text{J} \text{m}$  / кг і  $h2_s = 8.95$  кДж / кг. Тоді ентальпія газу на виході з турбодетандера в дійсному процесі розширення 1-2 дорівнюватиме:

*h2=h1-ηS∙*(h*1-h2S*)=510-0,45∙(510-403)=470,4кДж/кг.

Ентальпія газу на виході з сопла:

$$
h_c = h_I - \varphi^2_c \cdot (h_I - h_{Cs}) = 510 - 0.95^2 \cdot (510 - 480) = 482.9 \text{ KJ/K}
$$

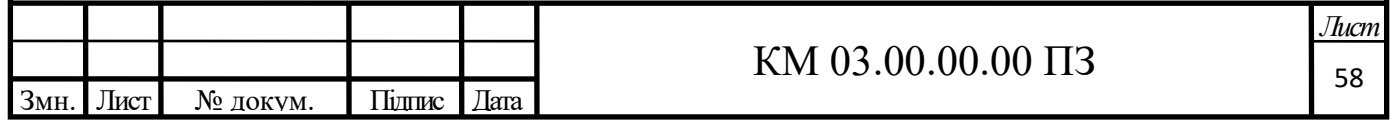

Параметри в характерних точках зведені в таблицю 2.8.

| Параметр                               | Точки циклу |      |       |               |      |
|----------------------------------------|-------------|------|-------|---------------|------|
|                                        |             | 2s   | 2     | $\mathcal{C}$ | Cs   |
| $P, M\Pi a$                            | 5,6         | 2,1  | 2.1   | 4,32          | 4,32 |
| T, K                                   | 288         | 255  | 236   | 282           | 284  |
| h, $\kappa\pi x/\kappa z$              | 510         | 403  | 461,9 | 482,9         | 480  |
| $S, \kappa \mathcal{I}$ ж/кг $\cdot K$ | 8,87        | 8,95 | 9,1   | 8,88          | 8,7  |

Таблиця 2.8. – Параметри в характерних точках

Необхідна потужність генератора складає 55 кВт.

Приймаємо все ККД турбогенератора такими як в попередньому розрахунку:

- адіабатний ККД турбіни $\eta_s = 0,45$ ;

- механічний ККД турбогенератора  $\eta_M = 0.97$ ;
- електричний ККД генератора $\eta_2 = 0.8$ .

Отже, адіабатна потужність турбіни залишиться колишньою

 $N_s = 157502,86$ **B**T.

Масова витрата газу:

$$
G = \frac{N_s}{(h_1 - h_{2s})}
$$
 (2.36)

$$
G = \frac{157502,86}{(510-403)\cdot 10^3} = 1,47\,\text{kg/s}
$$

Швидкість газу на виході з сопла:

$$
C_C = \varphi_C \sqrt{2(h_1 - h_{C_s})}
$$
  
\n
$$
C_C = 0.95 \sqrt{2 \cdot (510 - 480) \cdot 10^3} = 232.7 \times c
$$
\n(2.37)

Площа прохідного перерізу сопла (2 сопла):

$$
f_c = \frac{G}{2 \cdot \rho_c \cdot C_c} \tag{2.38}
$$

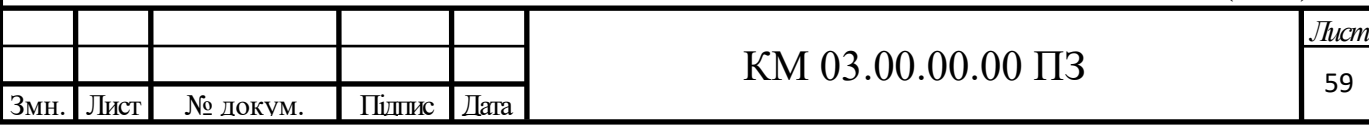

$$
f_C = \frac{1,47/2}{2 \cdot 30,27 \cdot 232,7} = 0,00010 \, \text{m}^2
$$

де  $\rho_c$  - щільність природного газу на всасі:

$$
\rho_c = \frac{P_c}{R \cdot T_c} \tag{2.39}
$$

$$
\rho_c = \frac{4,32 \cdot 10^6}{506 \cdot 282} = 30,27 \frac{\text{kg}}{\text{m}^3}
$$

Діаметр вихідного перерізу сопла:

$$
d_{\text{aux}} = \sqrt{\frac{4 f_C}{\pi}}
$$
  

$$
d_{\text{aux}} = \sqrt{\frac{4 \cdot 0,00010}{3,14}} = 0,012M
$$
 (2.15)

Діаметр меридіонального перерізу проточної частини:

$$
d_{np, u} = \frac{d_c}{\bar{d}_c} \tag{2.40}
$$

де  $\bar{d}_c$ =0,5 – відносний діаметр сопла:

$$
\overline{d}_C = 0,3 \div 0,5
$$

$$
d_{np.v} = \frac{0,012 \cdot 2}{0,5} = 0,023m
$$

Зовнішній діаметр робочого колеса:

$$
D_{\kappa o n} = \frac{d_{np.u}}{\overline{d}_{np.u}}\tag{2.17}
$$

де  $\bar{d}_{np.v} = \frac{a_{np.v}}{D}$ *кол d D* = 0,12 - відносний діаметр проточної частини (для двох поточної турбіни):

$$
D_{\kappa o \pi} = \frac{0,023 \cdot 2}{0,12} = 0,385 \cdot M
$$

Остаточно, з урахуванням ескізних опрацювань проточної частини приймаємо 2-х поточну однокональну турбіну з діаметром робочого колеса  $D_{\text{\tiny KOII}}$  = 0,385м та відносний діаметром сопла  $\overline{d_c}$  = 0,5

Уточнюємо діаметр меридіонального перерізу проточної частини:

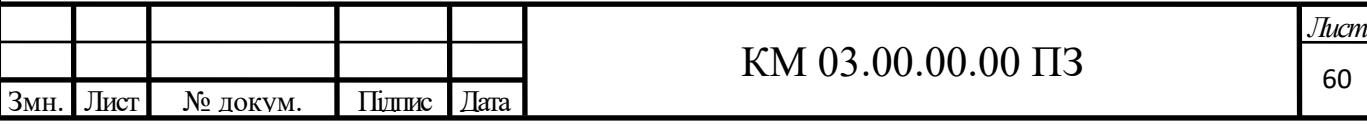

$$
d_{np.v} = \frac{0.01}{0.5} = 0.02m
$$

Уточнюємо відносний діаметр проточної частини:

$$
\overline{d_{np,q}} = \frac{0,02}{0,5} = 0,04
$$

Приймаємо частоту обертання валу турбіни

$$
n_T=3020o6 / xe.
$$

Окружна швидкість робочого колеса на зовнішньому діаметрі:

$$
u_2 = \frac{\pi \cdot D_{\text{XOM}} \cdot n_{\text{T}}}{60} \tag{2.18}
$$

 $u_2 = 3,14 \cdot 0,385 \cdot 3020 / 60 = 60,77 p a \partial / c$ 

Швидкість адіабатного витікання газу з сопла:

$$
C_{s} = \sqrt{2(h_{1} - h_{2_{s}})}
$$
  
\n
$$
C_{s} = \sqrt{2(510 - 403) \cdot 10^{3}} = 462, 6m/c
$$
\n(2.41)

Наведена швидкість в окружному напрямку:

$$
\overline{u} = \frac{u_2}{C_s}
$$
\n
$$
\overline{u} = \frac{60,77}{462,6} = 0,13
$$
\n(2.42)

Отримане значення наведеної швидкості не виходить за межі рекомендованих

$$
\bar{u} = 0.12 \div 0.18 ;
$$

Також виконаємо розрахунок для турбіни з бічним периферійним каналом.

Площа робочого каналу (меридіональний перетин):

$$
F'_{K} = \frac{\pi \cdot d_{np,q}^{2}}{4}
$$
 (2.19)

$$
F'_{K} = \frac{3,14 \cdot 0,02^{2}}{4} = 0,00042 \cdot \text{m}^{2}
$$

Висота робочого каналу:

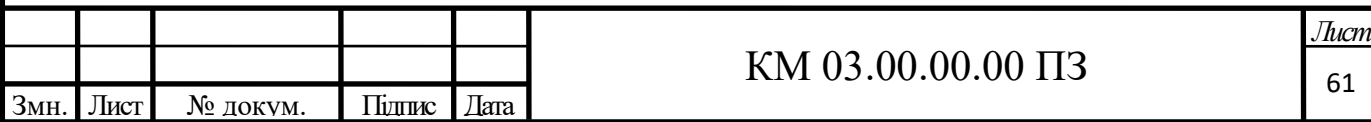

$$
h = \sqrt{2 \cdot F_K'}
$$

$$
h = \sqrt{2 \cdot 0,00042} = 0,03
$$

Висота лопатки робочого колеса:

$$
l=0,6\cdot h
$$

$$
l = 0, 6 \cdot 0, 04 = 0, 024M
$$

Критерій Маха:

$$
M_{H} = \frac{u_2}{\sqrt{k \cdot R \cdot T_{\text{ex}}}}
$$
\n(2.22)

$$
M_{\scriptscriptstyle H} = \frac{60,77}{\sqrt{1,33 \cdot 506 \cdot 288}} = 0,14
$$

Приймаємо число лопаток  $z = 48$  [3]

Шаг лопаток:

$$
t = \frac{\pi \cdot (D_{\kappa o \eta} - l)}{z} \tag{2.23}
$$

$$
t = \frac{3,14 \cdot (0,385 - 0,017)}{48} = 0,0024
$$
M

Довжина розділювача *LРАЗ* :

$$
L_{PAS} = 2 \cdot t \tag{2.24}
$$

$$
L_{P A3} = 2 \cdot 0,0024 = 0,048
$$

Кутова протяжність розділювача $\theta_{\scriptscriptstyle PA3}$  :

$$
\theta_{PAS} = \frac{2 \cdot L_{PAS}}{D_{\kappa_{OI}}} \tag{2.25}
$$

$$
\theta_{P A3} = \frac{2 \cdot 0.048}{0.385} = 0.250 \text{ pad} = 14.32^{\circ}
$$

Температура на виході з турбіни:

$$
T_{\text{max}} = T_2 = 236 \text{ K}
$$

## **Розрахунок вхідного патрубка**

Площа перерізу 1-го патрубка:

$$
f_{\alpha} = \frac{G}{C_{m\rho} \cdot \rho_{\alpha}}
$$
 (2.30)

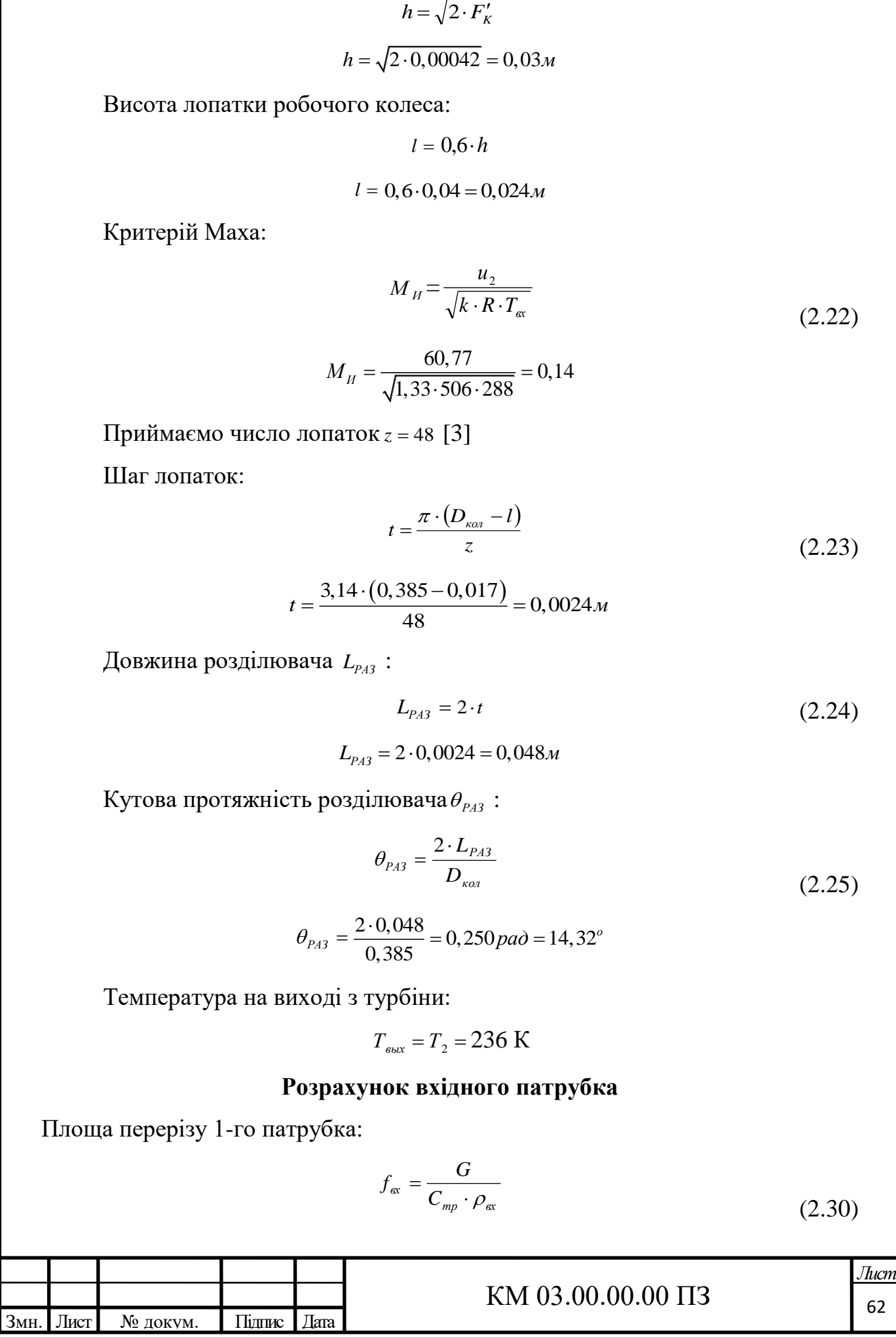

де *С<sub>тр</sub>* ≈ 40 <sup>M</sup>/<sub>c</sub> - швидкість газу в патрубці

$$
f_{\text{ex}} = \frac{1,47/2}{40 \cdot 30,27} = 0,0006 \text{ m}^2
$$

Диаметр 1-го патрубка:

$$
d_{\alpha x} = \sqrt{\frac{4 \cdot f_{\alpha x}}{\pi}}
$$

$$
d_{\alpha x} = \sqrt{\frac{4 \cdot 0,0006}{3,14}} = 0,028M
$$

## **Розрахунок вихідного патрубка**

Площа перерізу патрубка:

$$
f_{\text{max}} = \frac{G}{C_{\text{mp}} \cdot \rho_{\text{max}}}
$$
 (2.30)

де *вых* - кінцева щільність:

$$
\rho_{\text{aux}} = \frac{P_{\text{max}}}{R \cdot T_{\text{max}}}
$$
\n
$$
\rho_{\text{aux}} = \frac{2, 1 \cdot 10^6}{506 \cdot 236} = 17,59 \text{ kg} / \text{m}^3
$$
\n
$$
f_{\text{aux}} = \frac{1,47/2}{40 \cdot 17,59} = 0,001 \text{ m}^2
$$

Діаметр патрубка:

$$
d_{\text{aux}} = \sqrt{\frac{4 \cdot f_{\text{max}}}{\pi}}
$$
\n
$$
d_{\text{aux}} = \sqrt{\frac{4 \cdot 0.001}{3.14}} = 0.037 \text{ m}
$$
\n(2.15)

Втрати потужності на тертя диска робочого колеса:

$$
N = 4.7 \cdot \left(\frac{u_2}{10}\right)^3 \cdot D_{\text{non}}^2 \cdot \left(\frac{\rho_{\text{cp}}}{\text{Re}^{0.2}}\right) \text{ m p u } \text{Re} < 6.10^6 \tag{2.32}
$$

$$
N = 0.89 \cdot \left(\frac{u_2}{10}\right)^3 \cdot D_{\text{non}}^2 \cdot \left(\frac{\rho_{cp}}{\text{Re}^{0.2}}\right) \text{IPH} \ \text{Re} > 6.10^6 \tag{2.33}
$$

Число Рейнольдса:

$$
\text{Re} = \frac{u_2 \cdot D_{\text{non}}^2}{v} \tag{2.34}
$$

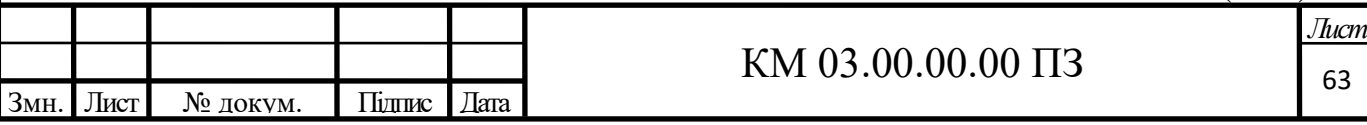

де v=0,00000143м<sup>2</sup>/с - кінематична в'язкість природного газу

$$
Re = \frac{60,77 \cdot 0,385^2}{1,43 \cdot 10^{-6}} = 6284461
$$

Середня щільність газу в проточній частині:

$$
\rho_{cp} = 0.5 \cdot (\rho_{\alpha} + \rho_{\text{max}})
$$
\n
$$
\rho_{cp} = 0.5 \cdot (30.27 + 17.59) = 28,007 \text{ kg/s}^3
$$
\n
$$
N = 0.89 \cdot \left(\frac{60,77}{10}\right)^3 \cdot 0.385^2 \cdot \left(\frac{29,7}{6284461^{0.2}}\right) = 39,11Bm
$$
\n(2.35)

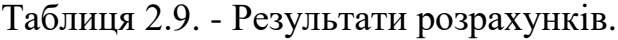

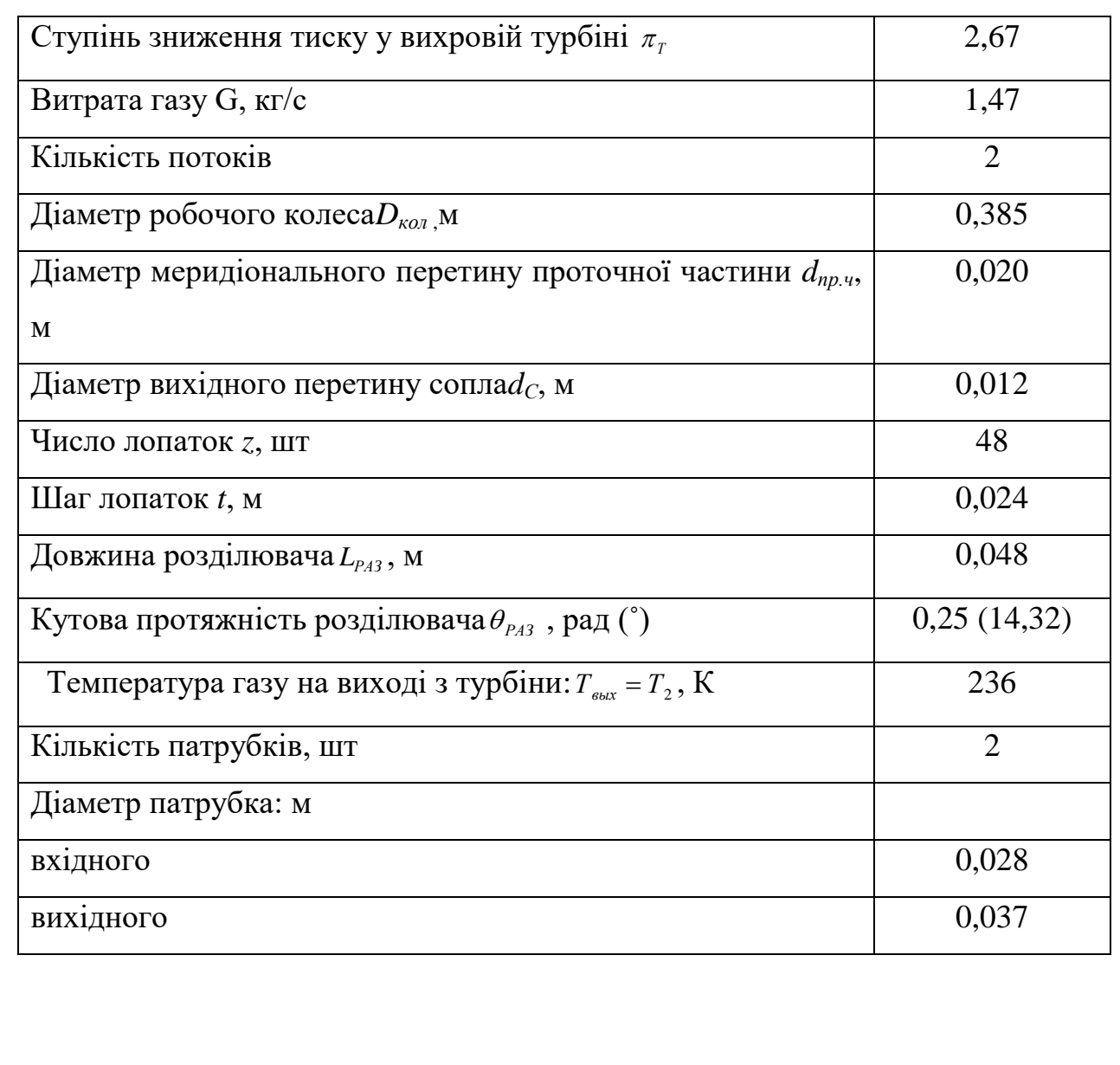

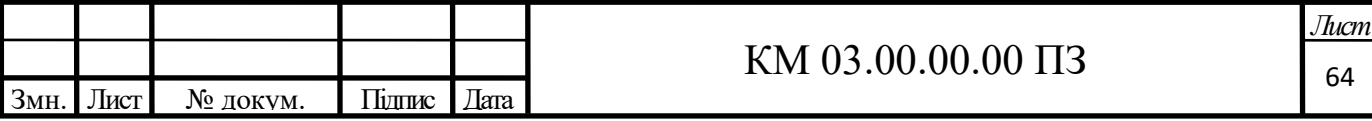

### **2.5 Розрахунок обичайки**

Товщина стінки обичайки, яка знаходиться під внутрішнім тиском:

$$
S = \frac{p \cdot D_B}{2 \cdot \varphi \cdot [\sigma] - p}
$$

де *S* – товщина стінок обичайки, *мм*;

*р* – тиск в обичайці, *МПа* ;

*DB* - внутрішній діаметр обичайка, *мм*;

 $\lceil \sigma \rceil$  = 200 - нормативно допускаємо напруга, *мпа*;

 - коефіцієнт міцності поздовжнього зварного шва, для сталевих обичайок односторонній ручний стиковий шов  $\varphi = 0.7$ 

$$
S = \frac{2,5 \cdot 700}{2 \cdot 0,7 \cdot 200 - 2,5} = 6,3
$$

З міркувань особливості конструкції та враховуючі жорсткість вибираємо S = 10*мм* 

Допустиме надлишковий тиск:

$$
[p] = \frac{2 \cdot [\sigma] \cdot \phi \cdot S}{D_B + S}
$$

$$
[p] = \frac{2 \cdot 200 \cdot 0, 7 \cdot 10}{700 + 10} = 3,94 M
$$

### **2.6 Розрахунок стінки еліптичної кришки**

Товщина стінки еліптичної кришки, яка знаходиться під внутрішнім тиском:

$$
S = \frac{p \cdot R}{2 \cdot \varphi \cdot [\sigma] - p}
$$

Де *B B h*  $R = \frac{D}{A}$ .  $=$ 4 <u>2</u><br><u>В</u> радіус кривизни у вершині кришки,мм;

 $h_{\text{B}}$  - внутрішня висота еліптичної частини кришки,.

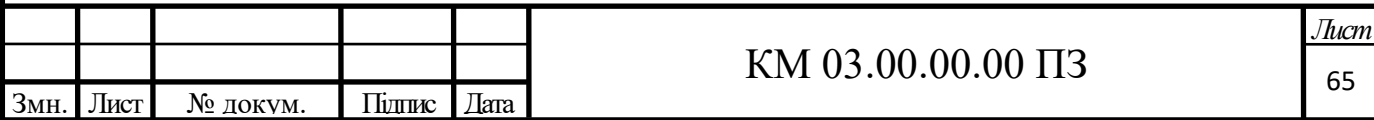

Для стандартних кришок  $\frac{n_B}{D} = 0.25$ *B B D*  $\frac{h_B}{D}$  = 0,25 та *R* = *D*<sub>*B*</sub>. Тоді товщина стінки

кришки:

$$
S = \frac{p \cdot D_B}{2 \cdot \varphi \cdot [\sigma] - p}
$$

$$
S = \frac{2, 5 \cdot 700}{2 \cdot 0, 7 \cdot 200 - 2, 5} = 6, 3 \text{ and}
$$

У всіх випадках товщина кришки не повинна бути менше товщини обичайки, при  $\varphi = 1$ 

Для кришок виготовлених з цілої заготовки, коефіцієнт міцності  $\varphi$  = 1 Приймаємо S = 10*мм* 

### **2.7 Узагальнений аналіз отриманих результатів розрахунків**

Для наглядності та зручності подальшого аналізу вважаю необхідним розглянути отримані результати у формі зведеної таблиці 2.10, додавши до відомих параметрів, отриману потужність турбогенератора та кількість напрацьованих годин.

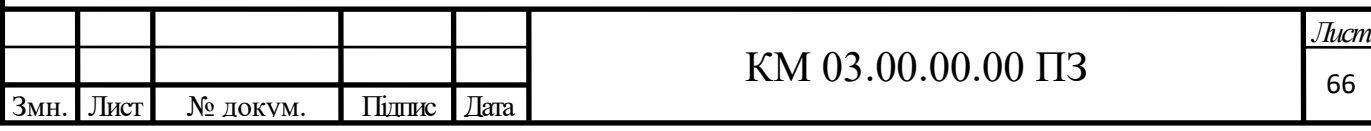

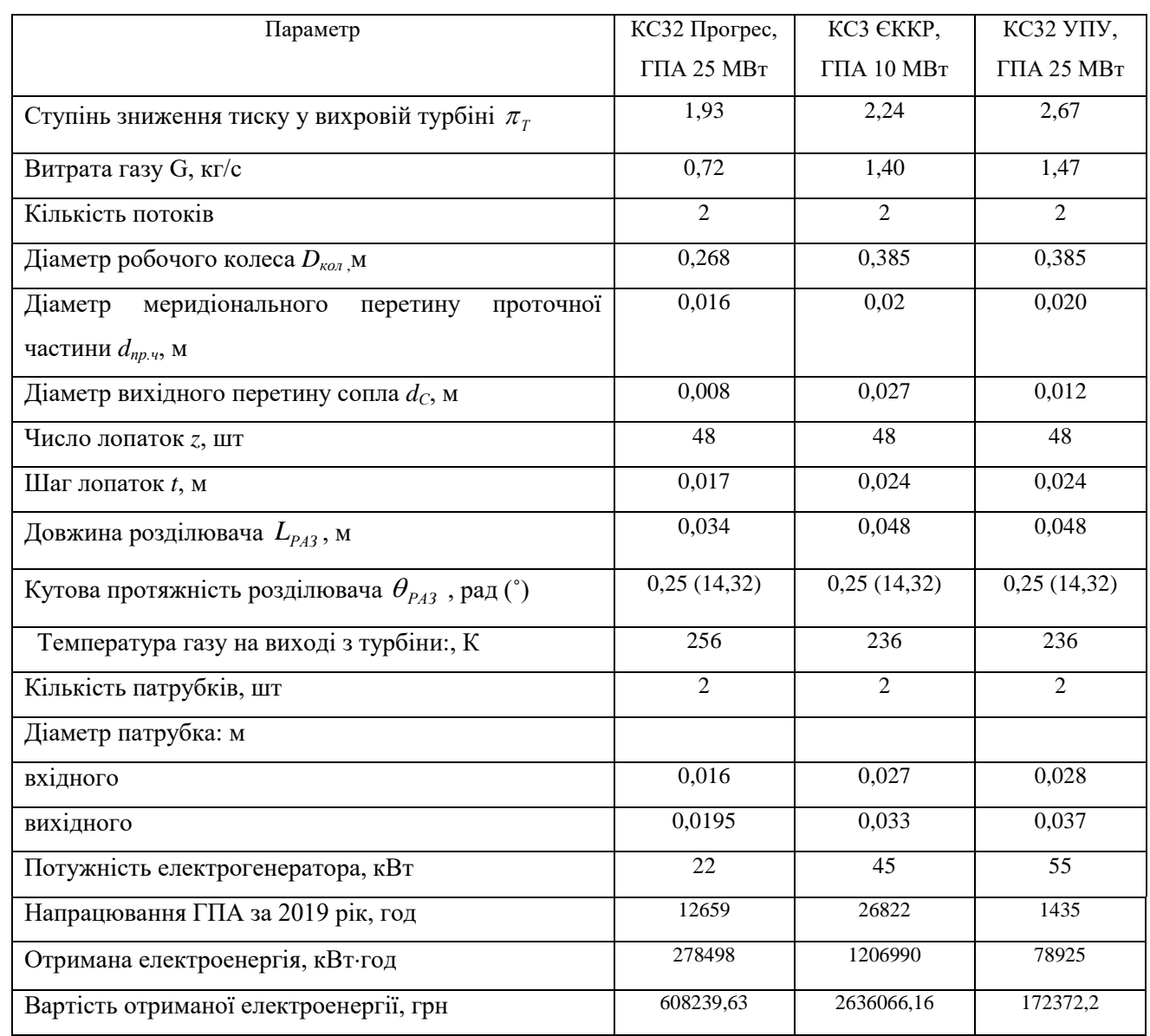

### Таблиця 2.10 – Зведені результати розрахунків

Визначальними характеристиками для вибору самого економічно вигідного варіанту, є потужність генератора та рівень річного напрацювання турбоагрегатів.

Так як основною метою встановлення розробляємого обладнання являється отримання максимальної кількості електричної енергії при мінімальних затратах ресурсів на експлуатацію та впровадження даної енергозберігаючої технології у виробництво.

Аналізуючи дані з таблиці, ми можемо зробити висновок, що найкращим вибором буде варіант установки для компресорної станції КС3-

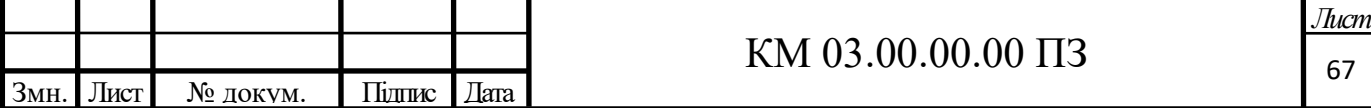

ЄККР. Так як вона має максимальне напрацювання за 2019 рік поміж інших претендентів, також слід враховувати досить потужний генератор, який дасть змогу виробляти при благоприємних умовах до 400МВт електричної енергії, яка може бути використана на власні потреби чи повернута у мережу. Важливим фактором, який також має суттєвий вплив на мій вибір, є умови нового 5-ти річного контракту між ОАО "Газпром" та НАК Нафтогаз України, який був підписаний наприкінці минулого року. За цим договором обсяги транспортну газу через газотранспортну систему України суттєво зменшилися. Це призвело до скорочення робочого часу ГПА, що в свою чергу впливає на кількість виробленої енергії установкою та строк окупності проєкту.

З виробничої практики газоперекачувальні агрегати ГПА-10-01 потужністю в 10МВт являється досить універсальною машиною, яка може використовуватися при невеликих об'ємах транспорту газу. Що й забезпечило найвищий рівень напрацювання ГПА за рік, чого не скажеш про агрегати потужністю 25 МВт, які показали невисокий рівень використання. Ця тенденція по всім ознакам буде продовжуватися і надалі, тому агрегати малої потужності своїми перевагами забезпечили собі затребуваність в роботі на наступні 5 років контракту.

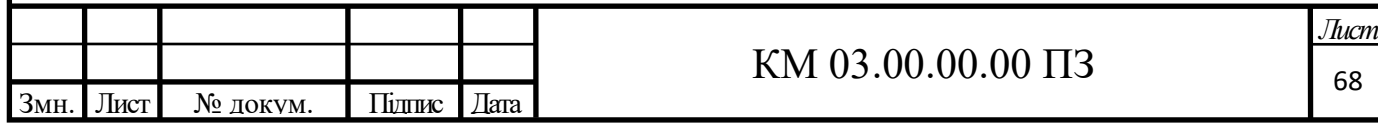

### 3. ТЕХНОЛОГІЧНА ЧАСТИНА

### **3.1 Загальні основи технології**

Машинобудування - є виробництвом засобів виробництва і покликане забезпечувати всі галузі народного господарства найбільш передовою технікою. Процес створення і виробництва машин охоплює кілька пов'язаних між собою етапів: від розробки конструкції машин, технології їх виготовлення до виробництва, що включає випробування, налагодження, обробку та відправку замовнику. [12]

Галузь науки, що займається вивченням явищ, що відбуваються на всіх етапах підготовки виробництва і виготовлення машин, отримала назву "Технологія машинобудування". Будівництво спеціалізованих заводів автомобільних, тракторних, турбінних та інших - створило необхідність підготовки великої кількості інженерів, техніків, робітників, які знають особливості вимог, яким повинні відповідати машини відповідної галузі, а також технологічні процеси виготовлення заготовок, механічної обробки, збірки в залежності від випуску, характеру оснащення виробництва верстатами, пристосуваннями, засобами контролю, механізації і автоматизації.

Завданням технології як науки є вивчення фізичних, хімічних, механічних та інших закономірностей з метою визначення та використання на практиці найбільш ефективних і економічних виробничих процесів. Розглянемо, що в турбінобудуванні може стати предметом дослідження і наукової розробки в області технології. Перш за все - це розробка оптимальних поєднань: вибір заготовки і видів обробки; якість поверхні оброблюваних виробів, точності обробки і припусків на неї; базування і кріплення заготовки. Потім типізація технології виробництва і вибір

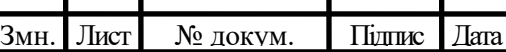

### KM 03.00.00.00  $\overline{1}3$  69

способів обробки основних деталей турбін. Важливе значення має вдосконалення конструкції пристроїв, що застосовуються на різних стадіях виробництва.

Дослідженням повинні бути піддані процеси складання, монтажу та ремонту з точки зору характеру з'єднання деталей і вузлів, принципів механізації і автоматизації виконуваних робіт. Удосконалення методів обробки і збирання, застосування верстатів з числовим програмним управлінням (ЧПУ) і обробних центрів змусило привести у відповідність і методи технічного контролю виробничих процесів. Використовуються різні методи активного контролю, засновані на застосуванні магнітних, індукційних, оптичних та інших датчиків. Для ведення контролю складальних процесів впроваджуються в практику досить складні, наукомісткі лазерні або оптико-електронні системи просторового позиціонування. Таким чином, технологія турбобудування - це важлива і складна наука, що вимагає глибоких знань.

Вивчення технологічних дисциплін дозволяє на основі наукового підходу розробляти і впроваджувати у виробництво вчинені технологічні процеси. До найважливіших показників, які характеризують технікоекономічні ефективність технологічного процесу, відносяться:

- питома витрата сировини, напівфабрикатів і енергії на одиницю продукції;

- якість і кількість готової продукції;

- рівень продуктивності праці;

- інтенсивність процесу;

- витрати на виробництво;

- собівартість продукції.

Досягнуті показники ефективності технологічного процесу не слід розглядати як кінцеву мету підготовки виробництва, розрахованої на тривалий період. Технологія повинна постійно розвиватися, оновлюватися і вдосконалюватися в міру розвитку техніки.[12]

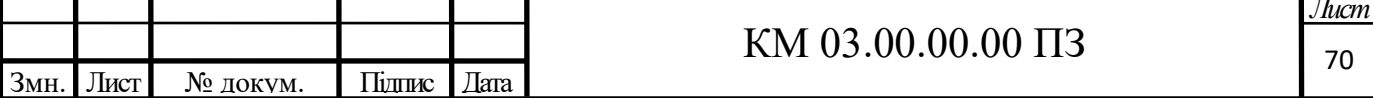

### **3.2 Виробничий і технологічний процеси**

Виробничий процес в широкому розумінні включає всі етапи, які проходять природні ресурси на шляху перетворення їх у виріб. Так, наприклад, залізна руда видобувається в шахтах, потім транспортується на металургійні заводи, де, пройшовши ряд процесів плавки і прокату, перетворюється в метал. Метал надходить на машинобудівний завод і після різних видів обробки (зі зняттям і без зняття стружки) перетворюється в деталі. З деталей шляхом складання і подальшої обробки створюється виріб.

Виробничий процес машинобудівного заводу включає отримання заготовок, різні види їх обробки (механічну, термічну, хімічну та ін.), Контроль якості, транспортування, зберігання на складах, складання машини, випробування, регулювання, забарвлення, упаковку, відправку замовнику. Виконання різних етапів обробки організовується в спеціалізованих цехах: заготівельному, механічному, термічному, складальному та ін. В кожному з них здійснюється свій особливий виробничий процес. [9]

Технологічним процесом, є комплекс частин виробничого процесу, під час якого відбуваються якісні зміни стану об'єкта виробництва або його зовнішнього вигляду. Наприклад, всі види механічної обробки пов'язані в основному зі зміною форми і розмірів заготовки; термічна - зі зміною фізичних властивостей. Збирання переводить деталі з вільного в зв'язаний стан. Оздоблення і забарвлення машини змінюють її зовнішній вигляд. Кожному виду обробки властивий особливий технологічний процес.

#### **3.3 Виробнича структура машинобудівного заводу**

На різних машинобудівних заводах, виходячи з принципу забезпечення найбільшої раціональності процесу для конкретних умов, організація основних виробничих підрозділів (цехи, дільниці, відділення) може бути функціональною або предметною. При функціональній системі

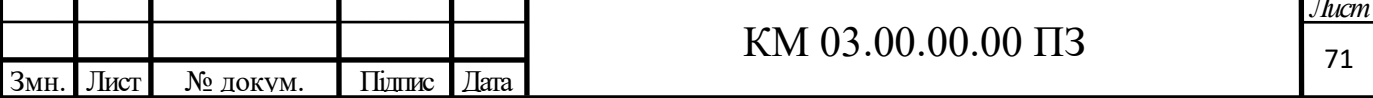

виготовлення продукції організовується в спеціалізованих цехах (ливарний, ковальський, механічний, термічний і ін.), Для кожного з яких характерний свій виробничий процес з певною технологією виробництва. При предметній системі окремі виробничі цехи або ділянки виготовляють певні закінчені частини машин, тобто окремі предмети (технологічні вузли або складальні одиниці, комплекти, закінчені агрегати машин і т.д.). В такому виробничому цеху або на ділянці можуть застосовуватися найрізноманітніші види технологічних процесів, що забезпечують роботу цеху по замкнутому виробничим циклу. Нерідко на машинобудівних заводах використовують одночасно обидві системи: функціональну і предметну. Змішана система організації цехів і дільниць на машинобудівному заводі часто виявляється найбільш ефективною при виготовленні машин. Відповідно до основним призначенням цеху заводу поділяються на основні виробничі, підсобні виробничі і допоміжні. Основні виробничі цехи в свою чергу поділяються на дві основні групи. До першої групи належать заготівельні цехи, до другої обробні і складальні. До заготівельним цехах в турбінному виробництві відносяться розкрійно-заготівельні, котельно-зварочні, ковальські, лісопильні та інші цехи, в яких виготовляють напівфабрикати (заготовки), необхідні для виробництва основних виробів заводу і повинні стати предметом обробки в інших його цехах або відправляються на інші заводи без подальшої обробки на даному підприємстві. До групи обробних входять цеху механічні, термічні, металопокриттів, нормалей і інші, в яких повністю або частково обробляють деталі та інші елементи виробів. Складальними є цехи, в яких здійснюється складання окремих складальних одиниць або виробів в цілому. У них же іноді здійснюють і випробування виробів, однак найчастіше випробування. [12]

Основна продукція машинобудівних заводів проводиться в спеціально обладнаних випробувальних цехах. На вітчизняних турбінних заводах обробні цехи організовуються із замкнутим циклом. Наприклад, створюються цехи Механоскладальні; цеху обробки деталей і великих

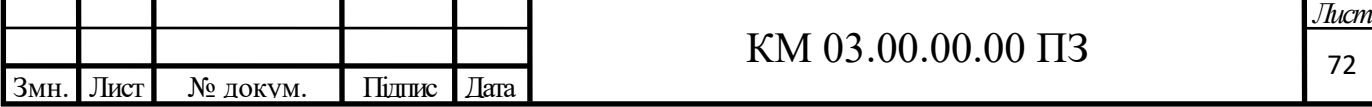
складальних одиниць (корпусу, ротори, обойми, діафрагми і т. п.); цеху механізмів паророзподілу і регулювання; та ін. Такі цехи виконують механічну обробку деталей, складання та випробування, що випускаються ними елементів турбін. До підсобних виробничих належать такі цеху, продукція яких необхідна для випуску готових турбін і інших виробів основними виробничими цехами (наприклад, тарний цех і ін.). Допоміжними називаються цеху, що виконують допоміжні технічні функції для потреб виробничих цехів. В турбінному виробництві до них відносяться інструментальний, штампів і пристосувань (на ряді заводів вони об'єднані в один інструментальний цех), модельний, абразивний, нестандартного обладнання, ремонтно-механічний, електроремонтний, ремонтнобудівельний, експериментальний цехи.

## **3.4. Загальна характеристика турбінного виробництва. Методи обробки**

Розглядаючи турбінне виробництво в світлі характеристик типу виробництва, слід віднести його до серійного з окремимиділянками дрібносерійного типу (циліндри, ротори), середньо серійного (диски, діафрагми) і великосерійного (робочі і напрямні лопатки). Розробка технологічних процесів ведеться з урахуванням названихтипів виробництва.

У паро газотурбіно будуванні, особливо в лопаткових цехах для обробки великих лопаток, широко використовується потоковий метод організації виробництва із застосуванням спеціальних і спеціалізованих верстатів. [9]

Для обробки великих деталей (циліндри, ротори, диски, діафрагми) створюються групові потокові лінії, які на відміну від поточних ліній обробки одних і також масових деталей служать для одночасної обробки різних, але технологічно однорідних деталей з однаковим або близьким технологічним маршрутом. Устаткування в груповий потокової лінії

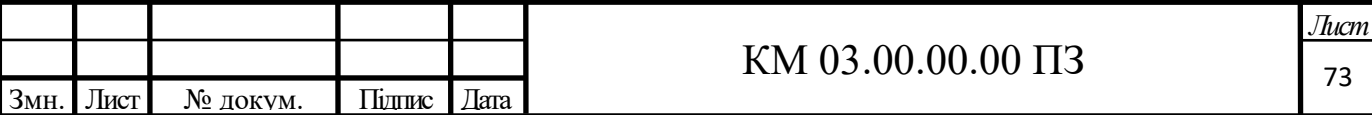

встановлюється відповідно до послідовності виконання технологічних операцій для виготовленнятипової або комплексної, деталі, тобто таку деталь, для якої використовується найбільша кількість операцій.

З усього різноманіття видів і методів обробки заготовок деталейтурбін (лиття металів різними способами, обробка металів тиском, електрофізичних, термічна, хіміко-термічна і іншівиди обробок) обробка заготовок механічним способом із зняттямстружки при різанні металу лезовим інструментом на металорізальних верстатах займає перше місце. При застосуванні обробки лезовим інструментом з заготовки отримують готову деталь необхідної форми і розміру.

Ріжучим інструментом служать різці різних типів, свердла,мітчики, фрези, розгортки, зенкери і ін. При виборі типу і конструкціїріжучого інструменту необхідно враховувати метод обробки, розміри іконфігурацію оброблюваної деталі, необхідної точності обробки,матеріал оброблюваної деталі, тип верстата, характер виробництва.

Початковими операціями зазвичай є обдирні роботи, коли видаляється найбільша частина припуску. При чистових проходахотримують необхідні розміри і параметри шорсткості оброблюваної поверхні деталі. Можна отримати точність 8-го квалітету з параметром шорсткості Ra = 1,25 - 2,5 мкм при дотриманні певних умов обробки лезовим інструментом. Для отримання розмірів більш високої точності і мінімальної шорсткості застосовуютьінші методи обробки. Звичайна точність, одержувана на металорізальних верстатах, без використання спеціальних прийомів не перевищує10-й або 11 й квалітет з параметром шорсткості Ra = 20 мкм. [8]

При обробці деталей машин абразивними інструментами основним ріжучим інструментом є абразивний круг. Обробка деталей проводиться на шліфувальних верстатах. Процес механічної обробки здійснюється з видаленням металу з оброблюваної поверхні, але не у вигляді стружки, а у вигляді металевого пилу. При шліфуваннідосягається висока точність обробки.

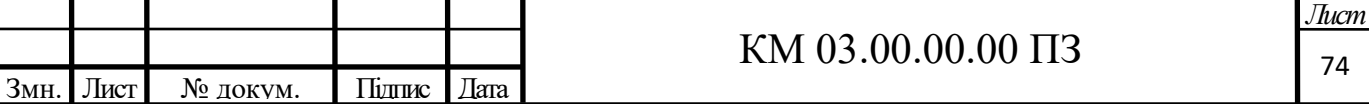

Шліфування є основним методом чистової обробки поверхонь, коли необхідно отримати високу точність з параметром шорсткості поверхні. Для отримання розмірів по 8-му квалітету точності з параметром шорсткості Ra = 0,16 - 0,32 мкм, що труться, що мають твердість після азотування не менше 700 одиниць за Вікерсом, обробляти поверхні без абразивного інструменту не можна.

Матеріали, що застосовуються для виготовлення абразивного інструменту, поділяються на штучні і природні. До природних відносяться алмаз, корунд, наждак, кварц, кремній і ін. До штучних абразивних матеріалів відносяться електрокорунд, карбокорунд, карбід бору, карбід цирконію та ін. Форми виготовлення шліфувальних кругів і їх позначення визначені ГОСТ 2424-75.

У сучасному машинобудуванні поряд з технологією обробкиметалів різанням, що супроводжується зняттям стружки, застосовують методи обробки без зняття стружки, які підвищують продуктивність і точність обробки, параметри шорсткості і міцності характеристики матеріалу поверхні. До таких методів відноситься обробка металів тиском. До способам обробки металу тиском в холодному стані відносяться калібрування отворів кулькою або оправкою, редукування, обробка поверхонь гладкими роликами, наклепування поверхонь кульками, дробоструминний наклеп, накочення,рифлення і ін.

Сутність обробки поверхонь гладкими роликами полягаєв тому, що обертаються ролики, стикаючись з обробленою поверхнею деталі, усувають нерівності, що залишилися після обробки різцем,і утворюють наклепаний шар. При обкатуванні роликами зовнішніх циліндричних поверхонь діаметр їх зменшується, а при розкачуванні отворів збільшується. Зазвичай ролик в спеціальній оправці закріплюють у різцетримачі верстата або в оправці шпинделя і підводять до оброблюваної поверхні деталі. При обертанні деталі (або оправлення вшпинделі) ролики обкачують її поверхню.

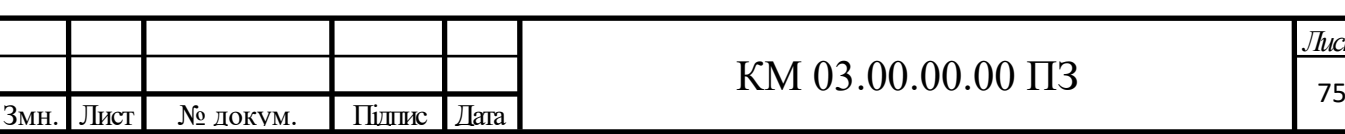

Основна умова отримання заданої точності і параметрів шорсткості оброблюваної поверхні - забезпечення відповідноготиску на ролик, контрольованого за допомогою спеціальних тарувальних пружин або гідравлічних пристроїв. Обробку роликами виконують на універсальних верстатах. Наплив і розкочування зовнішніх івнутрішніх поверхонь здійснюють роликовими розкочування (точність обробки - 10-й і 9-й квалітет, а параметр шорсткості Ra = 0,32 - 1,25 мкм). [9]

Для підвищення міцності деталей, що працюють в умовах ударноїнавантаження, для попередження їх розтріскування при роботі в корозійних середовищах, підвищення мастило поглинаючих властивостей обробленої поверхні застосовують дробо-струминне наклепування. Оброблену заготовку піддають численним ударам дробинок з чавуну, сталі,алюмінію або скла. Устаткування, що застосовується для дробоструминного наклепування, складається з робочої камери і дробоструминного пристрою.

Дріб під дією стисненого повітря або інших механічних зусильвикидається на поверхню заготовки, б'ючи її.Глибина утвореногонаклепу не перевищує 2 мм. Твердість у результаті наклепу підвищується.

Інші види обробки металу тиском (калібрування отворівкулькою або оправкою, редукування або формоутворення деталей методом обтиску і ін.) також призначені для підвищення міцностівластивостей металу і отримання необхідних параметрів шорсткості.

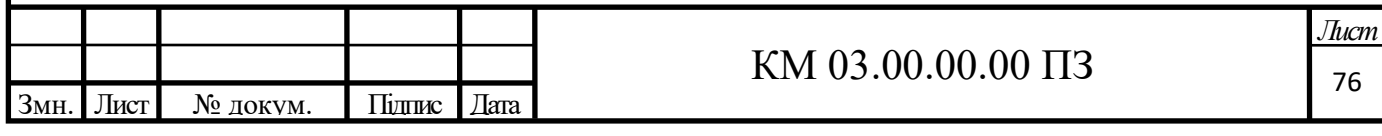

# **3.5 Послідовність і загальні правила розробки технологічних процесів**

## **3.5.1. Вивчення конструкції і технологічність виробу**

Процес конструювання, тобтостворення виробів, складається з декількох етапів, що охоплюють період задуму і період оформлення робочої документації. На всіх стадіях створення виробу ведуться роботи по забезпеченню технологічності конструкції.

Технологічність конструкції вироби - це сукупність властивостей конструкції, які забезпечують його виготовлення, ремонт і технічне обслуговування по найбільш ефективної технології в порівнянні з однотипними конструкціями того ж призначення. Це порівняння проводять при однакових умовах виготовлення та експлуатації виробів і при одних і тих же показниках якості.

При створенні нових конструкцій, які не мають явних аналогів, для оцінки рівня технологічності користуються базовими показниками технологічності такого виробу, які є характерними для групи виробів, мають загальні конструктивні ознаки. Оцінка технологічності повинна проводитися одними методами для співставляємих конструкцій. Оцінювані показники також повинні бути ідентичними. [12]

Процес відпрацювання технологічності конструкції виробів спрямований на зниження трудомісткості виготовлення виробу та його собівартості. Однак слід врахувати, що цей процес пов'язаний з умовами виготовлення, які визначаються:

- типом виробництва (одиничне, серійне, масове);

- організацією виробництва;

- спеціалізацією виробництва;

- програмою випуску;

- повторюваністю випуску.

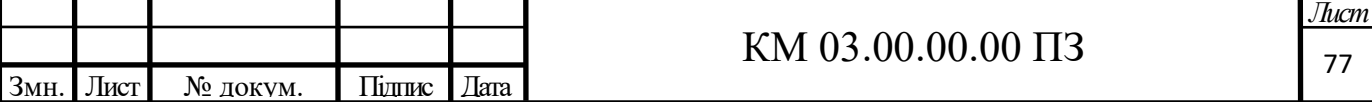

Більш технологічна конструкція виробу передбачає оптимальні витрати праці, матеріалів, засобів, часу тобто, застосування ефективної технології:

- при технологічній підготовці виробництва;

- в процесі виготовлення;

- в період підготовки вироби до функціонування;
- в процесі функціонування;
- при контролі працездатності;
- в період профілактичного обслуговування;

- в процесі ремонту.

Правила забезпечення технологічності конструкції виробів встановлені у ГОСТ 14.201-73, 14.202-73, 14.203-73 і 14.204-73, які визначають систему показників технологічності конструкції виробів, встановлюють загальні правила вибору показників і технологічності конструкцій виробів, а також загальні правила і порядок забезпечення технологічності конструкції складальних одиниць, технологічність конструкції деталей в машинобудуванні та приладобудуванні. Тому при конструюванні окремих деталей необхідно забезпечити вимоги відповідних експлуатаційних якостей виробів і найбільш раціонального і економного їх виготовлення. В цьому і полягає принцип технологічності конструкції.

Чим менше трудомісткість і собівартість виготовлення виробу, тим більш воно технологічне. Отже, оцінкою технологічності конструкції є трудомісткість і собівартість її виготовлення.

Технологічність конструкції виробу повинна забезпечувати високий рівень взаємозамінності, можливість здійснення незалежної збірки вузлів виробу, уніфікації і нормалізації складальних одиниць і виробів. Технологічність конструкції виробів і деталей повинна передбачати:

- конструювання деталей простої форми з легкодоступними для обробки поверхнями, що мають мінімальні припуски на доопрацювання і необхідну жорсткість, а також малі трудомісткість і собівартість;

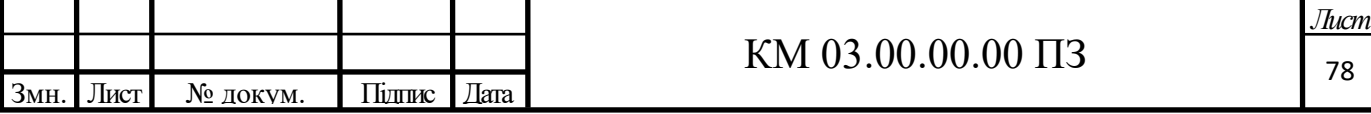

- широке використання стандартизованих і нормалізованих деталей і уніфікованих складальних одиниць;

- застосування мінімального числа деталей складної конструкції, різних найменувань, що забезпечують можливо велику повторюваність однойменних деталей;

- повне виключення або мінімальне використання підгоночних робіт при складанні;

- наявність зручних базуючих поверхонь або створення допоміжного обладнання, що призначаються технологом;

- можливість виконання паралельної збірки в часі і просторі окремих складальних одиниць і виробу в цілому.

Як видно з перерахованих вище вимог, призначенням раціональних форм деталі при конструюванні має бути приділена виключна увага.

Загальна технологічність конструкції вироби може бути оцінена наступними показниками:

- трудомісткістю конструкції, виготовлення деталі, складальної одиниці або вироби в цілому;

- коефіцієнтами використання металу і повторності однойменних деталей;

- ступенем використання стандартних і нормалізованих деталей і складальних одиниць;

- собівартістю виготовлення деталей, складальних одиниць і виробу в цілому;

- процентним відношенням деталей складної конструкції до загальної кількості деталей у виробі.

До складу технічних характеристик виробу повинні входити і показники ремонтопридатності. Основними показниками ремонтопридатності є наступні:характеристика умов експлуатації та ремонту;система матеріально-технічного забезпечення експлуатації та ремонту;середня трудомісткість ремонту і технічного обслуговування;

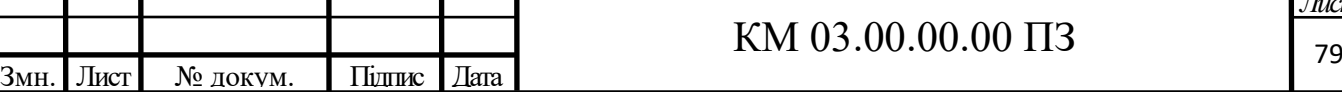

*Лист*

обмеження типорозмірів кріпильних деталей;широке використання стандартизованих і уніфікованих складальних одиниць виробу; вимоги до конструкції зношуваних деталей, придатних до відновлення до первинних або ремонтних розмірів, із застосуванням прогресивної технології відновлювальних робіт.

Технологічні властивості конструкції впливають на весь процес підготовки виробництва нових виробів, а також на всі техніко-економічні характеристики самого виробництва. Тому забезпечення високої технологічності конструкції повинна приділятися найбільша увага.

Конструювання - це творчий процес створення машини, конкретно виражений в розробці конструкторської документації, головним чином креслень. Конструювання - процес багатоваріантний.

Конструктор завжди повинен вибрати найкращий, оптимальний, варіант.

Конструкції деталей, складальних одиниць і машин в цілому визначаються, в першу чергу, їх службовим призначенням, але конструктор повинен завжди чітко уявляти процес виготовлення машини і кожної її деталі. При конструюванні деталі потрібно зважити, чи не буде вона складна і трудомістка у виготовленні і не можна її спростити, з тим щоб її можна було легко і без великих витрат виготовити в наявних виробничих умовах; чи не завищені точність і чистота обробки деталі; треба врахувати також очікуваний витрата і вартість металу; продумати можливість уніфікації деталі, тобто можливість використання вже виготовлених деталей інших машин.

#### **3.5.2. Вибір заготовок**

Основним напрямком сучасного виробництва, яке необхідно враховувати конструктору і технологу при виборі заготовок, являється максимальне наближення конфігурації і розмірів заготовки до конфігурації і

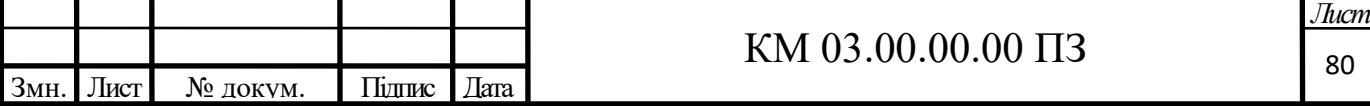

розмірів готової деталі. Цей напрямок вимагає непереривного підвищення точності і чистоти поверхні заготовок і дозволяє відповідно скоротити обсяг робіт по обробці деталей різанням, часом зовсім виключаючи її для деяких поверхонь деталей або обмежуючи її чистовими, оздоблювальними операціями. [8]

Висока точність заготовок може бути досягнута шляхом вдосконаленнятехнологічних процесів виготовлення заготовок. Так, наприклад, відливання можуть виконуватися в піщані форми, кокілі, скорлупчаті форми і з застосуванням виплавлюваних моделей. Поковки стальних деталей можуть виконуватися на кувальних молотах методом вільного кування і з застосуванням підкладних штампів і т.д. Ці приклади показують, що вибір заготовки не може обмежуватися тільки визначенням виду заготовки, але повинен доповнюватися ще й встановленням процесу її отримання. Останнє здійснюється технологами механічних цехів спільно з технологами заготівельних цехів.

Основними видами заготовок, застосовуваних в турбіно будуванні, являються виливки з чорних і кольорових металів, ковані і штамповані заготовки, зварні заготовки з листової сталі, заготовки з прокату. Так, наприклад, для виготовлення корпусних деталей турбомашин в якості заготовок в основному використовуються сталеві і чавунні виливки, для виготовлення вихлопних частин - зварні заготовки з листової сталі.

В якості заготовок для валів, цільнокованих роторів, дисків та інших великих турбінних деталей застосовуються поковки із злитків, які поставляють турбінному заводу металургійні підприємства по кооперації. Для великих лопаток застосовуються штамповані заготовки. Для дрібних і середніх деталей турбін застосовуються заготовки з прокатуабо поковки з прокату, отримані методом вільного кування.

Вибір заготовок починається вже в процесі конструювання деталей. Це стосується корпусних та деталей складної конфігурації типу важелів, рукояток, маховиків і зубчастих коліс, що мають поверхні, що не піддаються

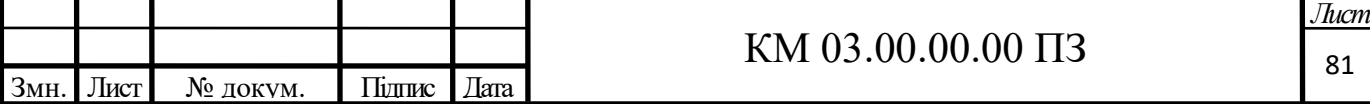

обробці різанням, які виходячи зі службового призначення можуть залишатися в деталях необробленими. Заготовки для деталей можуть бути отримані різними способами: відливанням, штампуванням, зварюванням, комбінацією виливки, штампування і зварювання та ін.. Знання виду заготовки, технології її виготовлення, а також процесу подальшої механічної обробки деталі вкрай необхідно конструктору для забезпечення технологічності її конструкції і найкращого використання в працюючій машині.

Матеріал заготовок зазвичай задається конструкторами. Від правильності вибору матеріалу заготовок, методу їх отримання залежать трудоємність і собівартість обробки. При виготовленні заготовок, максимально наближаються за формою до розмірів готової деталі, велика частина трудомісткості припадає на частку заготівельних операцій, а менша на механічні операції. При виготовленні заготовок з великими припусками основна трудомісткість доводиться на механічну обробку.

Правильне рішення при виборі заготовок можна отримати тільки на основі техніко-економічних розрахунків, зіставляючи між собою різні методи їх отримання та технологічну собівартість. При виборі заготовок необхідно керуватися наступними міркуваннями:

- заготовки у вигляді поковок, штамповок застосовують для деталей, робота на кручення, розтягування, вигин;

- фасонні деталі, що не піддаються ударним навантаженням, впливу вигину і розтягування, доцільно виготовляти з чавунних відливок;

- фасонні деталі, які відчувають велику напругу, виготовляють зі сталевих поковок.

Основним показником, що характеризує економічність вибраного методу виготовлення заготовок, є коефіцієнт використання металу, який визначається відношенням фактичної маси готової деталі до маси заготовки. При коефіцієнті використання металу, що дорівнює і більше 0,6, заготівля вважається економічно вигідною.

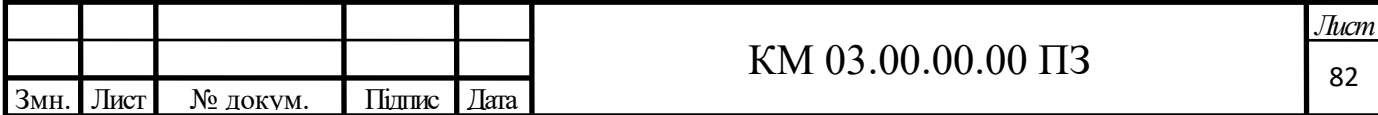

## **3.5.3. Порядок розробки технологічних процесів**

У ГОСТ 14.301-73, 14.302-73, 14.303-73 викладені вимоги, висунуті до технологічного процесу механічної обробки, раціональної організації робочих місць, забезпечення найбільш повного використання обладнання, найбільшої продуктивності праці та ін. [9]

Основою проектування технологічних процесів механічної обробки, складання або інших способів є виробничі програми, робочі креслення машин і технологічні умови на їх виготовлення. Такі креслення складаються з робочих креслень деталей, випускаємої машини, складальних креслень вузлів і загального вигляду.

На робочих кресленнях виробів, за якими буде проводитися проектування технологічних процесів механічної обробки, повинні бути вказані: вид заготовки, матеріал і марка матеріалу з позначенням оброблюваних поверхонь, параметрів шорсткості після обробки, допусків на неточність обробки, а також види термічної обробки або інших оздоблювальних операцій.

На складальних кресленнях виробів повинні бути зазначені допуски на розміри, що визначають взаємне розташування деталей, конструктивні зазори і технічні вимоги, що стосуються складання та монтажу машини.

У специфікаціях по кожному виробу повинні бути вказані: найменування деталі, маса деталі, матеріал і його марка, механічні властивості і хімічний склад, вид заготовки, кількість деталей на виріб.

Технічні умови на виготовлення машини визначають вимоги, в залежності від яких вибирають методи обробки і збірки.

При проектуванні технологічних процесів механічної обробки деталей і складання виробу необхідно вирішити наступні питання:

- визначити тип виробництва і організаційні форми виконання технологічного процесу;

- здійснити вибір заготовок з визначенням їх чорнових розмірів;

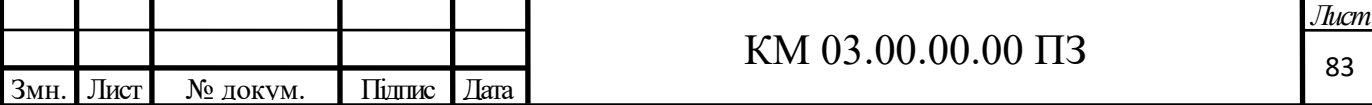

- розробити маршрут механічної обробки із зазначенням послідовності технологічних операцій і методів обробки;

- провести вибір обладнання, виходячи з його технічних характеристик, вибір пристосувань, ріжучого і вимірювального інструменту; підрахувати кількість обладнання, потрібного для обробки деталі і вироби в цілому;

- визначити режими різання на обраних верстатах і норми часу на обробку по кожній операції;

- вказати кваліфікацію робітників на кожній операції;

- оцінити техніко-економічну ефективність проектованого технологічного процесу;

- провести оформлення всієї документації за технологічними процесами.

Склад і комплектність технологічної документації, що доводяться до виконавців в основних виробничих механічних цехах турбінного виробництва і встановлюються по ГОСТ 3.1108-74. [9]

### **3.5.4. Послідовність обробки**

Обробку деталі ведуть в певній послідовності, яка залежить від наступних факторів: конструкції деталі, її розмірів і форми, технічних вимог до виготовлення деталі, виду і точності заготовки, технічних умов на матеріал заготовки та ін.

Точність прийнятої заготовки, технічні умови на матеріал і технічні вимоги, що пред'являються до деталі, визначають загальну побудову і зміст технологічного процесу механічної обробки і розділення його на етапи чорнових, чистових і обробних операцій.

При використанні литих заготовок і особливо заготовок для великих деталей (наприклад, циліндрів турбін), обробка яких пов'язана з виконанням великої кількості дуже трудомістких і складних операцій, спочатку виробляють обдирання їх поверхонь і тільки після цього приступають до

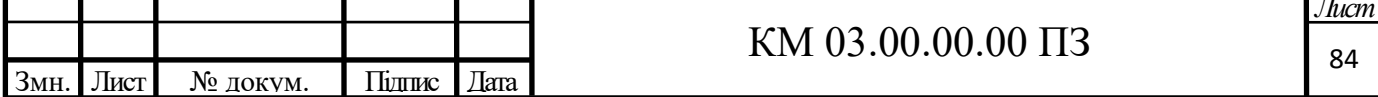

чистових і оздоблювальних операцій. Це дозволяє своєчасно виявити і виправити ливарні дефекти відливання (пори, тріщини, раковини) або ж забракувати виливок на більш ранній стадії обробки.

При виготовленні великих деталей з гарячого прокату, поковок і штамповок, що мають зазвичай значні припуски, також доцільно виділяти етапи чорнової обробки. Виконання чорнової обробки для зняття основної частини припуску дозволяє більш доцільно використовувати обладнання та кваліфікацію працюючих.

Якщо за технічними умовами для матеріалу потрібне проведення гартування і відпуску, то механічну обробку ділять на два етапи: перший, попередній, виконують перед термічною обробкою і другий, остаточний, після неї. Оздоблювальні операції виробляють зазвичай в самому кінці технологічного процесу. Одну і ту ж заготовку можна обробити різними способами.

Технологічний процес обробки заготовки містить відносно невелике число операцій із застосуванням невеликого числа обладнання або велике число операцій, що складаються, як правило, з одного виду простішої обробки. У першому випадку число переходів в операціях характеризують їх складністю і насиченістю різним ріжучим інструментом.Обробка здійснюється на багаторізцевих, багатопозиційних спеціалізованих верстатах, на обробних верстатах з ЧПУ. Така організація роботи характеризується методом концентрації операцій (рис. 3.а). Але заготовка може бути оброблена на значно більшій кількості верстатів, при цьому технологічний процес диференціюється (розділяється) на елементарні операції (рис. 3.б). [12]

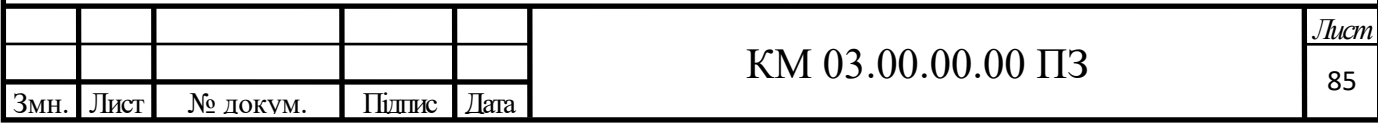

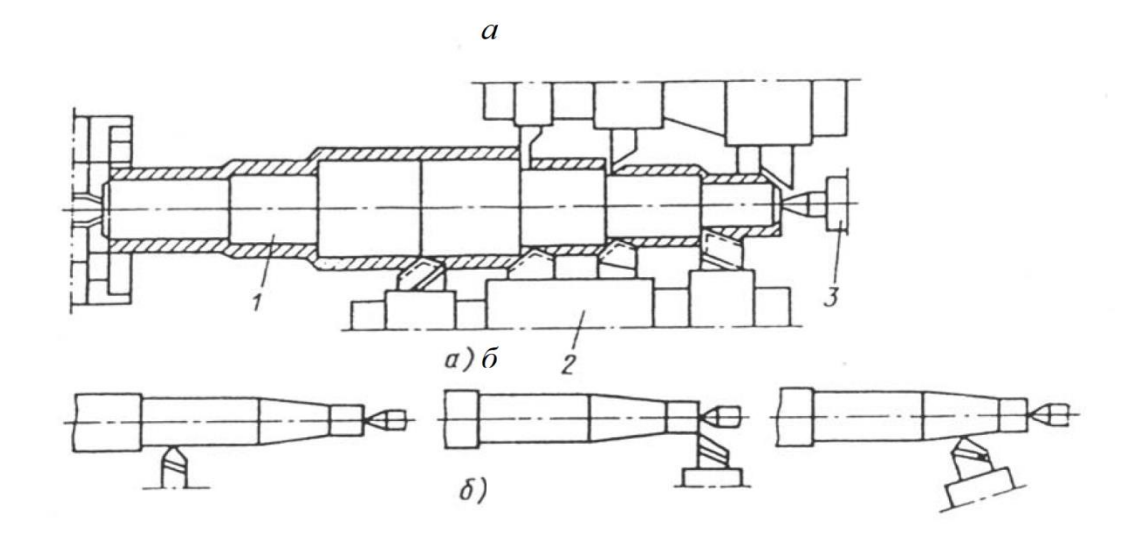

Рис. 3.1 Схеми технологічної обробки ступеневої вала: а - паралельна концентрація операцій; б - диференціація операцій; 1 вал; 2 - різцевий блок; 3 – центр

## **3.5.5. Припуски на механічну обробку**

Будь-яку заготовку, призначену для подальшої механічної обробки, виготовляють з припуском на розміри готової деталі.

Припуском на обробку називається шар металу, що підлягає видаленню з поверхні заготовки в процесі обробки для отримання готової деталі. Розмір припуску визначають різницею розмірів заготовки і розмірів готової деталі. Припуск задається на сторону заготовки. Припуски поділяються на загальні і між операційні. Під загальним припуском приймають припуск, що знімається протягом всього процесу обробки від розміру заготовки до розміру готової деталі.

Міжопераційним припуском називають припуск, який видаляється при виконанні окремої операції.

Припуски можуть бути симетричними і асиметричними. Симетричні припуски розташовані по відношенню до осі заготовки симетрично і можуть бути у зовнішніх і внутрішніх діаметрах тіл обертання; вони також можуть бути у протилежних плоских поверхнях, обробляємих паралельно і

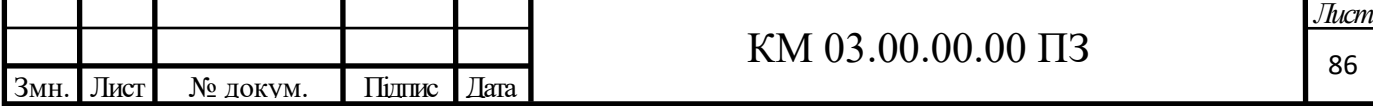

одночасно. Припуск повинен мати розміри, що забезпечують виконання необхідних технологічних вимог по точності розмірів деталі, параметрів шорсткості і якості оброблюваної поверхні при найменшому витраті металу. Такий припуск є оптимальним. Встановлення оптимального припуску на обробку є важливим техніко-економічним фактором.

Зайвий припуск викликає додаткові витрати на механічну обробку, збільшує собівартість продукції. Недостатньо низький припуск може призвести до браку внаслідок невидаляємих дефектів металу, наприклад раковин, що залишилися після чистової обробки.

Таким чином, необхідно прагнути до призначення оптимальних припусків, що забезпечують виконання технічних вимог до виготовлення деталей по точності і якості обробки з найменшою собівартістю.

Для досягнення високої якості і точності розмірів деталі припуски на її обробку повинні мати певну мінімальну величину, що забезпечує повне видалення дефектів поверхневого шару заготовок і похибок попередньої обробки. Це вимагає дуже уважного ставлення до визначення припусків.

При розрахунку необхідних припусків на обробку треба враховувати величину всіх можливих відхилень, які можуть бути на попередніх операціях, щоб не допустити браку деталей при виконанні подальшої обробки. Так, наприклад, недостатня величина припуску, залишеного при чистовому точінні заготовки під шліфування без урахування можливих поводок деталі при її загартуванні, неминуче призведе до появи браку у вигляді слідів попередньої чистової токарної обробки на остаточно оброблених шліфованих поверхнях деталі.

Розрахунок величини припусків рекомендується проводити в наступному порядку:

- розробити маршрутний технологічний процес, визначити обробляємі елементарні поверхні заготовки для кожної технологічної операції і кожного переходу в порядку послідовності їх виконання; скласти схему розташування між операційних припусків і допусків;

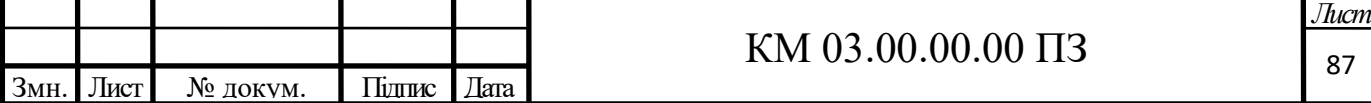

- визначити припуски по кожному переходу згідно зі схемою і відповідними довідковими таблицями;

- знайти спільний припуск згідно зі схемою.

Припуски на обробку заготовки відраховують від найменшого граничного розміру для зовнішніх поверхонь готових деталей і від найбільшого граничного розміру - для внутрішніх. [8]

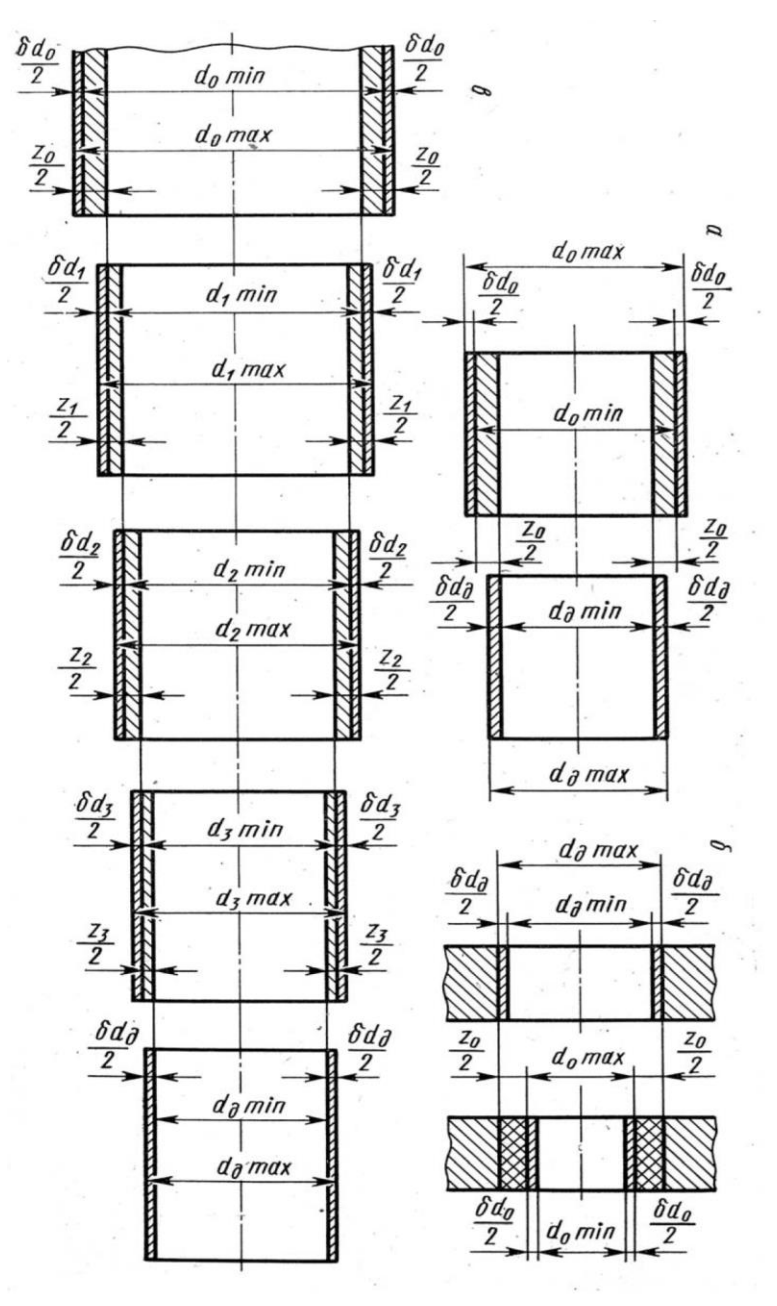

Рисунок 3.2 Схема розташування між операційних припусків і допусків:

а - для зовнішніх поверхонь; б - для внутрішніх поверхонь; в - загальна схема

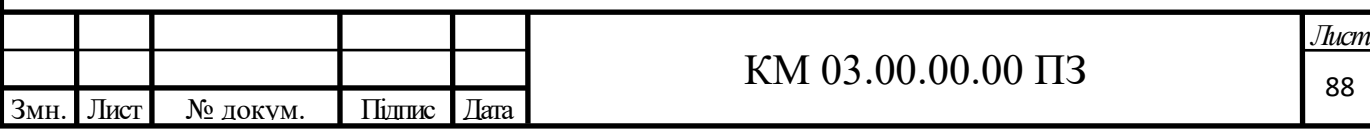

### **3.6 Технологія виробництва робочого колеса вихрової турбіни**

### **3.6.1 Призначення, умова роботи, конструктивні особливості**

Робоче колесо є основним і найбільш навантаженим елементом проточної частини вихрової турбіни. При обертанні колеса його окружна швидкість досягає 61, 75 *м с* . Робоче колесо піддається впливу перепаду тиску з  $P_{\text{ax}} = 5.5 M T a$  до  $P_{\text{bux}} = 2.65 M T a$ . При цьому можливі вібрації колеса. Робоче колесо є збірним, тобто складається з диска і лопаток, які закріплені за допомогою зварного з'єднання.

Для забезпечення надійної роботи проектованого вихрової турбіни робоче колесо повинне мати достатню міцність.

### **3.6.2 Матеріал та спосіб отримання заготовки**

Вибір матеріалу робочого колеса для проектованої машини залежить від розрахункових напруг, а також від хімічного складу робочого середовища. Так як в якості робочого середовища в проектованої машині застосовується природний газ, що не володіє корозійної активністю і не є агресивним середовищем, то в якості матеріалу для виготовлення робочого колеса застосовується сталь марки 09Г2С-6.

Заготовка диска, кування, отримана методом вільного кування на молотах або пресах. До якості металу пред'являються високі вимоги відповідно до гр. IV. Кування не повинне мати тріщин, пор, сторонніх включень. В якості вихідного матеріалу застосовують середню частину зливка. Верхню і нижню частини злитка, як менш якісні (наявність раковин,пір та інших дефектів), видаляються і їх можна використовувати для переплавки. Застосування кування дозволяє отримати метал однорідної структури.

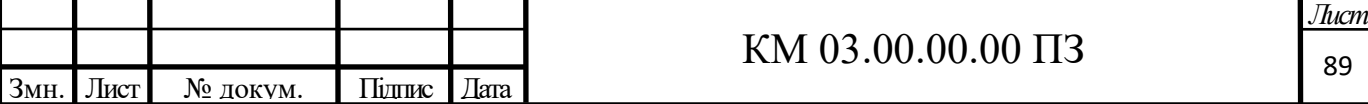

Кожна заготовка супроводжується паспортом, куди вносять дані хіміко - фізичного стану злитка поковки, і далі дані про властивості матеріалу після виконання кожної технологічної операції, пов'язаної із застосуванням цих властивостей. Заготівля піддається ультразвукової і магнітної дефектоскопії.

Як заготовки для лопаток використовуємо лист, отриманий методом прокату, що дозволяє зменшити витрати металу на припуски і скоротити час обробки.

### **3.6.3 Технічні вимоги на виготовлення робочого колеса**

Основними поверхнями робочого колеса є отвір під вал і робочі поверхні; шпонковий паз; зовнішні торцеві поверхні диска.

Аналіз технічних вимог.

Точність розмірів основних поверхонь призначають по квалітетам 6-8 з параметром шорсткості торцевих поверхонь диска Ra = 1,6 мкм, поверхні лопаток Ra = 3,2 мкм. Всі інші поверхні Ra = 6,3 мкм.

Технічними вимогами обґрунтовуються допуск паралельності бічних поверхонь шпонки (паза) щодо осі в межах 0,02- 0,05 мм, радіальне биття торцевих поверхонь диска щодо бази в межах 0,02-0,05 мм, допуск паралельності торцевих поверхонь в межах 0,02-0,05. Допустимий дисбаланс для робочих поверхонь 0,25 0,5 г. мм. [9]

#### **3.6.4 Розрахунок припусків**

Розрахунок припусків виконуємо диференційно – аналітичним методом, який в машино будівництві отримав найбільш широке поширення внаслідок своєї простоти та наочності. Недолік цього методу – невисока точність визначення припусків.

Призначаємо маршрут обробки отвору d = 55Н7 колеса і дані заносимо в таблицю 3.1.

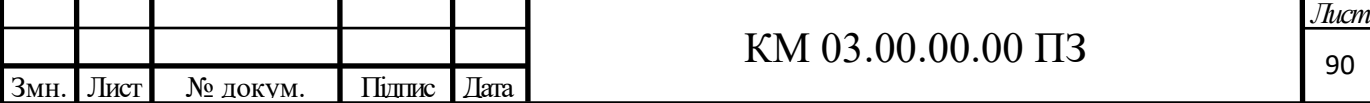

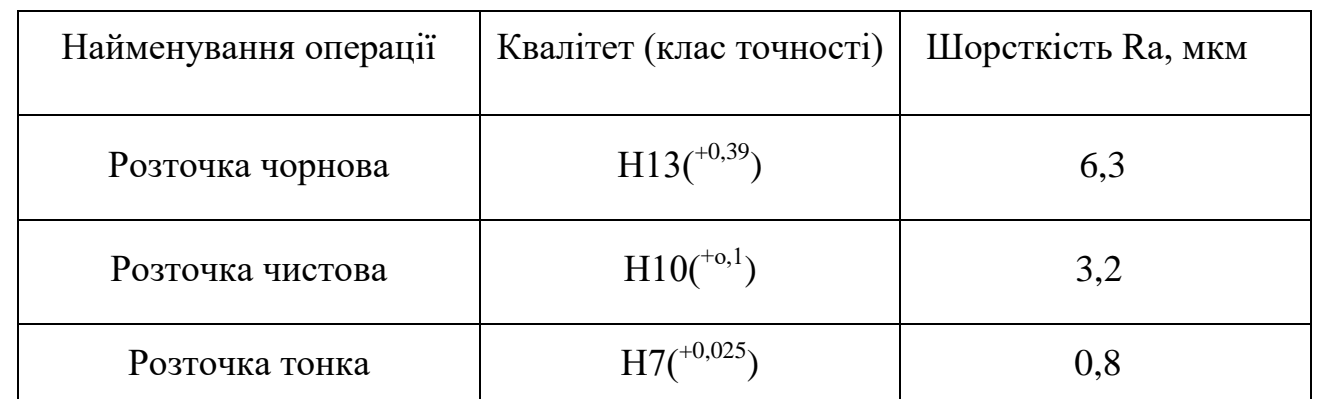

## Таблиця 3.1 Маршрут обробки отвору робочого колеса

Визначаємо мінімальний припуск по формулі:

$$
2z_{\min} = 2\Big(Rz_{i-1} + T_{i-1} + \sqrt{\rho_{i-1}^2 + Ey^2}\Big),
$$

де Rzi-1 – висота мікро нерівностей на попередньому переході;

Тi-1 – глибина на попередньому переході;

Е<sup>у</sup> – похибка установки заготовки на попередньому переході;

 $\rho_{i-1}$  - сумарне відхилення розташування поверхонь;

Для заготовки:

 $Rz = 100$ мкм,  $T = 150$ мкм.

Після чорнового розточування:

 $Rz = 50$ мкм,  $T = 50$ мкм.

Після чистового розточування:

 $Rz = 20$ мкм,  $T = 25$ мкм.

$$
\rho_{\scriptscriptstyle 3a2} = \sqrt{\rho_{\scriptscriptstyle CM}^2 + \rho_{\scriptscriptstyle e\scriptscriptstyle KC}^2} \;\; , \quad
$$

де  $\rho_{\rm cm} = 0,4$ мм,  $\rho_{\rm exc} = 0,6$ мм

тоді

$$
\rho_{\textit{342}} = \sqrt{0,4^2 + 0,6^2} = 0,72 \textit{mm}
$$

За операціями: ρзаг∙к<sup>у</sup>

де Ку – коефіцієнт уточнення

після чорнового розточування:

$$
\rho_{\text{uop}} = \rho_{\text{3ar}} \cdot 0.6 = 0.72 \cdot 0.06 = 0.043 \text{mm}
$$

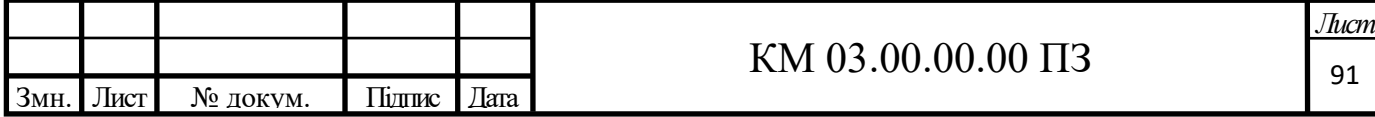

після чистового розточування:

$$
\rho_{\rm unc} = \rho_{\rm 3aF} \cdot 0.04 = 0.72 \cdot 0.04 = 0.028 \text{mm}
$$

Похибка установки  $E_{\text{v}-} = 0.4$ мм,  $E_{\text{v}-} = 0.08$ мм,  $E_{\text{v}-} = 0.06$ робка проводиться з однієї установки з чистовим розточування.

Мінімальний припуск по заготовках:

$$
\bullet \qquad \text{для чорнового розточування:}
$$
\n
$$
2z_{\text{min} \text{ v}ep} = 2(100 + 150 + \sqrt{720^2 + 400^2}) = 2147 \text{ m} \cdot \text{m}
$$

• для чистового розточування:  
\n
$$
2z_{min\,vep} = 2(50 + 50 + \sqrt{43^2 + 80^2}) = 382мкм
$$

для тонкого розточування:

го розточування:

\n
$$
2z_{\min\text{vep}} = 2\left(20 + 25 + \sqrt{28^2 + 0^2}\right) = 146\,\text{MKM}
$$

Розміри заготовки в процесі обробки по переходах:

чорнове розточування:

 $\mu_{\text{min/mer}}$ =53мм,

$$
A_{\text{maxdem}} = A_{\min} + \delta_{\text{dem}} = 55 + 0,025 = 55,025 \text{mm}
$$

чистове розточування:

min min 2 55 0,146 54,854 *Д Д z мм махчист дет тонк* min 54,854 0,1 54,754 *Д Д мм чист махчист чис* 

чорнове розточування:

$$
A_{min\text{-}ucc} - A_{max\text{-}ucc} - 54,654 - 0,1 - 54,754\text{ mJ}
$$
\nH0Be post-  
\nH0Be post-  
\nH0Be post-  
\nH0Be post-  
\nH0Be post-  
\nH0Be post-  
\nH1B:  $A_{max\text{-}up} = 54,754 - 0,382 = 54,372\text{ mJ}$ 

\nHint:  $A_{min\text{-}up} = A_{max\text{-}up} - \delta_{up} = 54,372 - 0,39 = 53,982\text{ mJ}$ 

#### заготовка:

 $\mu_{\text{max,3}} = \mu_{\text{min,1}} - 2z_{\text{min,1}} = 53,982 - 2,147 = 51,835$ *MM* ка:<br>
<sub>ахзаг</sub> = Д<sub>minчер</sub> – 2 $z_{\text{min}+nep}$  = 53,982 – 2,147 = 51,835мм<br>
Д<sub>номзаг</sub> = Д<sub>махзаг</sub> – es<sub>заг</sub> = 51,835 – 0,8 = 53,035мм  $\begin{split} &A_{\scriptscriptstyle{HOM342}} = A_{\scriptscriptstyle{MAX342}} - es_{\scriptscriptstyle{342}} = 51,835 - 0,8 = 53,035$ мм $A_{\scriptscriptstyle{min342}} = A_{\scriptscriptstyle{HOM342}} - ei_{\scriptscriptstyle{342}} = 53,035 - 1,4 = 51,635$ мм

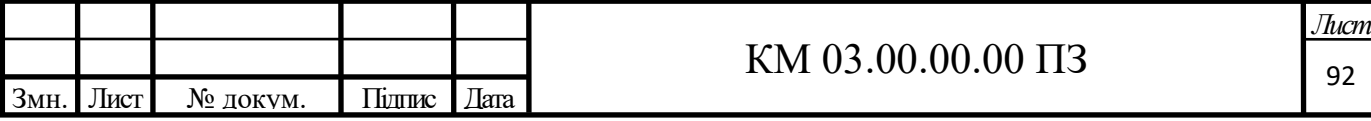

| Технологічні<br>переходи | Елементи<br>припуску, мкм |    |                |          | Мінімальний<br>допуск припуск, мм |       | Розрахункові<br>розміри, мм |                       |
|--------------------------|---------------------------|----|----------------|----------|-----------------------------------|-------|-----------------------------|-----------------------|
|                          | Rz                        | T  | $\rho$         | Ey       | $2Z_{\rm min}$                    | Д     | $\mathcal{H}_{\text{min}}$  | $\Box$ <sub>max</sub> |
| Чорнове<br>розточування  | $\overline{4}$            | 50 | 43             | 400      | 2147                              | 0,39  | 54,75                       | 54,85                 |
| Чорнове<br>розточування  | 20                        | 25 | 28             | 80       | 382                               | 0,1   | 53,98                       | 54,37                 |
| Чистове<br>розточування  | 5                         | 5  | $\overline{0}$ | $\theta$ | 146                               | 0,025 | 55                          | 55,025                |

Таблиця 3.2- Результати розрахунків

## **3.6.5 Вибір маршруту обробки і устаткування**

Вибір маршруту обробки складається з двох етапів:

1. Обробка диска.

Заготовка - кування. Маршрут обробки складається з наступних етапів:

I етап - термічна обробка (нормалізація) для зняття внутрішньої напруги;

II етап - розсвердлювання отвору і попередня обробка диска по контуру з базуванням по зовнішній поверхні;

III етап - обробка зовнішньої поверхні;

IV етап - фрезерування пазів для лопаток;

Попередня обробка виконується на універсальному токарному верстаті з закріпленням в трьох кулачному патроні.

У цій операції формується контур деталі і вирізається проба у вигляді кільця. З вирізаної проби виготовляють зразки для випробування на розрив, ударну в'язкість, вигин. Для перевірки інших напруг вирізають кільця з припусків всередині отвору. Крім механічної перевірки заготовку після

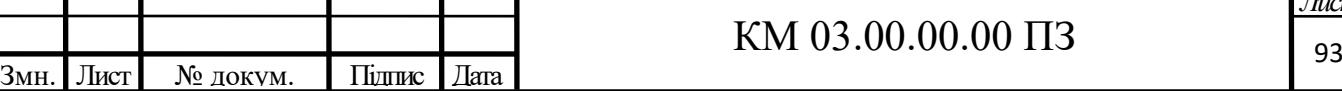

грубої обробки піддають контролю на відсутність тріщин і флокенів, нерівномірності розподілу сірки і фосфору. Піддають ультразвукової дефектоскопії.

Обробку центрального отвору і підрізання торців виконують на токарному верстаті.

## **3.6.6 Обробка робочого колеса**

I етап - закріплення лопаток на диску за допомогою зварного з'єднання; II етап - обробка пазу;

III етап - обробка зовнішніх поверхонь;

Попередня обробка виконується на універсальному токарному верстаті з закріпленням в центрах із застосуванням диску приводу. Далі обробляється шпонковий паз. Паз обробляють на протяжному верстаті.

Після обробки отвору і паза проводять остаточну обробку зовнішніх поверхонь. Операція виконується на універсальному токарному верстаті.

Для зварювання застосовується ручний аргонно - зварювальний апарат.

# **3.6.7 Маршрут обробки колеса і вибір устаткування, пристосувань і інструмента**

Диск.

I операція - токарна чорнова.

Установ 1. Встановити і закріпити заготовку. Розточити отвір ø29 в центрі заготовки на прохід.

Обладнання, що застосовується і інструмент:

- токарний верстат 16К20;

- патрон токарний трьох кулачковий, самоцентруючий 7100 - 0009 ГОСТ 2675 - 80;

- токарний розточний різець 2141 - 0561 ГОСТ 188873 - 73;

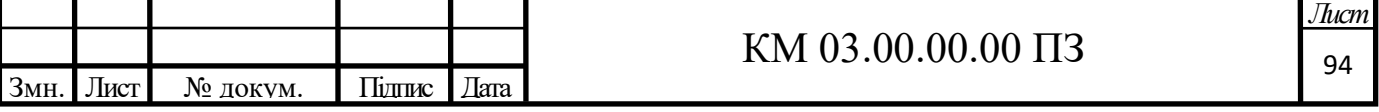

- токарний збірний прохідний різець 2103 - 0795 ГОСТ 208723 - 80;

- штангенциркуль ШЦ-I-250-01 ГОСТ 166-89;

II операція - токарна, напівчистова - чорнова.

Установ 2. Точити торець по ø352 в розмір 66. Точити по контуру.

Обладнання, що застосовується і інструмент:

- токарний верстат 16К20;

- патрон токарний трьохкулачковий, самоцентруючий 7100 - 0009 ГОСТ 2675 - 80;

- токарний збірний прохідний різець 2103 - 0795 ГОСТ 208723 - 80;

- штангенциркуль ШЦ-I-250-01 ГОСТ 166-89;

Установ 3. Точити торець по ø352 в розмір 60. Точити по контуру.

Обладнання, що застосовується і інструмент:

- токарний верстат 16К20;

- патрон токарний трьохкулачковий, самоцентруючий 7100 - 0009 ГОСТ 2675 - 80;

- токарний збірний прохідний різець 2103 - 0795 ГОСТ 208723 - 80;

- токарний збірний підрізної різець 2103 - 074 ГОСТ 2103 - 74;

- штангенциркуль ШЦ-I-250-01 ГОСТ 166-89;

Установ 4. Розточити отвір по ø30Н7 в розмір 58,8. Точити фаску ø30Н7 під кутом 15 ± 2◦ на 2. Свердлити 4 отвори ø68 на ø172,8. Прибрати задирки, гострі кромки притупити.

Обладнання, що застосовується і інструмент:

- токарний верстат 16К20;

- патрон токарний трьохкулачковий, самоцентруючий 7100 - 0009 ГОСТ 2675 - 80;

- токарний збірний упорно - прохідний різець;

- токарний збірний підрізний різець 2103 - 074 ГОСТ 2103 -74;

- штангенциркуль ШЦ-I-250-01 ГОСТ 166-89;

- калібр - пробка ø30 Н7 ПР - НЕ ГОСТ 14810;

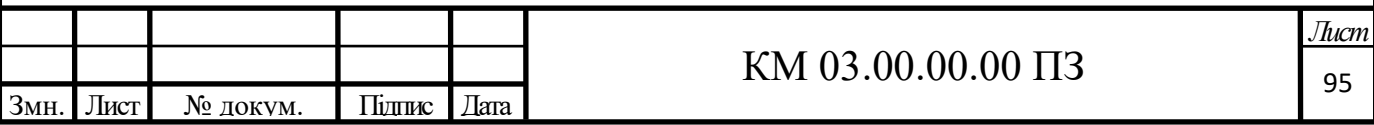

Установ 5. Встановити заготовку на оправлення в ділильному пристосуванні. По розмітці фрезерувати 30 пазів в розмір 1,7.

Обладнання, що застосовується і інструмент:

- вертикально фрезерний верстат 6Н28Г;

- стіл поворотний ЕЧ-0023 ГОСТ 16936-71

- притиски;

- фреза;

Робоче колесо.

I операція - зварювання.

Установ 1. Вставити лопатки в диск. Приварити лопатки симетрично осі симетрії.

Обладнання, що застосовується і інструмент:

- ручний аргонно - зварювальний апарат;

- притиски;

- аргон;

- штангенциркуль ШЦ-I-250-01 ГОСТ 166-89;

II операція - довбання.

Установ 2. Виставити деталь по базі. Закріпити. Довбати шпонковий паз в розмір 9 $+0,1$ .

Обладнання, що застосовується і інструмент:

- довбальний верстат 7А412;

- притиски;

- штангенциркуль ШЦ-I-250-01 ГОСТ 166-89;

III операція - токарна чистова.

Установ 3. Точити торець по ø280,8 в розмір 59-0,2, забезпечивши биття торців щодо бази - 0,03 мм. Точити по контуру ø280,8 на ø243, забезпечивши чистоту торця 1,6.

Обладнання, що застосовується і інструмент:

- токарний верстат 16К20;

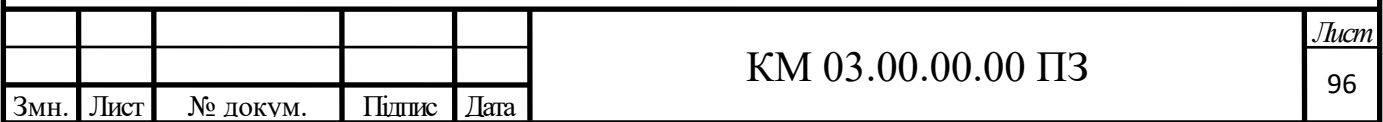

- патрон токарний трьохкулачковий, самоцентруючий 7100 - 0009 ГОСТ 2675 - 80;

- токарний збірний підрізної різець 2103 - 074 ГОСТ 2103 -74;

- різець фасонний;

- штангенциркуль ШЦ-I-250-01 ГОСТ 166-89;

- мікрометр МК 50-75 ГОСТ 6507-60;

Установ 4. Точити торець по ø385,5 в розмір 55h6, забезпечивши биття торців щодо бази - 0,03 мм. Точити по контуру ø385,5 на ø385, забезпечивши чистоту торця 1,6.

Обладнання, що застосовується і інструмент:

- токарний верстат 16К20;

- патрон токарний трьохкулачковий, самоцентруючий 7100 - 0009 ГОСТ 2675 - 80;

- токарний збірний підрізної різець 2103 - 074 ГОСТ 2103 -74;

- різець фасонний;

- штангенциркуль ШЦ-I-250-01 ГОСТ 166-89;

- мікрометр МК 50-75 ГОСТ 6507-60;

IV операція-контрольна.

Контролювати чистоту і точність оброблюваних поверхонь. Контролювати всі розміри.

Обладнання, що застосовується і інструмент:

- штангенциркуль ШЦ-I-250-01 ГОСТ 166-89;

- мікрометр МК 50-75 ГОСТ 6507-60;

- зразки шорсткості ГОСТ 9378 - 75.

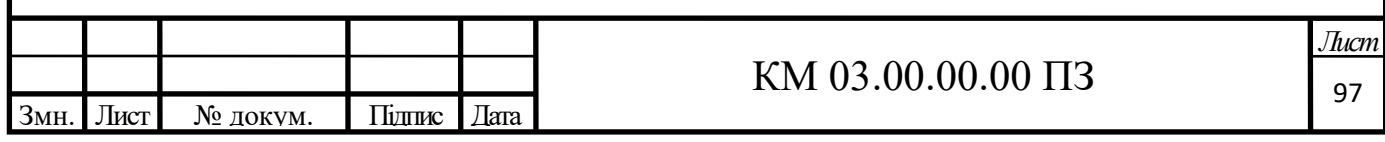

## 4. ЕКОНОМІЧНА ЧАСТИНА

Собівартість, оптова ціна обладнання, річні експлуатаційні витрати на його обслуговування, а також термін окупності - є основними економічними показниками при проектуванні нового обладнання.

Порівняння собівартості проектованої машини і окремих її частин з собівартістю існуючого аналога машини дає нам можливість розрахувати економічність виготовлення нової машини.

У розробленому турбогенераторі робочим тілом служить природний газ, він є безкоштовним так як використовується в технологічному процесі, ми використовуємо роботу розширення (без спалювання). Відсутність витрат на паливо, електроенергію та мастильні матеріали робить наш проект економічно привабливим.[28]

### **4.1. Визначення собівартості і оптової ціни обладнання**

Розрахунок матеріальних витрат

Матеріальні витрати включають:

- вартість основних матеріалів, напівфабрикатів;
- виготовлення (виливків, поковок і т.д.);

 покупні вироби і напівфабрикати з урахуванням транспортнозаготівельних витрат.

Так як склад і структура матеріалів і напівфабрикатів, необхідних для турбогенератора нам відомі, то розрахунок ведемо наступним чином.

Розрахунок вартості матеріальних витрат наведено в таблиці 4.1

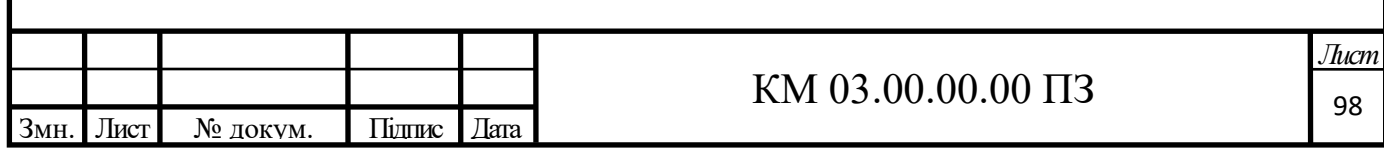

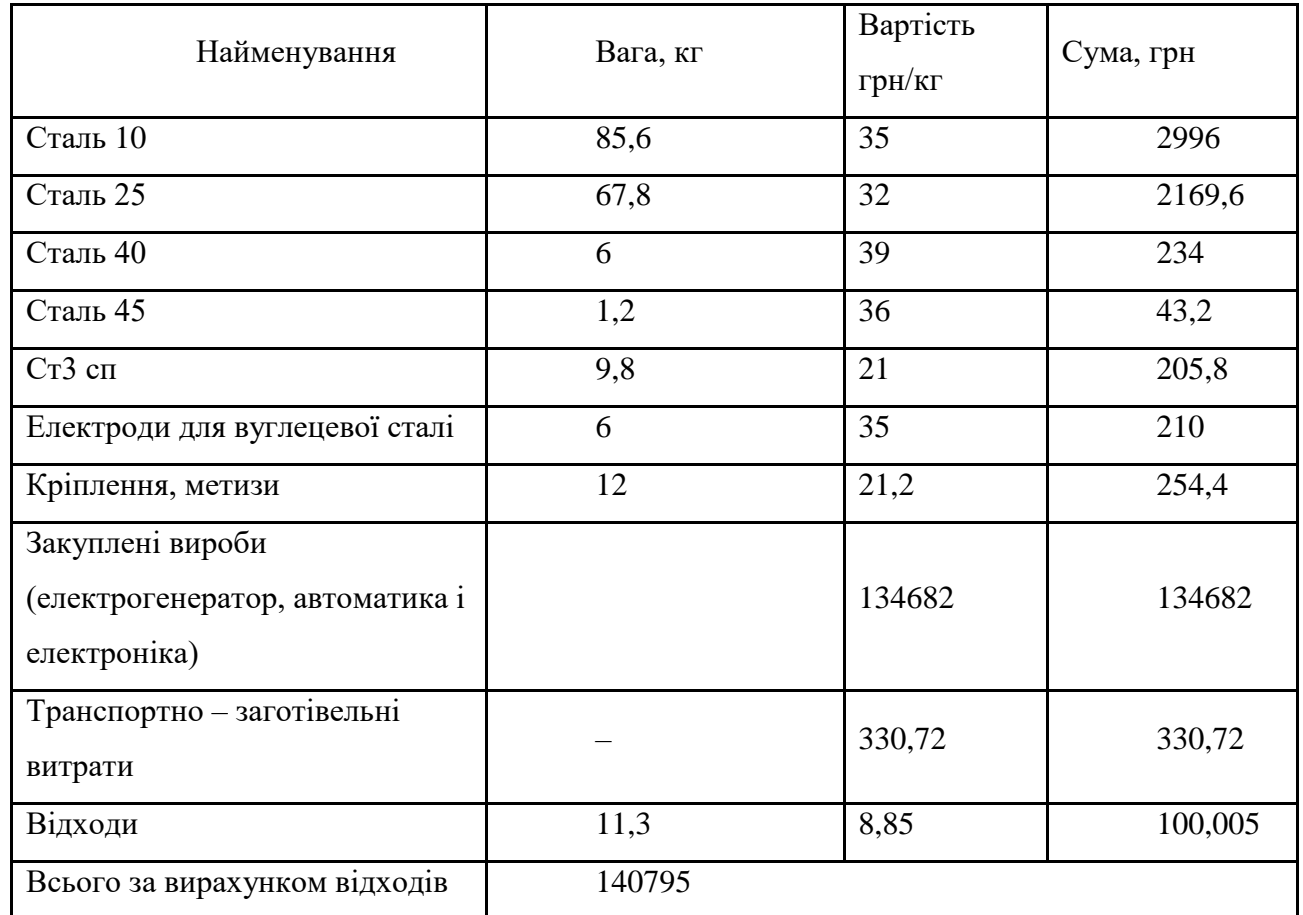

Таблиця 4.1 - Розрахунок вартості матеріальних витрат.

Основна заробітна плата виробничих робітників і розрахунок трудомісткості виготовлення.

Відомості про основну заробітну плату і трудомісткість виготовлення зведені в таблиці 4.2.

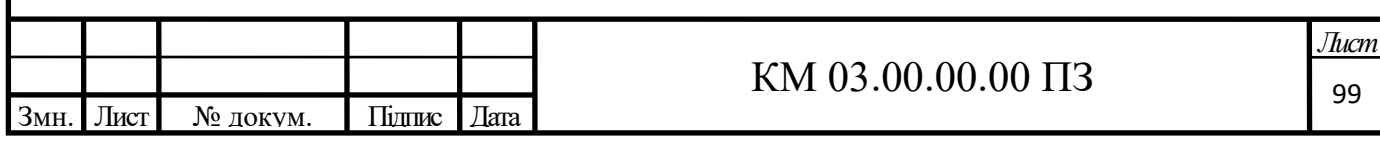

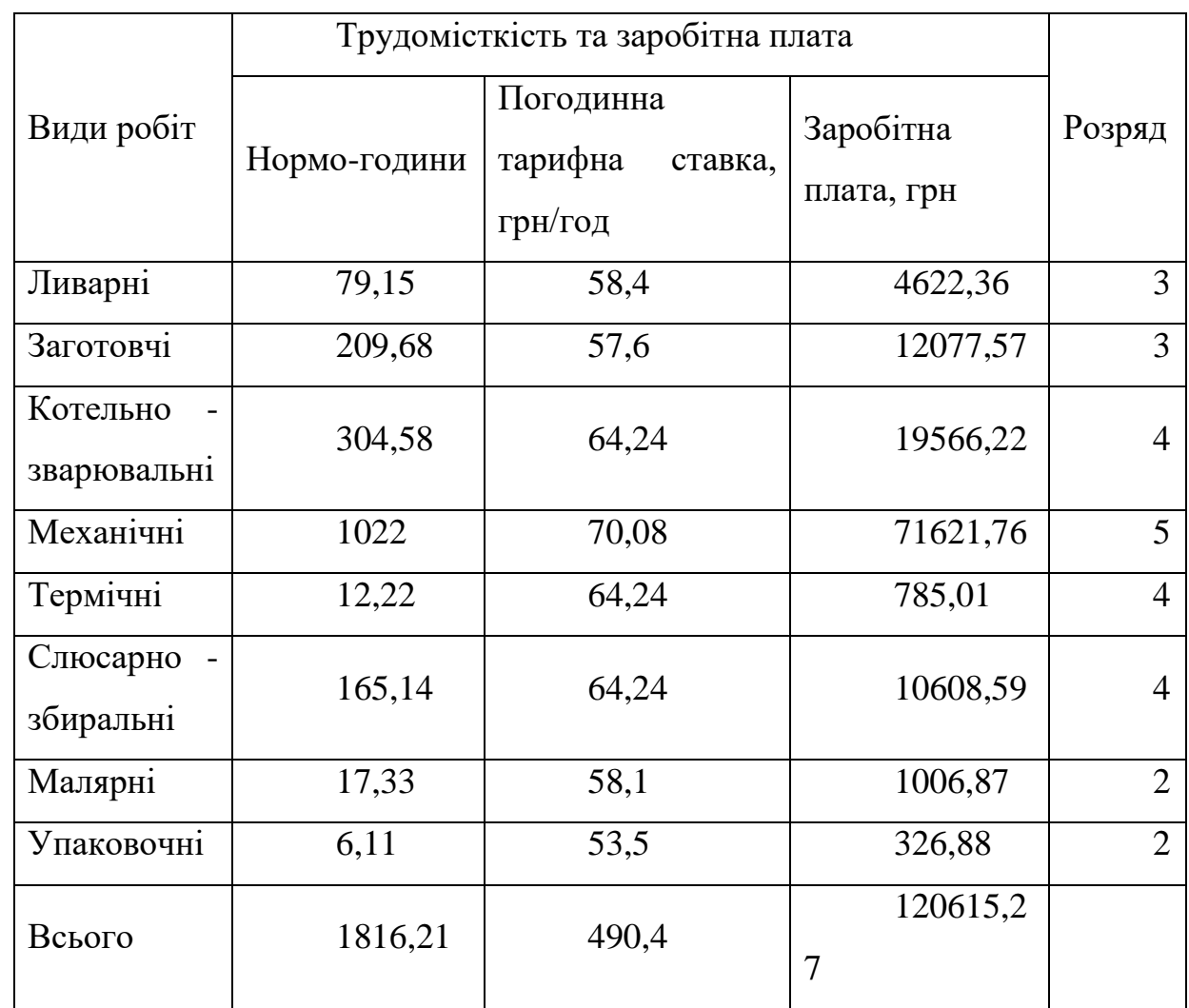

Таблиця 4.2 - Основна заробітна плата і трудомісткість виготовлення.

Додаткова заробітна плата.

Додаткова заробітна плата визначається як 16% від основної заробітної плати виробничих робітників:

$$
3o=0,16.3o
$$
\n(4.1)  
\n
$$
3o=0,16.120615,27=19298,4\text{ }zp\mu
$$

Відрахування на соціальне страхування.

Відрахування на соціальне страхування визначаються у відсотковому відношенні 37% від основної та додаткової заробітної плати виробничих робітників:

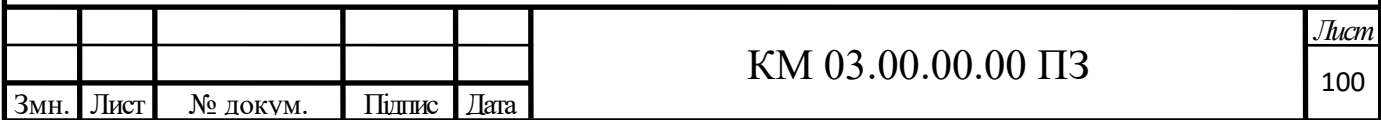

$$
O_{cou} = 0,37 \cdot (3_0 + 3_0)
$$
\n
$$
O_{cou} = 0,37 \cdot (120615,27 + 19298,4) = 51768,12p\mu.
$$
\n(4.2)

Витрати на спеціальні пристосування і інструмент.

Витрати на спеціальні пристосування і інструмент складають 25% від основної заробітної плати:

$$
3_{cn.u} = 0.25 \cdot 3_o
$$
  
\n
$$
3_{cn.u} = 0.25 \cdot 120615, 27 = 30153, 8 \text{ zph.}
$$
\n(4.3)

Витрати на утримання і експлуатацію.

Визначаються як 180% від основної заробітної плати:

$$
3_{co0} = 1,8 \cdot 3_o \tag{4.4}
$$
  

$$
3_{co0} = 1,8 \cdot 120615,27 = 217107,52p\mu.
$$

Загальновиробничі витрати.

Визначаються як 90% від основної заробітної плати:

$$
P_{o6,np} = 0.9 \cdot 3_o \tag{4.5}
$$
\n
$$
P_{o6,np} = 0.9 \cdot 120615, 27 = 108553, 7zpn
$$

Загальна виробнича собівартість виробу:

$$
C_{np} = 3_{np.M} + 3_o + 3_o + O_{cou} + 3_{cn.u} + 3_{co\partial} + P_{o\delta u\mu, np},\tag{4.6}
$$

де *Зпр.м*– прямі матеріальні витрати.

*Спр*=140795+120615,27+19298,4+51768,1+30153,8+217107,5+108553,7=688291,8 грн

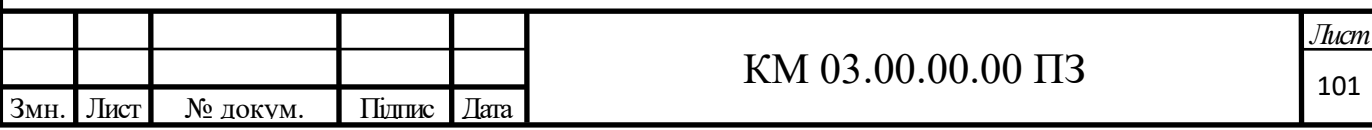

Загальногосподарські витрати.

Визначаються як 150% від основної заробітної плати:

$$
P_{oo.x} = 1, 5 \cdot 3_o \tag{4.7}
$$
\n
$$
P_{oo.x} = 1, 5 \cdot 120615, 3 = 180922, 9zpu.
$$

Невиробничі витрати.

Визначаються як 5% від виробничої собівартості:

$$
P_{\text{amp}} = 0.05 \cdot C_{\text{np}} \tag{4.8}
$$
\n
$$
P_{\text{amp}} = 0.05 \cdot 198967,41 = 9948,37 \text{ zpn.}
$$

Повна собівартість.

Визначається як сума виробничої собівартості, загальногосподарських і поза виробничих витрат:

$$
C_n = C_{np} + P_{o6.x} + P_{nnp}
$$
 (4.9)

 $C_n$ =688291,8+180922,9+34414,6=903629,3грн.

Планові накопичення.

Вони складають 25% від повної собівартості:

$$
H_{n\bar{n}}=0,25 \cdot C_n
$$
\n
$$
H_{n\bar{n}}=0,25 \cdot 903,629,3=225907,3 \text{ } zpt.
$$
\n(4.10)

Оптова ціна.

Визначається як сума повної собівартості і планових накопичень:

$$
L_{on}=C_n+H_{nn} \tag{4.11}
$$

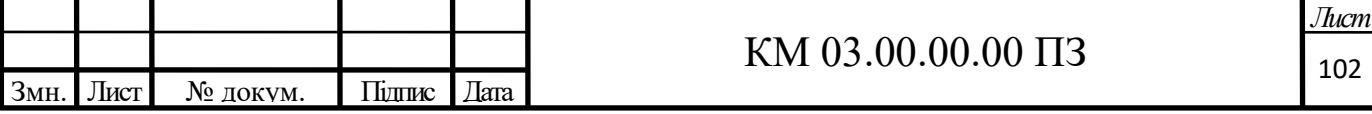

$$
L_{on} = 903629, 3 + 225907, 3 = 1129536, 7zpu.
$$

Сума ПДВ.

Показник визначається у відсотках (20%) від оптової ціни:

$$
II\!\!/IB = 0, 2 \cdot H_{on}
$$
\n
$$
II\!\!/IB = 0, 2 \cdot 1129536, 7 = 225907, 3 \text{ zpt.}
$$
\n
$$
(4.12)
$$

Оптова ціна з урахуванням ПДВ:

$$
H_{on.n\delta c} = H_{on} + I\mu B
$$
(4.13)  

$$
H_{on.I\mu B} = 1129536, 7 + 225907, 3 = 1355444 \text{ zpu.}
$$

Результати розрахунку собівартості і оптової ціни проектованого вироби занесені в таблицю 4.3.

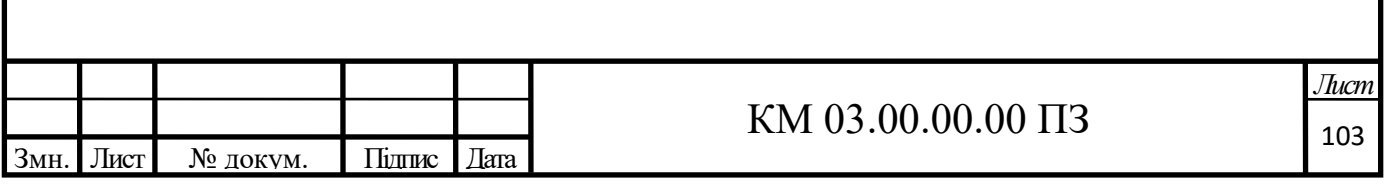

Таблиця 4.3 - Результати розрахунку собівартості і оптової ціни проектованого турбогенератора.

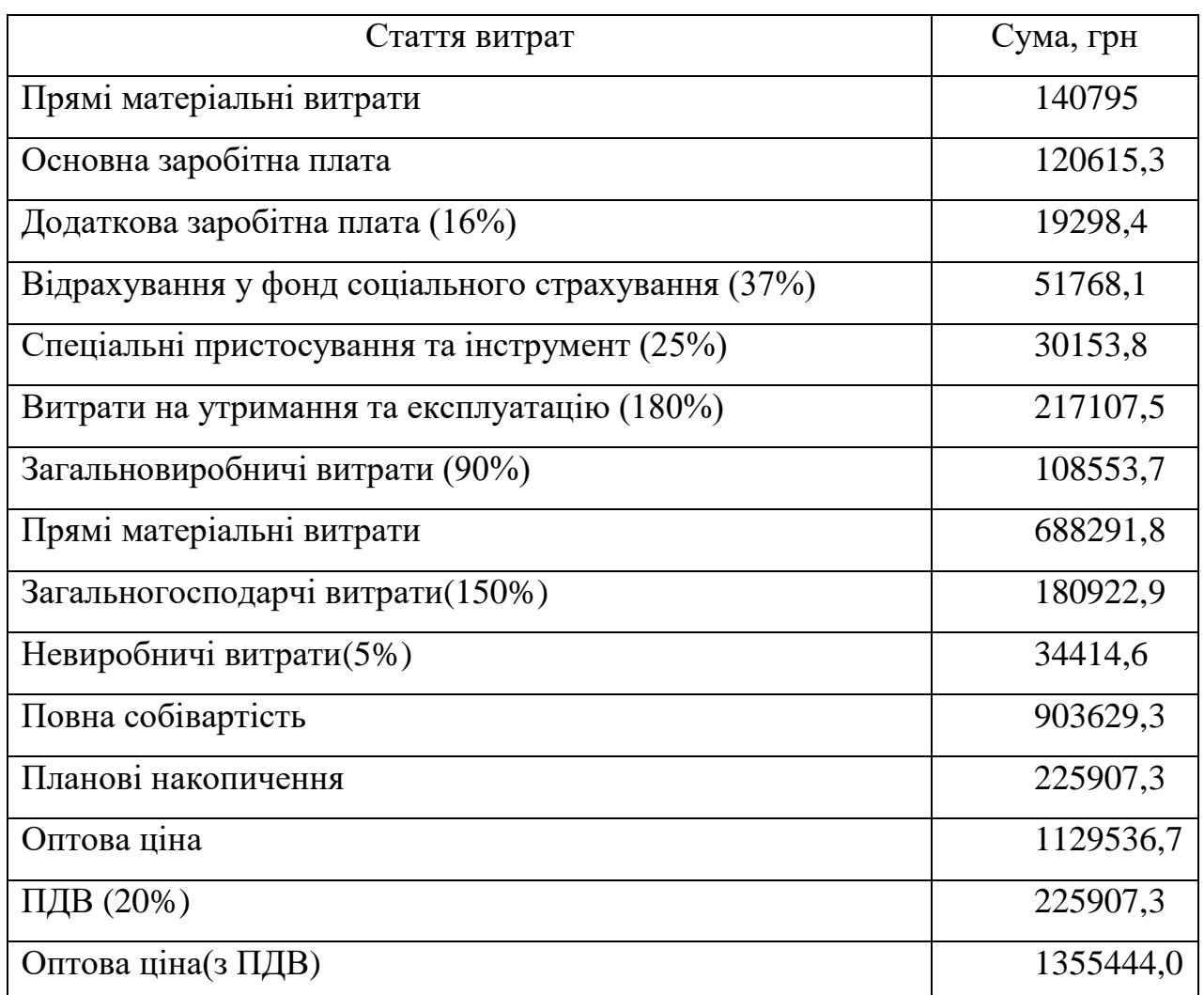

## **4.2 Розрахунок капітальних витрат і амортизації**

3атрати на транспортування.

Витрати на транспортування приймають на рівні 10% від вартості установки:

$$
\mathcal{Z}_{mp} = 0, 1 \cdot H_{on,noc} \tag{4.14}
$$

*Зтр*=0,1∙1355444=135544,4 *грн.*

Витрати на монтаж.

Витрати на монтаж приймають на рівні 10% від вартості установки:

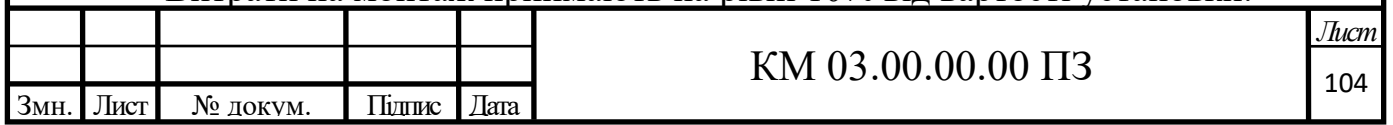

$$
3_{\scriptscriptstyle \text{MOH}} = 0,1 \cdot H_{\scriptscriptstyle \text{OM.H}\hat{\text{O}}c} \tag{4.15}
$$

*Змон*=0,1∙1355444=135544,4 грн*.*

Інші капітальні витрати.

Приймаємо на рівні 10% від вартості установки:

$$
3_{op} = 0,1 \cdot H_{on.n\delta c}
$$
\n
$$
3_{op} = 0,1 \cdot 1355444 = 135544,4 \text{ rph.}
$$
\n(4.16)

Загальні капітальні витрати:

$$
K_{3.66u} = H_{on.n\delta c} + 3_{mp} + 3_{non} + 3_{\delta p}
$$
(4.17)  

$$
K_{06u} = 1355444 + 135544,4 + 135544,4 + 135544,4 = 1762077,22p\mu.
$$

Результати розрахунку капітальних витрат представлені в таблиці 4.4.

Таблиця 4.4 Результати розрахунку капітальних витрат.

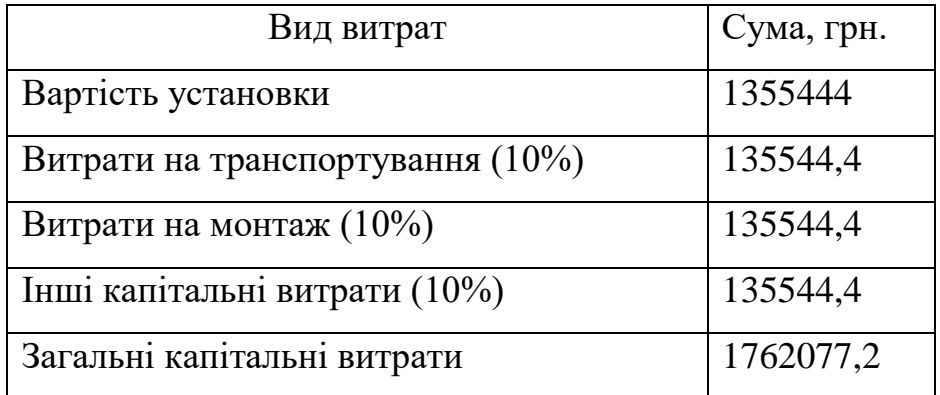

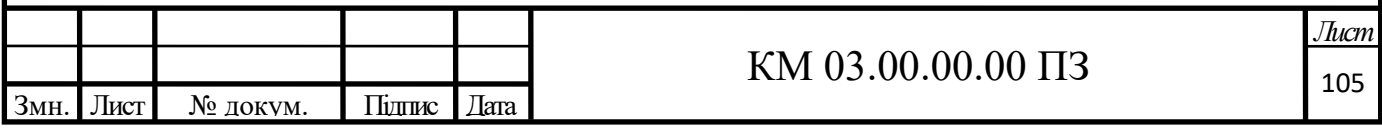

# **4.3 Розрахунок річних експлуатаційних витрат проектованої машини**

Витрати на заробітну плату обслуговуючого персоналу

Турбогенератор обслуговує один електрик і один машиніст, які експлуатують основне і допоміжне обладнання. Їх заробітна плата становить:

$$
3_{\text{nep}} = \mathbf{Y} \cdot \overline{C}_u \cdot F_\partial \cdot k_{\text{c}u} \cdot k_{\text{dom}}
$$
\n
$$
(4.18)
$$

Де, *Ч* 2 - чисельність персоналу, що працює в одну зміну;

 $\overline{C}_4 = 29, 2$ грн - годинна тарифна ставка робітників, по четвертому розряду;

 $F_a = 1830$ *год* - річний дійсний фонд часу одного робітника;

 $k_{c} = 2$  - кількість робочих змін;

 $k_{\text{ion}} = 1,0$  - коефіцієнт доплат до прямої заробітної плати.

$$
3_{\text{nep}} = 2.29, 2.2.1830 \cdot 1, 0 = 213744 \text{zpt.}
$$

Відрахування на соціальне страхування, пенсійний фонд і фонд зайнятості складають 37% від заробітної плати персоналу:

$$
O_{c.n\phi} = 0.37 \cdot 3_{nep} \tag{4.19}
$$

$$
O_{c.n\phi} = 0,37.213744 = 79085,32p\mu.
$$

Вихідні дані для розрахунку витрат на оплату праці обслуговуючого персоналу наведені в таблиці 4.5

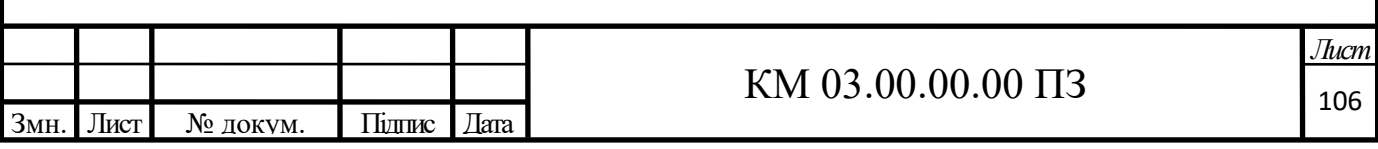

## Таблиця 4.5 - Вихідні дані для розрахунку витрат на оплату праці обслуговуючого персоналу.

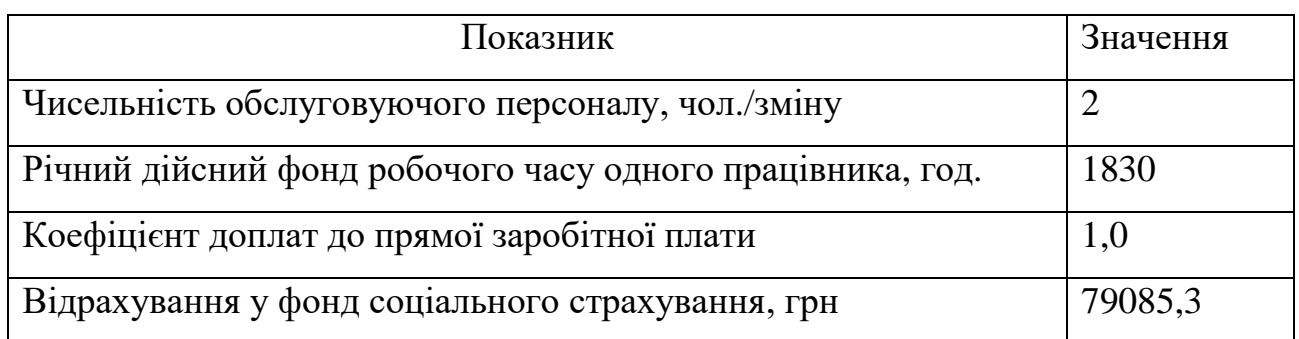

Розрахунок витрат на оплату праці ремонтній бригаді.

На ремонт устаткування відводиться 7 днів на рік. Ремонт виконують 4 людини, які працюють в одну зміну.

Витрати на оплату праці ремонтної бригади:

$$
3_p = \frac{q}{P_{\text{pEM}}} \cdot C_{q,\text{pEM}} \cdot F_{\delta,\text{pEM}},\tag{4.20}
$$

Де, *Ч<sub>рем</sub>* = 4 - чисельність ремонтної бригади;

 $\bar{C}_{q,peak} = 29,2$ грн - погодинна тарифна ставка ремонтника, по четвертому розряду;

. 56 *Fд рем год* - тривалість виконання ремонту.

$$
3_p=4.29, 2.56=6540, 82p\mu.
$$

Розрахунок річних амортизаційних відрахувань

Річні амортизаційні відрахування визначаються лінійним методом як балансова вартість обладнання, розділена на кількість років його корисного використання:

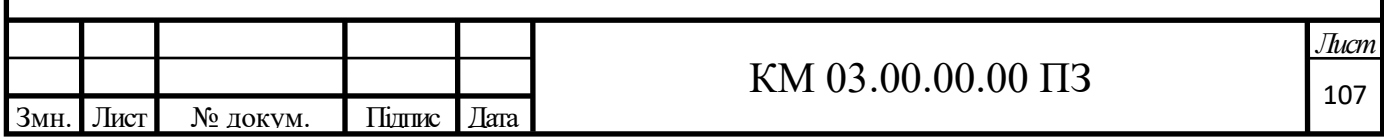

$$
A = \frac{K_{3.06u}}{n} \tag{4.21}
$$

де n = 20 кількість років корисного використання.

$$
A = \frac{1762077, 2}{20} = 88103, 9zpu
$$

Розрахунок загальних експлуатаційних витрат:

$$
3_3 = 3_{\text{nep}} + 3_p + A \tag{4.22}
$$

*ЗЭ=* 0,25∙213744 +6540,8+88103,9=308388,9*грн.*

де 25% – доплата персоналу за розширену зону обслуговування Експлуатаційні витрати приведені в таблиці 4.6

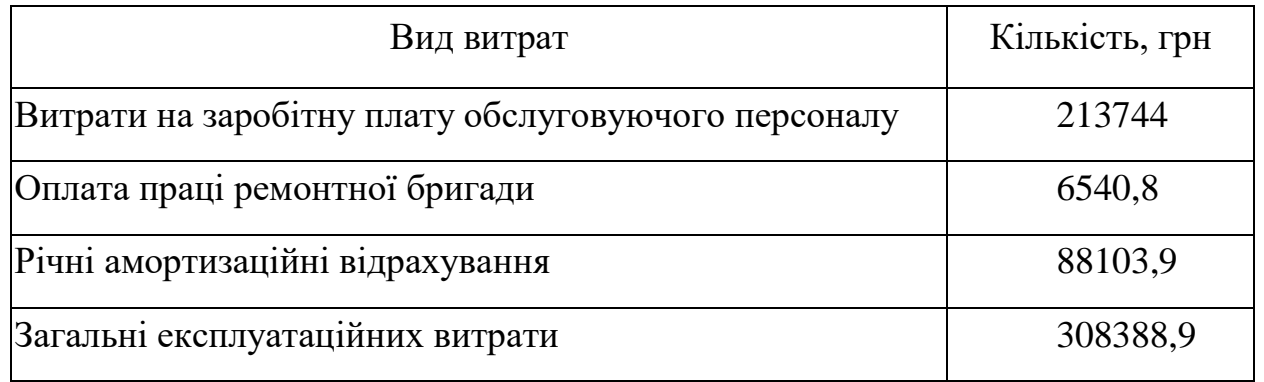

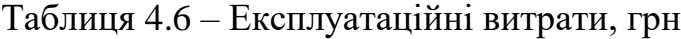

## **4.4 Розрахунок показників економічної ефективності нової техніки**

Розрахунок річного об'єму роботи.

Річний об'єм корисної роботи, який може виконати установка, визначається за формулою:

$$
B_i = N_i \cdot T_{\mathcal{A}} \tag{4.23}
$$

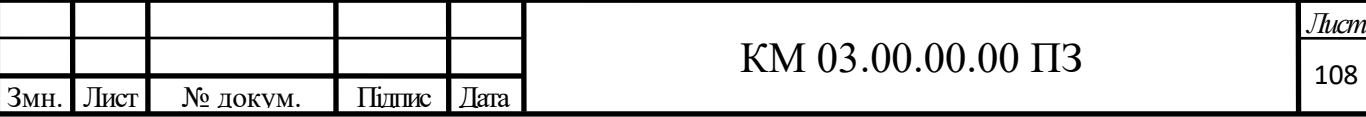
$$
B_i = 45.8592 = 386640 \kappa B m \cdot \kappa \partial
$$

### **Розрахунок питомих капітальних та експлуатаційних витрат**

Питомі капітальні витрати:

$$
k_n = \frac{K_{3.06u}}{B}
$$
\n
$$
k_n = \frac{1762077.2}{386640} = 4.6 \frac{2p}{\kappa B m \cdot u}
$$
\n(4.24)

Питомі експлуатаційні витрати:

$$
c_n = \frac{3}{B}
$$
\n
$$
c_n = \frac{308388.9}{386640} = 0.8 \frac{2p}{\kappa B m \cdot q}
$$
\n(4.25)

Річна економія для споживача від спроектованої установки:

$$
E_{\scriptscriptstyle ex} = C_{\scriptscriptstyle 3a} \cdot B \tag{4.26}
$$

де  $C_{3a} = 2{,}184 \, z$ рн/к*Вт*·ч - поточна ціна електроенергії для промисловості, яка включає 20% ПДВ та тариф за розподіл в розмірі 0,118 грн/кВт

## **Річний економічний ефект для споживача від спроектованої установки**

*Еек*=2,184 ∙386640=844421,8 *грн.*

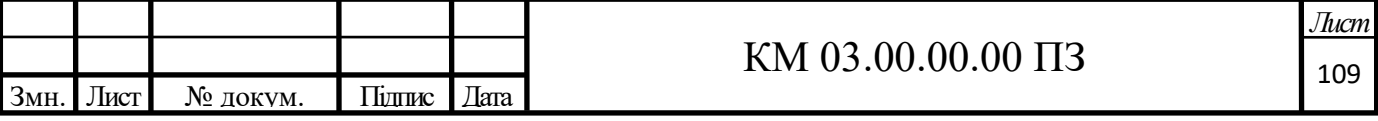

$$
E_{\phi} = E_{e_{\kappa}} - (c_n + k_n) \cdot B \cdot E_{\mu}
$$
\n(4.27)

де *Ен* – коефіцієнт порівняльної ефективності капітальних інвестицій

$$
E_{\phi} = 844421,8 - (0,8+4,6) \cdot 386640 \cdot 0,16 = 513147,22 \times 10^{-13}
$$

## **Строк окупності установки**

$$
E_{\phi} = E_{\alpha} - (c_{\alpha} + k_{\alpha}) \cdot B \cdot E_{\alpha}
$$
 (4.27)  
Biняльної ефективності капітальних інвестицій  
21,8 – (0,8+4,6) 386640·0,16=513147,2*zpr*  
**Строк окупності установки**  

$$
T_{\alpha} = \frac{K_{200u}}{E_{\phi}}
$$
 (4.28)  

$$
T_{ox} = \frac{1762077.2}{513147.2} = 3,4 postie
$$
  
о  
юазники установки приведені в таблиці 4.7.

Техніко економічні показники установки приведені в таблиці 4.7.

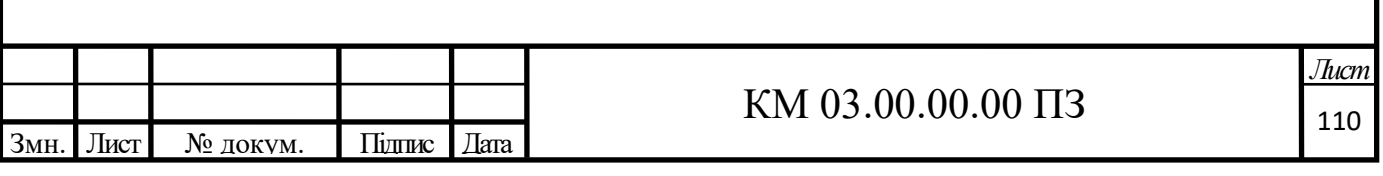

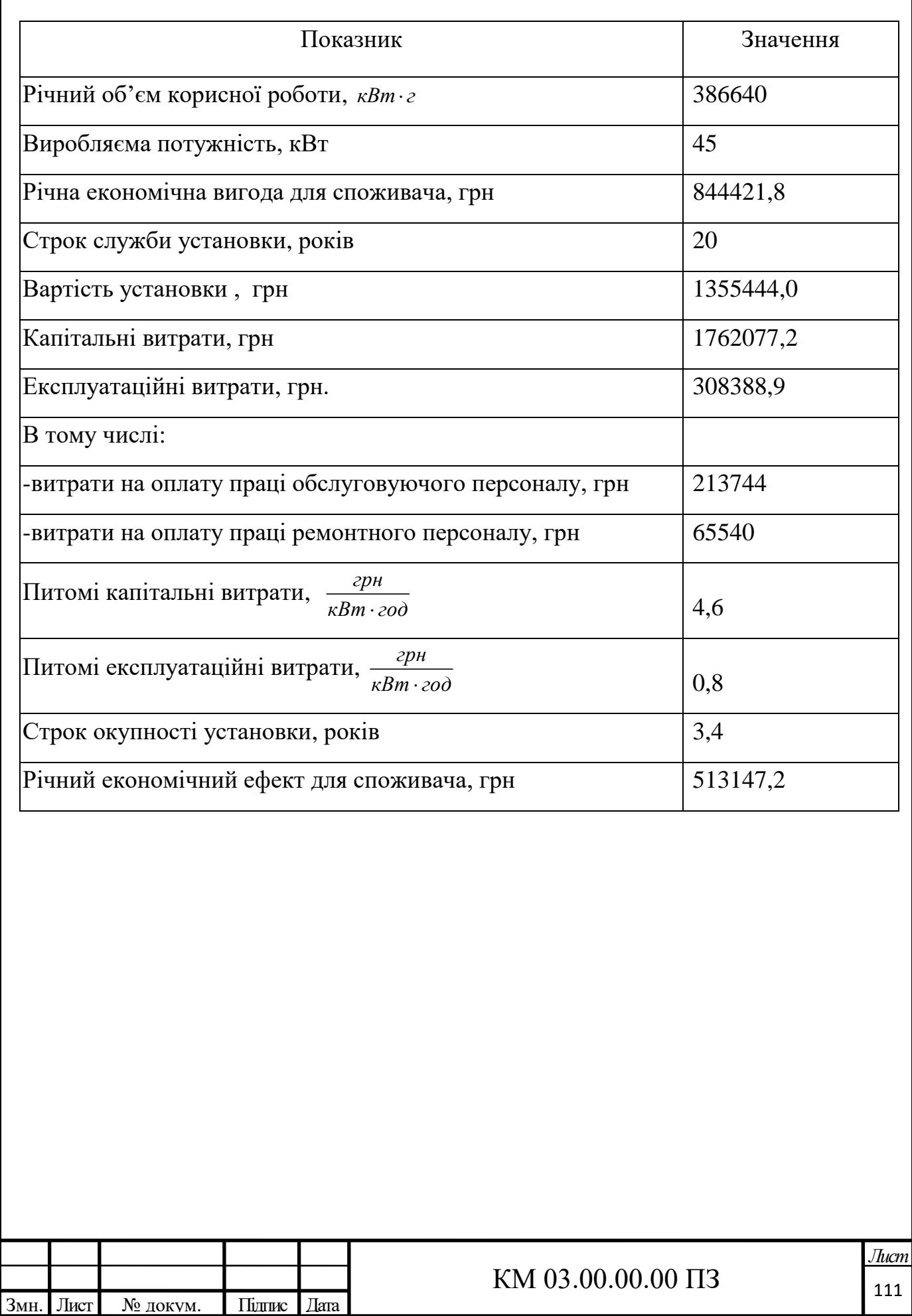

# Таблиця 4.7 –Техніко–економічні показники проектуємої установки

Висновки:

При впровадженні проектуємої електро-генераторної установки на базі вихрової турбіни потужністю 45 кВт у технологічний процес можливо отримати 386640 кВт/год енергії. Економія від впровадження та експлуатації становитиме 844421,8 грн/рік. Річний економічний ефект для споживача 513147,2 грн/рік. Оптова ціна проектуємої установки складає 1355444,0 грн., а строк окупності проекту складатиме 3,4 роки. Зважаючи на стрімке зростання вартості електроенергії, робить наш проєкт ще привабливішим для впровадження. Таким чином розробка і експлуатаціє установки є економічно вигідною.

Також слід зазначити, що можливе зменшення строку окупності установки до 2,8 років за рахунок зменшення витрат на оплату праці експлуатаційного персоналу, якщо обслуговування буде виконуватися силами працівників компресорного цеху. Також знизиться рівень річних експлуатаційних витрат на 213744 грн. Цей крок в свою чергу крім зниження строку окупності та витрат на експлуатацію підвищить економічний ефект від впровадження. Для реалізації цього кроку, знадобиться підвищити кваліфікацію персоналу, шляхом навчання безпечній технічній експлуатації установок даного типу.

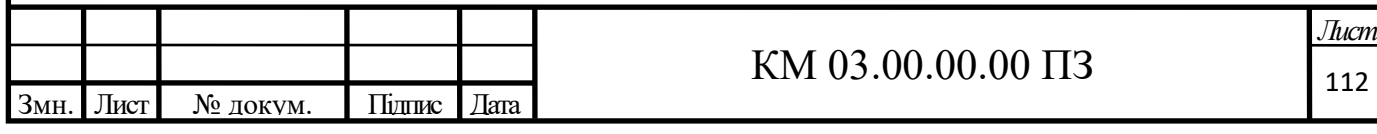

# 5. ОХОРОНА ПРАЦІ І ТЕХНІКА БЕЗПЕКИ ПРИ НАДЗВИЧАЙНИХ СИТУАЦІЯХ

Охорона праці - це система законодавчих актів і норм, спрямованих на забезпечення безпеки праці та відповідні до них соціально-економічні, організаційні, технічні та санітарно-гігієнічні заходи. Завдання охорони праці - зведення до мінімуму ймовірності ураження або захворювання працюючого з одночасним забезпеченням комфорту при максимальній продуктивності праці. Поліпшення умов праці, підвищення його безпеки впливає на продуктивність праці, якість, а отже, на собівартість продукції, що випускається.

Продуктивність праці підвищується завдяки економії живої праці, економії суспільної праці шляхом підвищення якості продукції, поліпшення використання основних виробничих фондів, зменшення числа аварій.[15]

При проектуванні обладнання або технологічному процесі конструктором передбачається можливість виникнення потенційних небезпек і шкідливих чинників проектованого обладнання. Так само на стадії конструкторської розробки агрегату розробляються заходи для того, щоб уникати виникнення небезпек і шкідливих чинників, або якщо вони виникнуть, запобігти їх утворенню.

## **5.1 Аналіз небезпечних і шкідливих факторів при роботі з турбогенераторною установкою**

ГОСТ 12.0.002-1999 «ССБТ. Небезпечні і шкідливі виробничі фактори. Класифікація »

У проектованому обладнанні робочим середовищем є природний газ наступного складу,%:

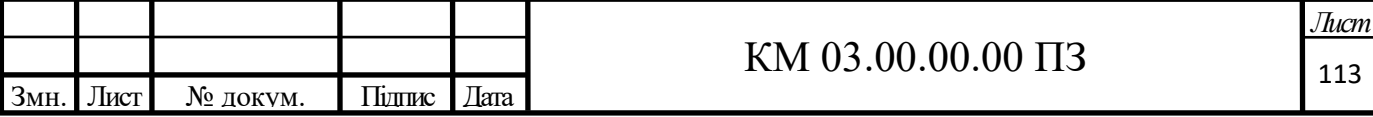

метан -97,8; етан - 0,5; пропан - 0,2; бутан -0,1; вуглекислота - 0,05; азот і рідкі гази-1,3.

Концентраційні межі вибуховості в суміші з повітрям, об. %: нижній - 4,9; верхній - 16.[18]

Температура самозаймання, ° С: 537.

Максимальний (надлишковий) тиск під час вибуху газу в суміші з повітрям, МПа: 0,717 при утриманні газу в суміші 9,8 об.%.

### **Герметичність**

Герметичність - це непроникність рідинами і газами стінок і з'єднань, що обмежують внутрішні об'єми пристроїв і установок.

Принцип герметичності, тобто непроникності в тій чи іншій мірі застосовують практично у всіх пристроях і установках, в яких в якості робочого тіла застосовують рідину або газ. Цей принцип є також обов'язковим для вакуумних установок. Пристрої і установки, в яких використовується в процесі роботи принцип герметичності, можна скорочено назвати герметичними.

Внутрішні об'єми герметичних пристроїв і установок обмежують середовище, яке може бути або робочім тілом, або виконувати роль того середовища, в якому протікають основні робочі процеси. Тому параметри його стану (як і саме середовище) різні. Так, середовище може бути сильно нагрітим (мати температуру кілька тисяч градусів) або бути сильно охолодженим (мати температуру, близьку до абсолютного нуля); тиск всередині пристрою може вимірюватися тисячами мегапаскалів або мати значення, характерні для глибокого вакууму.

У ряді випадків порушення герметичності, тобто розгерметизація пристроїв і установок, не тільки небажана з технічної точки зору, але і небезпечна для обслуговуючого персоналу і виробництва в цілому.

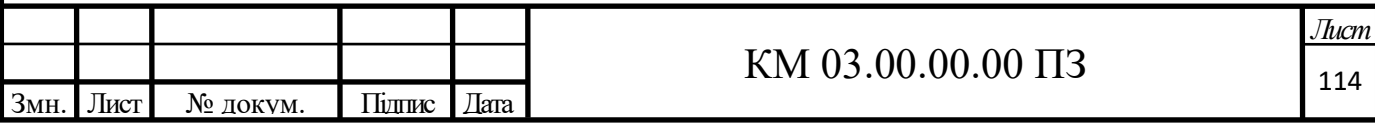

По-перше, порушення герметичності може бути пов'язано з вибухом. Тут слід розрізняти дві причини. З одного боку, вибух може бути наслідком порушення герметичності, наприклад, запалення вибухової суміші всередині установки. З іншого, порушення герметичності може стати причиною вибуху, наприклад, у разі порушення герметичності ацетиленового трубопроводу поблизу ділянок порушення утворюється ацетилен повітряна суміш, яка може спалахнути внаслідок найслабших імпульсів. Непомічене тривале горіння призводить до такого сильного розігріву трубопроводу, що ацетилен в ньому самозаймається.

По-друге, при розгерметизації створюються небезпечні і шкідливі виробничі фактори, що залежать від фізико-хімічних властивостей робочого середовища, тобто виникає небезпека:

- отримання опіків під впливом високих або, навпаки, низьких температур (термічні опіки) і через агресивність середовища (хімічні опіки);

- травматизму, пов'язаного з високим тиском газу в системі, наприклад, порушення герметичності балона з газом при тиску 20 МПа з утворенням отвору діаметром 15 мм приведе до появи початкової реактивної тяги близько 3,5 кН; при масі балона 70 кг він може набути прискорення 5g і переміститися на деяку відстань;

- радіаційна, що виникає, наприклад, при використанні в установках в якості теплоносія рідких радіоактивних металів, що володіють високим рівнем іонізуючого випромінювання;

- отруєння, пов'язані із застосуванням інертних і токсичних газів та ін.[17]

#### **Безпека при експлуатації трубопроводів**

Безпека експлуатації трубопроводів забезпечується їх правильним прокладанням, якісним монтажем, встановленням компенсаторів і необхідної арматури, пристроєм в необхідних випадках обігрівання і дренажу,

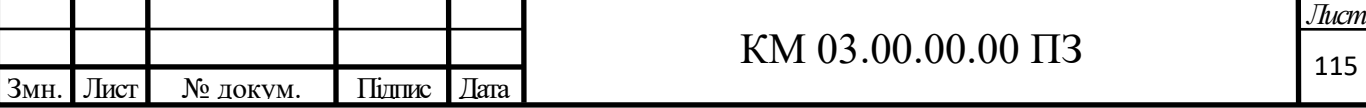

контролем їх технічного стану і своєчасним ремонтом.

Трубопроводи повинні мати сигнальне пофарбування в такі кольори в залежності від виду робочого тіла:

- вода - зелений;

- пар - червоний;

- повітря - синій;

- гази горючі і негорючі - жовтий;

- кислоти - помаранчевий;

-луги - фіолетовий;

-рідини горючі і негорючі - коричневий;

інші речовини - сірий.

Для того, щоб виділити вид небезпеки, на трубопроводи наносять сигнальні кольорові кільця.

Червоні кільця означають, що транспортуються вибухонебезпечні, вогненебезпечні, легкозаймисті речовини;

зелені - безпечні або нейтральне речовини;

жовті - токсичні речовини.

Крім того, жовтими кільцями позначають інші види небезпек (високий вакуум, високий тиск, наявність радіації). При нанесенні кілець жовтого кольору на трубопроводи з розпізнавальним фарбуванням газів і кислот і кілець зеленого кольору на трубопроводи з розпізнавальним фарбуванням кільця мають чорну або білу кромку завширшки не менше 10 мм. Кількість запобіжних кілець відповідає ступеню небезпеки речовини, яке транспортується. Поруч з кольоровими сигнальними кільцями

застосовуються також попереджувальні знаки, маркуються щитки і написи на трубопроводах, які розміщуються на найбільш відповідальних місцях комунікацій.

Для виявлення газу в повітрі застосовують одорацію, тобто надають запаху певний запах для кращого виявлення. Прокладання трубопроводів на

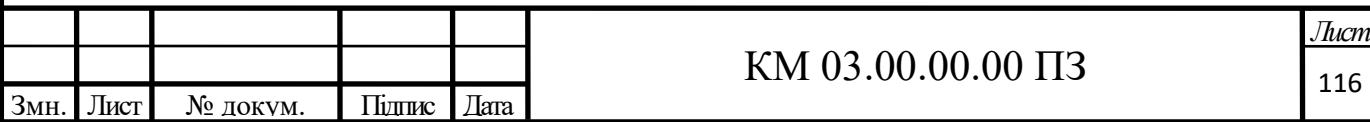

підприємствах буває підземним в прохідних каналах (тунелях), в непрохідних каналах і безканальні - безпосередньо в ґрунті.

Наземне прокладання здійснюється на опорах, а надземне - на естакадах, стояках, кронштейнах, а також на колонах, стінах будинків. Трубопроводи наземного і надземного прокладання в 2,5 рази довше служать, ніж підземні. Мінімальна висота прокладання трубопроводів - не менше ніж 2.2 м. А над дорогами - не менш 4,5 м. Трубопроводи слід прокладати з деяким ухилом, проте, необхідно уникати знижених ділянок і тупиків, де залишається рідина. Паропроводи і газопроводи, в яких може утворюватися конденсат, повинні мати дренажні пристрої для відведення конденсату і води.

Трубопроводи періодично підлягають зовнішньому огляду і гідравлічному випробуванню. При зовнішньому огляді визначається стан зварних та фланцевих з'єднань, сальників, перевіряються похили, прогини, міцність несучих конструкцій. Здійснюється гідравлічне випробування встановленим тиском в залежності від матеріалу трубопроводу. Результати гідравлічного випробування вважаються задовільними, якщо тиск не знизився, а в зварних швах, трубах, корпусах арматури не встановлені ознаки розривів, витікань або запотівання.

#### **Запобіжні пристрої від підвищення тиску**

ГОСТ 12.2.085-2002. «Посудини, що працюють під тиском. Клапани запобіжні. Вимоги безпеки".

Як запобіжні пристрої застосовуються:

- пружинні запобіжні клапани;
- важільно вантажні запобіжні клапани;

імпульсні запобіжні пристрої (ІЗП), що складаються з головного запобіжного клапана (ГЗК) і керуючого імпульсного клапана (ІПК) прямої дії;

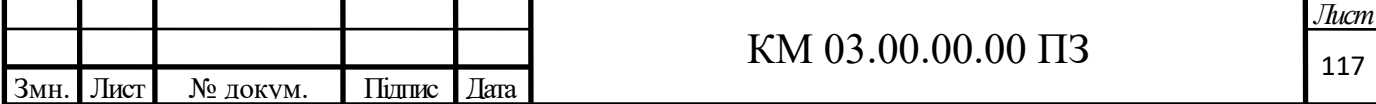

запобіжні пристрої з руйнівними мембранами (мембранні запобіжні пристрої);

Конструкція пружинного клапана повинна виключати можливість затягування пружини понад встановлену величину, а пружина має бути захищена від недопустимого нагріву (охолодження) і безпосередньо дії робочого середовища, якщо вона погано впливає на матеріал пружини.

Конструкція пружинного клапана повинна передбачати пристрій для перевірки справності дії клапана в робочому стані способом примусового відкривання його під час роботи.

Посудина, розрахована на тиск менше за тиск його джерела живлення, повинен мати на підвідному трубопроводі автоматичний редукуючий пристрій з манометром і запобіжним пристроєм, установленим на стороні меншого тиску після пристрою для редукування.

У разі встановлення обвідної лінії (байпаса), вона також повинна бути оснащена редукуючим пристроєм.

Для групи посудин, що працюють при одному і тому ж тиску, допускається установка одного пристрою для редукування з манометром і запобіжним клапаном на загальному підвідному трубопроводі до першого відгалуження до однієї з посудин. У цьому випадку встановлювати запобіжні пристрої на самих посудинах не обов'язково, якщо в них виключена можливість підвищення тиску.

Кількість запобіжних клапанів, їх розміри і пропускна спроможність повинні бути вибрані за розрахунком так, щоб в посудині не міг утворитися тиск, який перевищує надмірний робочий тиск більш ніж на 0,05 МПа  $(0,5$ кгс/см<sup>2</sup>) для посудин тиском до 0,3 МПа (3кгс/см<sup>2</sup>), на 15% - для посудин з тиском від 3 до 6,0 МПа (30 ... 60 кгс/см<sup>2</sup>), і на 10% - для посудин з тиском вище 6,0 МПа (60 кгс/см<sup>2</sup>).

Якщо працюють запобіжні клапани, допускається перевищення тиску в посудині не більше ніж на 25% від робочого за умови, що це перевищення передбачене проектом і відображене в паспорті посудини.

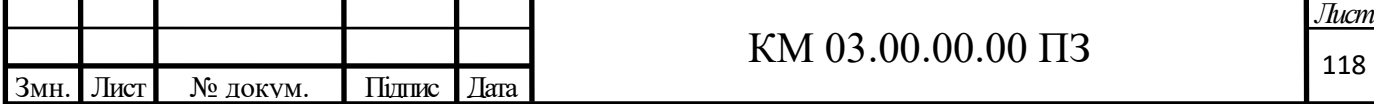

Запобіжні пристрої повинні встановлюється на патрубках або трубопроводах, що підходять безпосередньо до посудини. Приєднувальні трубопроводи запобіжних пристроїв (підвідні, відвідні, дренажні) мають бути захищені від замерзання в них робочої середовища.

При установці на одному патрубку (трубопроводі) встановлюють кілька запобіжних пристроїв, площа поперечного перерізу патрубка (трубопроводу) повинна бути не менше 1,25 сумарної площі перетину клапанів, установлених на ньому.

При визначенні перетину приєднувальних трубопроводів довжиною більше 1000 мм необхідно також враховувати величину їх опорів. Відбір робочого середовища з патрубків (і на ділянках приєднувальних трубопроводів від посудини до клапанів), на яких встановлені запобіжні

клапани, не допускається.

Арматура перед (за) запобіжним клапаном може бути встановлена за умови монтажу двох запобіжних клапанів і блокування, що виключає можливість одночасного їх відключення.

При встановленні групи запобіжних клапанів та арматури перед (за) ними блокування повинне бути виконано таким чином, щоб при будь-якому передбаченому проектному варіанті відключення клапанів, залишені включеними запобіжні клапани мали сумарну пропускну здатність, передбачену пунктами правил експлуатації.

Відвідні трубопроводи запобіжних пристроїв і імпульсні лінії ІПУ в місцях можливого скупчення конденсату повинні бути обладнані дренажними пристроями для видалення конденсату.

Встановлення запірних органів або іншої арматури на дренажних трубопроводах не допускається. Середовище, що виходить із запобіжних пристроїв і дренажів, повинне відводиться в безпечне місце.

Мембранні запобіжні пристрої встановлюються:

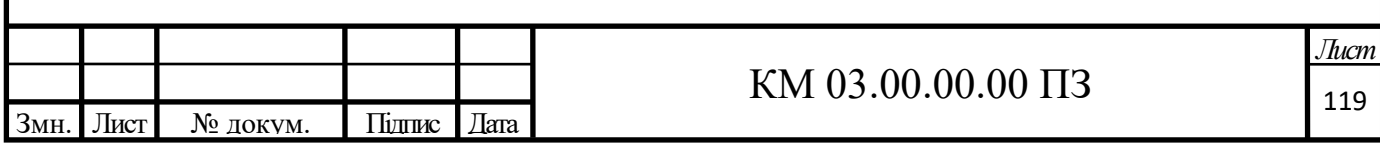

1) замість важільно-вантажних і пружинних запобіжних клапанів, коли вони в робочих умовах конкретного середовища не можуть бути застосовані внаслідок їх інерційності або інших причин;

2) перед запобіжними клапанами, у випадках, коли запобіжні клапани не можуть надійно працювати внаслідок шкідливої дії робочого середовища (корозія, ерозія, полімеризація, кристалізація, прилипання, замерзання) або можливих витікань через закритий клапан вибухо і пожежонебезпечних, токсичних, екологічно шкідливих речовин. У цьому випадку повинен бути передбачений пристрій, що дозволяє контролювати мембрани;

3) паралельно із запобіжним клапаном для збільшення пропускної здатності систем скидання тиску;

4) на вихідній стороні запобіжних клапанів для запобігання шкідливої дії робочих середовищ з боку скидної системи і для виключення впливу коливання протитиску з боку цієї системи на точність спрацювання запобіжних клапанів.

Необхідність і місце установки мембранних запобіжних пристроїв і їх конструкцію визначає проектна організація.

Кожна запобіжна мембрана повинна мати заводське клеймо із зазначенням тиску спрацьовування, допустимої робочої температури експлуатації. Паспорт видається на всю партію однотипних мембран, що направляються одному споживачу.

До паспорта має бути додана технічна документація на проти вакуумні опори, на леза, що затискають інші елементи, в зборі з якими допускаються в експлуатацію мембрани даної партії.

Паспорт повинен бути підписаний керівником підприємства виробника, підпис якого скріплюється печаткою.

Мембранні запобіжні пристрої повинні розміщуватися в місцях, відкритих і доступних для огляду і монтажу і демонтажу, приєднувальні трубопроводи повинні бути захищені від замерзання в них робочого середовища, а пристрій повинен встановлюватися на патрубках.

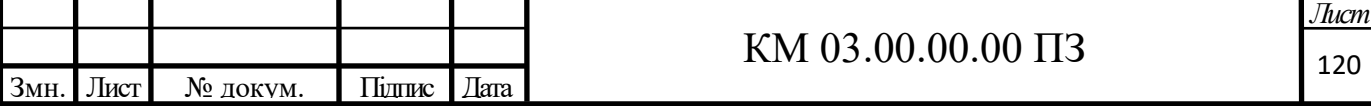

Порядок і терміни перевірки справності дії клапанів, охоронних і мембранних пристроїв в залежності від умов технологічного процесу повинні бути вказані в інструкції по експлуатації запобіжних пристроїв, розробленій відповідно до вказівки підприємства-виробника і затвердженій в установленому порядку.

Результати перевірки справності запобіжних пристроїв, відомості про їх налаштування записуються в змінний журнал про роботу посудин особами, які виконують зазначені операції.

#### **Вібрація**

Вимоги регламентуються ГОСТ 12.1.012-96 «Вібраційна безпека. Загальні вимоги".

Характерним шкідливим чинником для багатьох видів обладнання є вібрація. Вона виникає при роботі агрегату, при наявності в ньому неврівноважених силових взаємодій (найчастіше вони періодичні).

Джерелами виникнення вібрації є:

- неврівноважені обертові маси агрегату;

- удари деталей (зубчасті зачеплення, підшипникові вузли);

- дефекти і розпущеності з'єднань окремих частин машини.

Основним способом забезпечення вібробезпеки має бути створення і застосування вібробезпечних машин.

Вібробезпека праці повинна забезпечуватися:

- дотриманням правил і умов експлуатації;

- підтриманням належного технічного стану машини;

- своєчасним проведенням планово-попереджувальних ремонтів;

- застосуванням засобів індивідуального захисту від вібрацій.

Найбільш небезпечним діянням вібрації є вплив її на людину, що обслуговує обладнання.

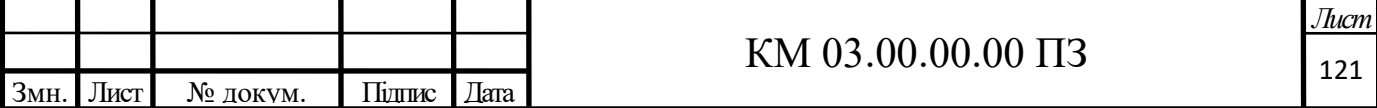

Вплив вібрації на людину-оператора, тобто людини, що більшу частину часу перебуває в безпосередній близькості з машиною, класифікується:

- за способом передачі вібрації на людину;

- у напрямку дії вібрації;

- по часовій характеристиці вібрації.

Як фактори, що впливають на ступінь і характер несприятливого впливу, повинні враховуватися:

- ризик (ймовірність) прояву різних патологій, аж до професійної вібраційної хвороби;

- показники фізичного навантаження і нервово-емоційної напруги;

- вплив супутніх чинників, які поглиблюють вплив вібрації (охолодження, вологість, шум і т.п.);

- тривалість і уривчастість впливу вібрацій;

- тривалість робочої зміни.

## **Шум**

ГОСТ 12.1.003−83 «Шум».

Характеристикою постійного шуму на робочих місцях є рівні звукового тиску в дБ в октавних смугах з середньо геометричними частотами 63, 125, 250, 500, 1000, 2000, 4000, 8000 Гу. Для орієнтовної оцінки можна користуватися величиною рівня звуку в децибелах за шкалою А.

Характеристикою непостійного шуму на робочих місцях є інтегральний критерій - еквівалентний (по енергії) рівень звуку в дБ А, що визначається відповідно згідно з довідковим додатком.

Додатково для змінного в часі і переривчастого шуму обмежують максимальні рівні звуку в дБ А, виміряні на часовій характеристиці «повільно», а для імпульсного шуму - максимальний рівень звуку в дБ А1, виміряний на часовій характеристиці «імпульс».

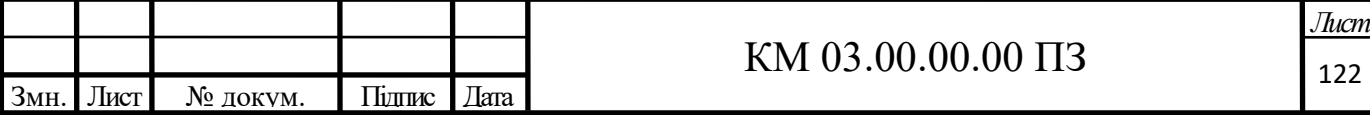

Допускається, як характеристику непостійного шуму, використовувати дозу шуму або відносну дозу шуму.

Допустимі рівні звукового тиску в октавних смугах частот, рівні звуку та еквівалентні рівні звуку на робочих місцях слід приймати для широкосмугового постійного та непостійного (крім імпульсного) шуму по таблині.

Захист від шуму*.*

При розробці технологічних процесів, проектуванні, виготовленні та експлуатації машин, виробничих будівель і споруд, а також при організації робочого місця мають бути вжиті всі необхідні заходи, щодо зниження шуму, що діє на людину на робочих місцях, до значень, що не перевищують допустимі:

- розробкою шумобезпечної техніки;

- застосуванням засобів і методів колективного захисту за ГОСТ 12.1.029-80 "Засоби і методи захисту від шуму. Класифікація »;

- застосуванням засобів індивідуального захисту за ГОСТ 12.4.051-78 «Засоби індивідуального захисту органів слуху. Загальні технічні вимоги і методи випробувань ».

Зони з рівнем звуку або еквівалентним рівнем звуку вище 85 дБ А повинні бути позначені знаками безпеки згідно з ГОСТ 12.4.026-76 "Кольори сигнальні і знаки безпеки».

Працююча в цих зонах адміністрація зобов'язана забезпечувати засобами індивідуального захисту згідно з ГОСТ 12.4.051-78.

На підприємствах, в організаціях та установах повинен бути забезпечений контроль значень шуму на робочих місцях не рідше одного разу на рік.

Загальні вимоги безпеки: при тривалій безперервній роботі компресорів шум не повинен перевищувати 85 за шкалою «А». Якщо рівень звуку перевищує цей рівень, необхідно вжити заходів до зниження виробничого шуму до встановленої величини.

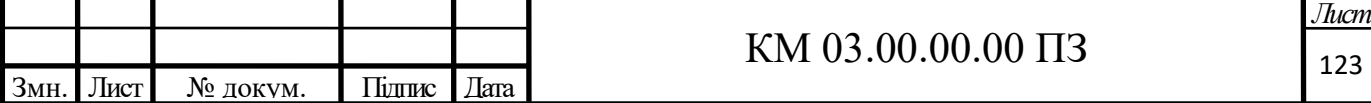

#### **Пожежна безпека**

ГОСТ 12.1.004-91 «Система стандартів безпеки праці. Пожежна безпека. Загальні вимоги"

Протипожежний захист має забезпечуватися:

- засобами пожежогасіння;

- автоматичними установками пожежної сигналізації та пожежогасіння;

- засобами індивідуального та колективного захисту людей від небезпечних факторів пожежі (щити, кошма, пісок).

Вогнегасники поділяються на:

- за способом спрацьовування:

• автоматичні (само спрацьовують) - зазвичай стаціонарно монтуються в місцях можливого виникнення пожежі;

• ручні (приводяться в дію людиною) - розташовуються на спеціально оформлених стендах;

• універсальні (комбінованої дії) - поєднують в собі переваги обох вищеописаних типів.

- за принципом впливу на осередок вогню:

• газові (вуглекислотні) переносні: ОУ-1 ВСЕ, ОУ-2 ВСЕ, ОУ-3 ВСЕ, ОУ-5 ВСЕ; пересувні: ОУ-10 ВСЕ, ОУ-20 ВСЕ, ОУ-40ВСЕ, ОУ-80ВСЕ.

• пінні (хімічні, повітряно-пінні, повітряно-пінні, повітряноемульсійні).

• Порошкові переносні: ОП-1(б)-АВСЕ, ОП-1(з)-АВСЕ, ОП-2(з)-АВСЕ, ОП-3(з)-АВСЕ, ОП-4(з)-АВСЕ, ОП-4(г)-АВСЕ, ОП-8(з)-АВСЕ; пересувні: ОП-50(з)-ВСЕ, ОП-100(з)-ВСЕ

• водні переносні: ОВП-4 (з) АВ, ОВП-8 (з) АВ; пересувні: ОВП-50 (з) АВ; ОВП-100 (з) АВ.

Основними речовинами для гасіння вогню є вода, хімічна і повітряна піни, водні розчини солей, інертні і негорючі гази, водяна пара, вогнегасні склади і сухі вогнегасні порошки.

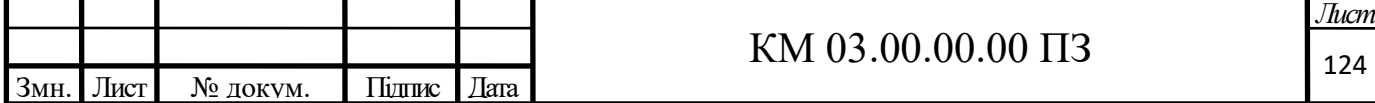

У виробничому приміщенні застосовуються головним чином вуглецеві вогнегасники, перевагою яких є висока ефективність гасіння пожежі, збереженість електронного устаткування. Діелектричні властивості СО<sub>2</sub> дозволяють використовувати дані вогнегасники в разі неможливості знеструмлення агрегату.

#### **Ураження електричним струмом**

Вимоги з електробезпеки регламентовані ГОСТ 12.1.030 - 81 «Електробезпека. Захисне заземлення. Занулення ».

Основними джерелами ураження електричним струмом є:

- випадковий дотик до струмонесучих частин, що знаходяться в даний момент під напругою;

- несправність захисних засобів, за допомогою яких відбувається контакт робітника зі струмоведучими частинами;

- поява напруги на металевих частинах виробничого обладнання (огорожах, корпусах та ін.), що не перебувають під напругою. Останнє відбувається в результаті пошкодження ізоляції струмоведучих частин електрообладнання;

- контакт металевого обладнання з приводом, що знаходяться під напругою.

Результат впливу електричного струму на людину може призводити до наступного: виникають порушення діяльності життєво важливих органів людини (мозок, серце, легені); опіки окремих ділянок тіла; нагрів кровоносних судин, а також, що супроводжують перебіг по тілу електричного струму, судомні скорочення м'язів серця і легенів, аж до повного припинення діяльності органів дихання і кровообігу.

Захисне заземлення або занулення електроустановок слід виконувати:

- при номінальній напрузі 380 В і вище змінного струму і 440 В і вище постійного струму в усіх випадках;

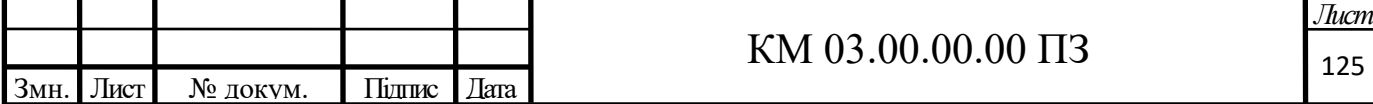

- при номінальній напрузі від 42 В до 380 В змінного струму і від 110 В до 440 В постійного струму при роботах в умовах з підвищеною небезпекою і особливо небезпечних за ГОСТ 12.1.013-78 «Система стандартів безпеки праці. Будівництво. Електробезпека. Загальні вимоги".

Заходи, що запобігають впливу електричного струму на людино передбачені ПУЕ.

Для забезпечення захисту від випадкового дотику до струмоведучих частин необхідно застосовувати:

- захисні огорожі;

- ізоляцію струмоведучих частин;

- захисні відключення;

- засоби індивідуального захисту;

- захисне заземлення (при пошкодженні ізоляції).

#### **5.2 Розрахунок захисного заземлення**

Згідно з вимогами ГОСТ 12.1.030 «ССБТ. Електробезпека. Захисне заземлення, занулення», ГОСТ 12.1.019 «ССБТ. Електробезпека. Загальні вимоги і номенклатура видів захисту» лінії елетромережі для підключення компресорного устаткування повинні бути заземлені.

Захисне заземлення виноситься за межі приміщення, де знаходиться обладнання. Поблизу будівлі виривається траншея глибиною 0,6-0,8 м, в яку забиваються захисні заземлювачі, які виконуються у вигляді труб діаметром 3-5см і довжиною 2,5-3 м, на відстані від 1м до 3м.

Опір розтікання струму в одному заземлювачі визначаємо за формулою [26]:

$$
R_{TP} = 0,366 \cdot \frac{\rho}{l} \left( \lg \frac{2l}{d} + 0,5 \lg \frac{4t + l}{4t - l} \right) ,
$$

де  $\rho$ - електричний опір землі,  $\rho$ =20 Ом·м;

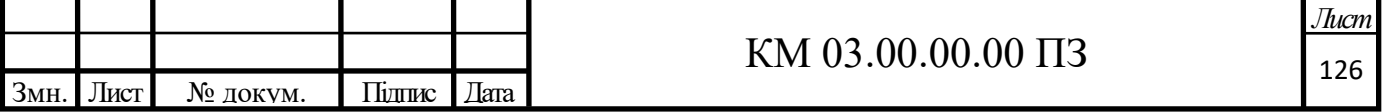

l –довжина заземлювача, l=3м;

d -діаметр заземлювача, d=0,05м;

 t -відстань від поверхні землі до середини вертикального заземлювача;

$$
t = h_B \cdot \frac{l}{2} = 0, 7 \cdot \frac{3}{2} = 1,05(M)
$$
,

Тоді маємо:

де 
$$
h_B
$$
 – глибина викопаної траншеї,  $h_B=0,7M$ .  
Тоді маємо:  
 $R_{TP} = 0,366 \cdot \frac{20}{3} \left( \lg \frac{2 \cdot 3}{0,05} + 0,5 \lg \frac{4 \cdot 1,05 + 3}{4 \cdot 1,05 - 3} \right) = 6,02(OM)$ .

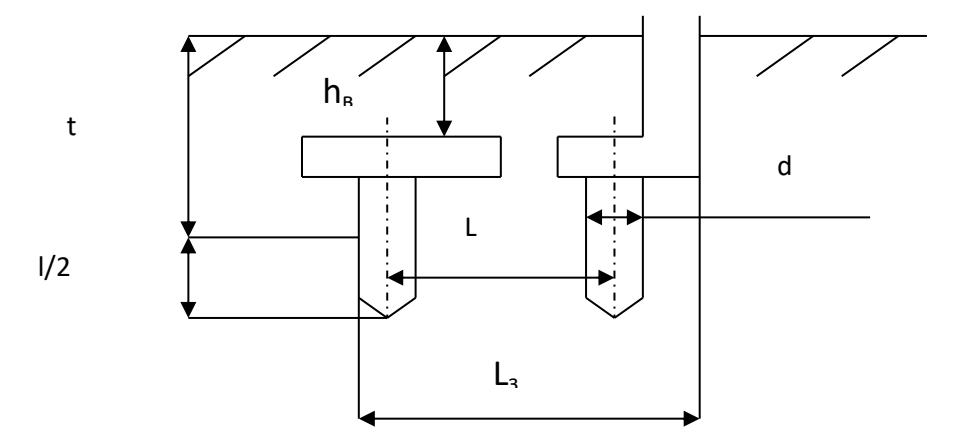

Рисунок 5.1 - Схема заземлюючого пристрою

Групове розташування вертикальних заземлювачів надає взаємний вплив шарів розтікання (екранування) струму, збільшуючи опір розтікання струму. З урахуванням коефіцієнтів сезонності та екранування кількість заземлювачів визначається за формулою:

$$
n = \frac{R_{TP}}{R_{\partial} \cdot \eta_e \cdot \psi} ,
$$

де R*<sup>д</sup>* – допустимий опір розтікання струму заземлення, Rд=4 Ом;  $\eta_e$  - коефіцієнт екранування,  $\eta_e$  =0.6;

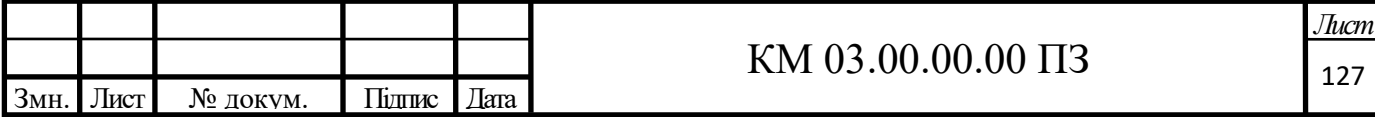

 $\nu = 1.1$ .

Toді маємо: 
$$
n = \frac{6,02}{4 \cdot 0,6 \cdot 1,1} = 2,3.
$$

Приймаємо кількість заземлювачів рівною 2 шт.

 $\varphi$  - коефіцієнт сезонності,  $\varphi$  =1.1.<br>
Tori маємо:  $n = \frac{6,02}{4 \cdot 0.6 \cdot 1.1} = 2,3$ .<br>
Ilpritvaciono кількість завемлювавів рівною 2 шт.<br>
Alpra зв'язку пертикальних єлектродів і в якості самостійного зенцывного електр Для зв'язку вертикальних електродів і в якості самостійного горизонтального електрода застосовують смугову сталь шириною 20-40 см і товщиною 4 мм.

Довжина сполучної пластини:

$$
L_{n} = 1,05 \cdot L(n-1),
$$

де L – відстань між заземлювачами, L=3м.Отже<br>  $L_{nn} = 1,05 \cdot 3(2-1) = 3,15(M)$ .

$$
L_{n=1,05.3(2-1)=3,15(\mathcal{M})
$$

Опір розтікання струму в сполучній пластині можна визначити:

$$
R_{n n}=0,366\cdot\frac{\rho}{L_{n n}}\lg\frac{2\cdot L_{n n}^2}{h_{B}\cdot b\cdot\eta_{n n}}\;,
$$

де b – ширина сполучної пластини, b=0,004м;

$$
\eta_{n\pi}
$$
 - коефијіент екранування сполучної пластини,  $\eta_{n\pi}$  = 0.4.  
Тоді маємо:  $R_{n\pi} = 0,366 \cdot \frac{20}{3,15} \lg \frac{2 \cdot 3,15^2}{0,7 \cdot 0,04 \cdot 0,4} = 7,55(OM).$ 

Загальний опір розтіканню струму заземлювачів і сполучної пластини:

$$
R_{_3} = \frac{1}{\frac{1}{R_{TP}} + \frac{1}{R_{n_1}}} \le R_{\partial} ;
$$
  

$$
R_{_3} = \frac{1}{\frac{1}{5,02} + \frac{1}{7,55}} = 1,80m < 40m.
$$

За розрахунком, наведеним вище, загальний опір розтікання струму заземлення склало 1,8 Ом, що досить для безпечної експлуатації обладнання.

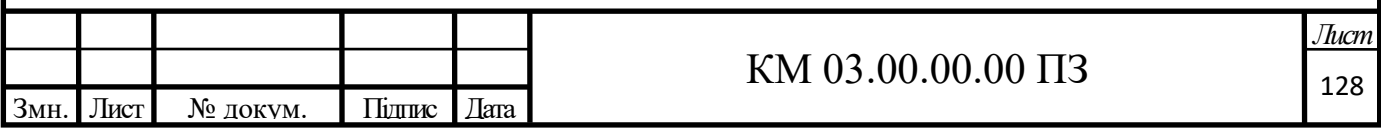

### **5.3 Безпека в надзвичайних ситуаціях**

Система цивільної оборони суб'єкта господарської діяльності будується на основі Закону України "Про цивільну оборону України", "Положення про цивільну оборону України", СНіП 2.01.51-90 "Інженерно-технічних Заходів Цивільної оборони" і інших нормативно-правових актів з метою захисту робітників, службовців і населення, що мешкає у відомчому житловому фонді або потрапляє в зону ураження від об'єкт, від ЧС техногенний, природний і соціально-політичний характер, який включає орган управління, сила і засіб, який створюється для організація і забезпечення захист робітник, службовець і населення, попередження і ліквідація наслідок ЧС, і організовується за територіально-виробничий принципом.

Розрахуємо стійкість будівлі, технологічного устаткування об'єкту до дії ударної хвилі, швидкісного натиску при вибуху ємності з пропаном. Початкові дані приведені в таблицю. 5.1.

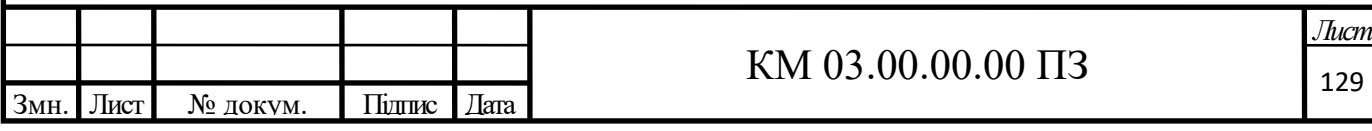

| Параметр                                              | Розмір                     | Значе      |
|-------------------------------------------------------|----------------------------|------------|
|                                                       | ність                      | <b>RHH</b> |
| Об'єм зрідженого пропану, $Q_0$                       | $\overline{M}^3$           | 85         |
| Відстань від центру вибуху до будівлі, $R_{\text{s}}$ | $\mathcal M$               | 600        |
| Маса турбодетандера в зборі з                         | $\boldsymbol{m}$           | 0,6        |
| обв'язуванням, т                                      |                            |            |
| Площа поперечного перетину, $S_{\text{max}}$          | $\overline{M}^2$           | 0,39       |
| Коефіцієнт аеродинамічного опору, $C_r$               |                            | 0.46       |
| Плече сили ваги, а                                    | $\mathcal M$               | 3          |
| Плече зміщуючої сили $h$                              | $\boldsymbol{\mathcal{M}}$ | 7,6        |
| Відстань від ТДА до центру вибуху $R_{k,p}$           | $\boldsymbol{\mathcal{M}}$ | 690        |

Таблиця 5.1 Вихідні дані

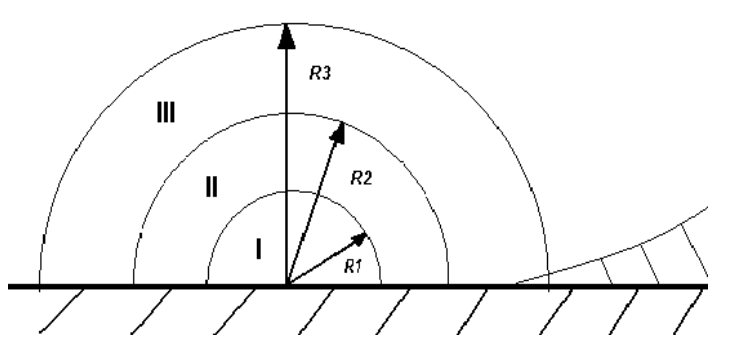

Рисунок 5.2 Схема радіусів кругових зон

В епіцентрі вибуху прийнято виділяти три кругові зони:

І – зона детонаційної хвилі, знаходиться в межах хмари вибуху. Радіус зони можна обчислити за формулою:

$$
r_1 = 17.5 \cdot \sqrt[3]{Q} = 17.5 \cdot \sqrt[3]{85} = 76,9M
$$

де Q – об'єм зрідженого пропану, м3;

Наші об'єкти не знаходяться в І зоні оскільки  $R_{\text{a}}$  і  $R_{\text{f}} > r_1$ , то знаходимо II зону. Зона дії продуктів вибуху (зона II) охоплює всю площу

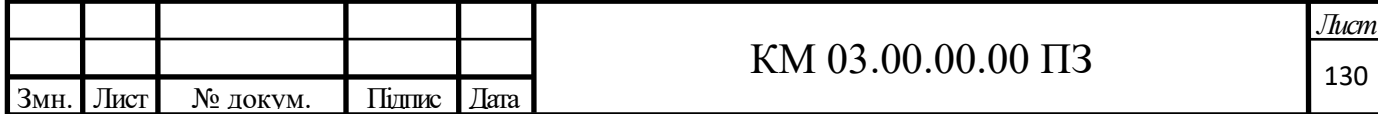

розлітання продуктів газоповітряної суміші в результаті її детонації. Радіус ІІ зони можна обчислити за формулою:

$$
r_{II} = r_I \cdot 1.7 = 76,9 \cdot 1.7 = 130,8 \, \text{m}
$$

Порівнюючи радіус другої зони з відстанню від центру вибуху до будівлі і до ТДА, визначимо в якій зоні вибуху знаходяться ці об'єкти.

В даному випадку об'єкти знаходяться в третій зоні. У зоні дії повітряної ударної хвилі г<sub>ш</sub> формується фронт ударної хвилі, що поширюється по поверхні землі.

Обидва об'єкти (будівля і турбодетандер) знаходяться в iii-їй зоні. Тобто

$$
R_{\scriptscriptstyle 3} > r_{\scriptscriptstyle II}^{},\ R_{\scriptscriptstyle \kappa p} > r_{\scriptscriptstyle II}^{}.
$$

Коефіцієнт  $\psi$  для будівлі:

$$
\psi_{3} = 0.24 \cdot \frac{R_{3}}{r_{1}} = 0.24 \cdot \frac{600}{76,9} = 1,87 < 2
$$

 $(R > r_{II})$ , M.

де R – відстань до об'єкту

Коефіцієнт для ТДА:

$$
\psi_{\kappa p} = 0.24 \cdot \frac{R_{\kappa p}}{r_I} = 0.24 \cdot \frac{690}{76.9} = 2,15 \ge 2
$$

Оскільки величина $\psi$  < 2, то надлишковий тиск визначається як:

$$
\Delta P_{\phi} = \frac{700}{3 \cdot \left(\sqrt{1 + 29.8 \psi^3} - 1\right)}
$$

Для будівлі:

IBJII:  
\n
$$
\Delta P_{\phi}^{3} = \frac{700}{3 \cdot (\sqrt{1 + 29.8 \psi_{s}^{3} - 1})} = \frac{700}{3 \cdot (\sqrt{1 + 29.8 \cdot 1,87^{3} - 1})} = 17,96 \text{ k} \text{Hz}
$$

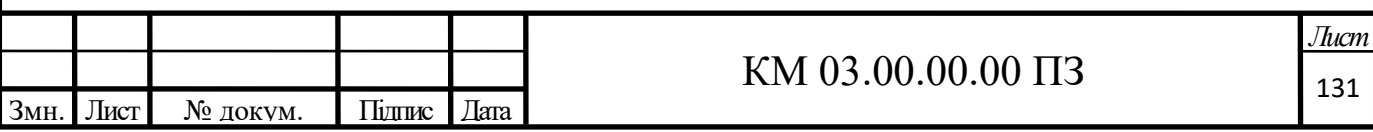

Для будівлі цеху за табличними даними визначається міра руйнування. При вибуху ємності з пропаном об'ємом 85 м3 на відстані від будівлі цеху 600м.

Приймаємо, що будівля промислова з металевого каркасом і бетонним заповненням з площею за скління близько 30%, тоді визначаємо, що руйнування буде слабким.

Для турбодетандера, оскільки величина $\psi \geq 2$ , то надлишковий тиск визначається як:  $\frac{22}{2}$  =  $\frac{22}{4}$  = 14.6

$$
\Delta P_{\phi}^{kp} = \frac{22}{\psi \cdot (\sqrt{0.158 + \log \psi})} = \frac{22}{2.15 \cdot (\sqrt{0.158 + \log 2.15})} = 14.6 \text{ k} \cdot \text{Hz}
$$

Визначимо оцінку стійкості турбодетандера до зсуву при вибуху

емності з пропаном, для чого визначимо тиск швидкісного натиску:  
\n
$$
\Delta P_{\text{ex}} = \frac{2.5 \cdot \left(\Delta P_{\phi}^{\text{KP}}\right)^2}{\Delta P_{\phi}^{\text{KP}} + 700} = \frac{2.5 \cdot 14, 6^2}{14, 6 + 700} = 0,745 \text{ k} \Pi a
$$

Розрахуємо силу зсуву, використовуючи наступну формулу:

$$
F_{\rm{cm}}=C_{\rm{x}}\cdot S_{\rm{max}}\cdot \Delta P_{\rm{ck}}
$$

де  $C_x$  - коефіцієнт аеродинамічного опору.

Smax - площа поперечного перетину ТДА.

$$
F_{\text{cm}} = 0,46 \cdot 0,38 \cdot 0,745 = 0,13 \text{ (kH)}
$$

Знайдемо силу тертя:

$$
F_{\scriptscriptstyle mp} = m \cdot g \cdot f
$$

де *т* – маса ТДА

 $f$  – коефіцієнт тертя, гойдання  $f = 0.05$ 

$$
F_{mp} = 0, 6 \cdot 9, 8 \cdot 0, 05 = 0, 29 \, (kH)
$$

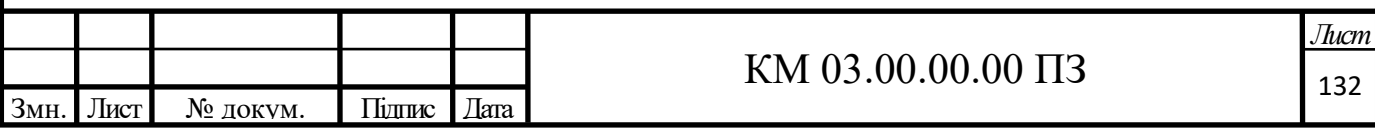

Порівняємо  $F_{mp}$  і  $F_{cm}$  ми бачимо, що  $F_{cm}$  менше $F_{mp}$ , що означає, що зсув ТДА не станеться.

Надлишковий тиск, при якому ТДА не впаде:  
\n
$$
\Delta P_{\text{max}} = \frac{m \cdot g \cdot a}{2 \cdot C_x \cdot S_{\text{max}} \cdot h} = \frac{0,6 \cdot 9,81 \cdot 3}{2 \cdot 0,46 \cdot 0,38 \cdot 7,6} = 6,65 \text{ kT/a},
$$

де *m*-маса турбодетандера. *m*=0,6 *m*;

 $g$  – прискорення вільного падіння.  $g = 9.81 \frac{M}{g^2}$ *с*  $= 9.81 \frac{M}{2};$ 

*С<sup>х</sup>* коефіцієнт аеродинамічного опору. 0.46 *С<sup>х</sup>* ;

 $S_{\textrm{\tiny{max}}}$  – максимальна площа поперечного перетину.  $\,S_{\textrm{\tiny{max}}} = 0,38\,$   $\,^{2}$   $\,$  ;

 $h$  – плече зміщуючої сили.  $h = 7, 6, m$ .

Межа стійкості ТДА до зсуву (максимальне значення надлишкового

швидкісного натиску при якому не станеться зсуви):
$$
\left[\Delta P_{\text{cx}}\right] = \frac{F_{\text{mp}}}{C_x \cdot S_{\text{max}}} = \frac{0,29}{0.46 \cdot 0,38} \approx 1,66 \text{ k} \text{T} \text{a}
$$

Надлишковий тиск, при якому зсув не станеться:  
\n
$$
\left[\Delta P_{\phi}\right] = 14, 6 \cdot \sqrt{\left[\Delta P_{c\kappa}\right]} = 14, 6 \cdot \sqrt{1,66} = 18,81 \text{ k} \text{T} \text{a}
$$

Момент перекидання:  $M_{\text{onp}} = P_{\text{ca}} \cdot h = 0,13 \cdot 7.6 = 0,99 \text{ kH} \cdot M$ .

Розрахуємо стабілізуючий момент:  $\sum_{cm}$  –  $m \cdot g \cdot \frac{1}{2}$  $M_{cm} = m \cdot g \cdot \frac{a}{2}$ 

$$
M_{cm} = 0, 6 \cdot 9, 8 \cdot \frac{3}{2} = 8,82
$$

Порівнюючи  $M_{\text{omp}}$  і  $M_{\text{cr}}$  ми бачимо що  $M_{\text{cr}} > M_{\text{omp}}$ , з чого можна зробити вивід, що він не перекинеться і не руйнуватиметься, після чого експлуатація ТДА можлива.

Об'єкт стійкий до перекидання.

Тиск швидкісного натиску, при якому не станеться перекидання крану:

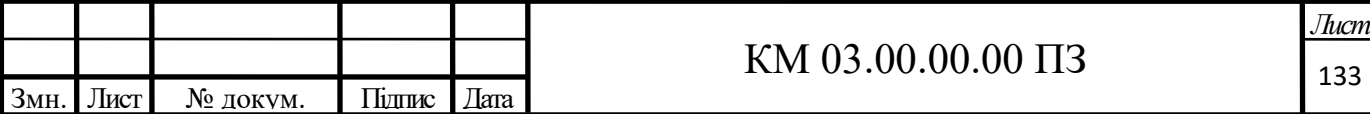

$$
[\Delta P_{c\kappa}] = \frac{M_{cm}}{C_x \cdot S_{\text{max}} \cdot h} = \frac{8,82}{0.46 \cdot 0,6 \cdot 7,6} = 4,2 \ \kappa \Pi a
$$

Надлишковий тиск, при якому не станеться перекидання

турбодетандера:

турбодетандера:  
\n
$$
\left[\Delta P_{\phi}\right] = 14, 6 \cdot \sqrt{\left[\Delta P_{\alpha K}\right]} = 14, 6 \cdot \sqrt{4, 2} = 29, 92 \ \kappa \Pi a
$$

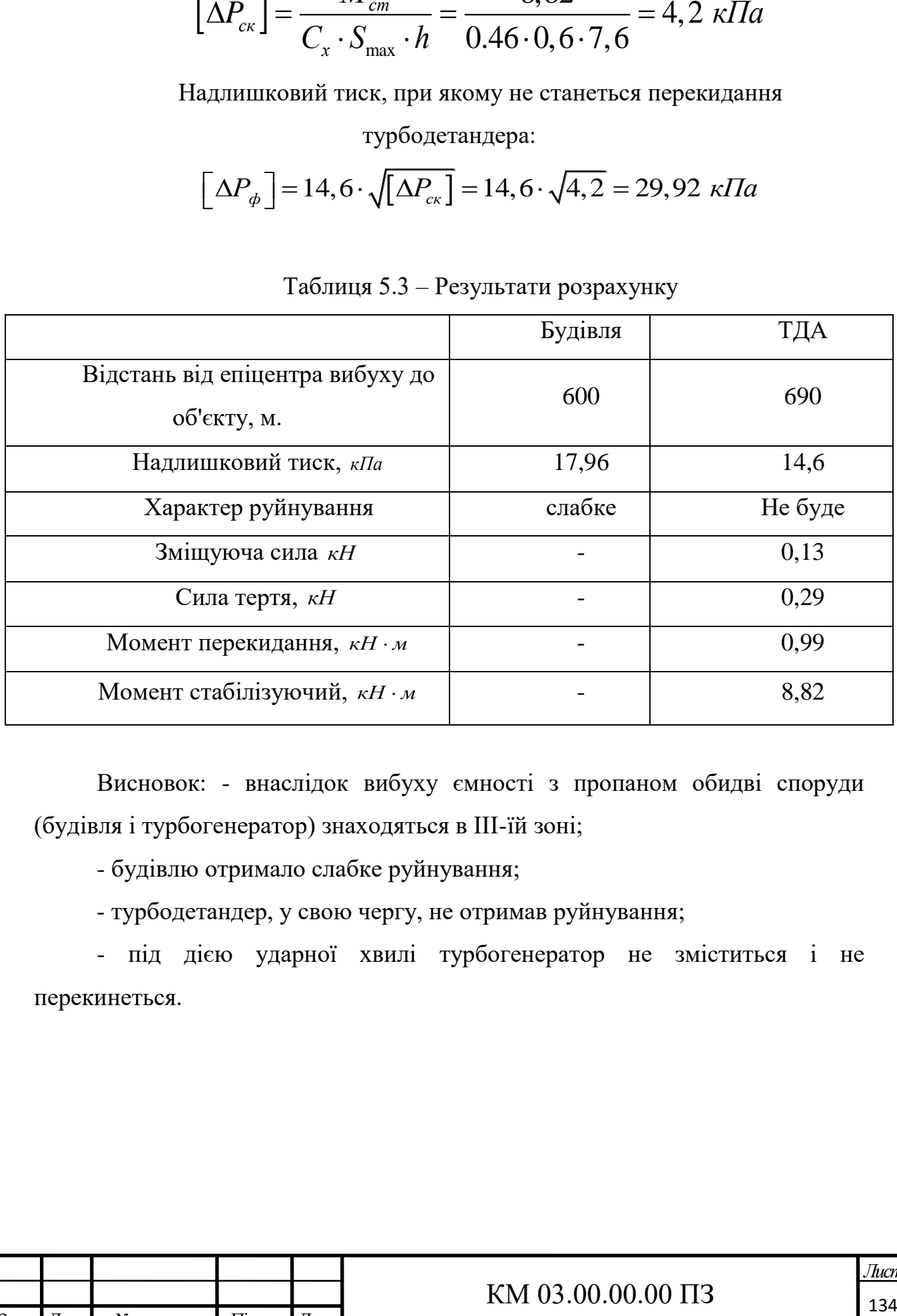

### Таблиця 5.3 – Результати розрахунку

Висновок: - внаслідок вибуху ємності з пропаном обидві споруди (будівля і турбогенератор) знаходяться в III-їй зоні;

- будівлю отримало слабке руйнування;

- турбодетандер, у свою чергу, не отримав руйнування;

- під дією ударної хвилі турбогенератор не зміститься і не перекинеться.

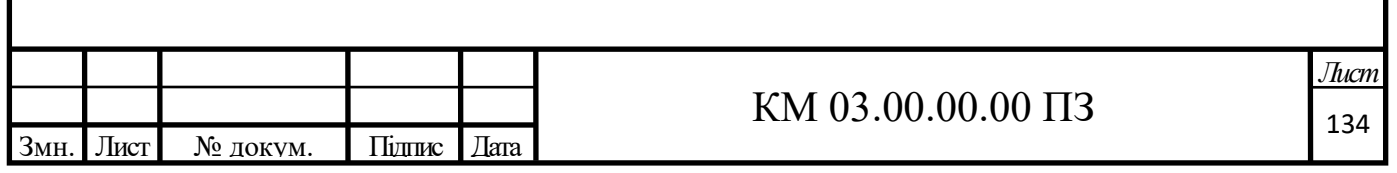

### **ВИСНОВКИ**

В результаті проведеного варіантного розрахунку газодинамічних та геометричних параметрів турбогенератора на базі вихрової розширювальної турбомашини, для різних типів газоперекачувальних агрегатів. Враховуючі різні режими роботи компресорних станцій, потужності ГПА, різні масові витрати газу, напрацювання за рік. Знайшов самий оптимальний з економічної точки зору варіант турбогенератора.

Проведені розрахунки генератора для власних потреб для вузла дроселювання компресорної станції магістрального газопроводу при тиску на вході 5,6 МПа, тиску на виході 2,6 МПа для електричної потужності генератора 45 кВт.

Основні геометричні співвідношення (відносний діаметр сопла, відносний діаметр меридіонального перерізу проточної частини) знаходяться в рекомендованих діапазонах.

Кількість енергії, яка потенційно можу бути вироблена в процесі експлуатації становить 1206990 кВт.

В процесі економічного розрахунку було встановлено, що річний економічний ефект для споживача дорівнює 513147,2 грн. А при умові постійного зростання цін на енергоресурси, вигода підприємства буде тільки зростати. Строк окупності проєкту становить 3,4 роки, який в свою чергу може бути знижений за рахунок оптимізації виробництва робіт.

В розділі «Охорона праці» розглянуті чинники, які можуть спричинити шкоду для здоров'я, а також призвести до нещасних випадків. Також розраховано кількість заземлюючих стержнів, для того, щоб пропустити струм короткого замикання в грунт. Також розглянуто безпеку в

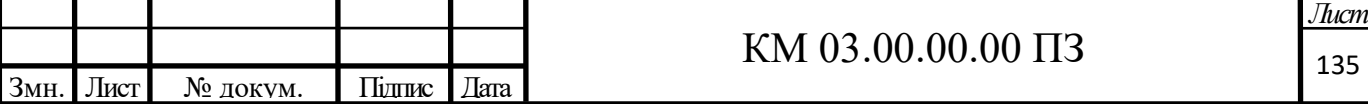

надзвичайних ситуаціях і встановлено, що внаслідок вибуху ємності з пропаном обидві споруди (будівля і турбогенератор) знаходяться в III - їй зоні безпеки.

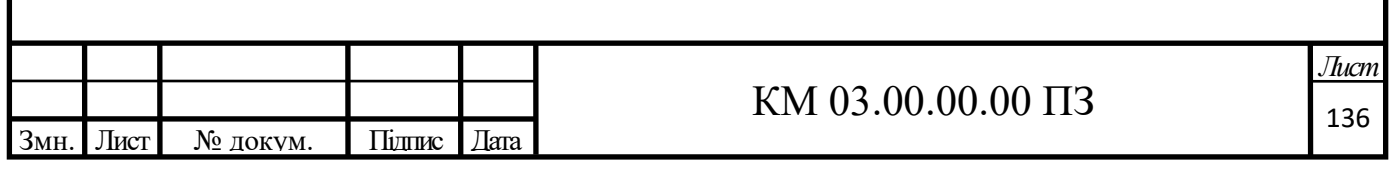

## **СПИСОК ВИКОРИСТАНОЇ ЛІТЕРАТУРИ**

1. Закон України про енергозбереження ( Відомості Верховної Ради (ВВР), 1994, N 30, ст.283 )

2. Виршубский И. М., Рекстин Ф. С., Шквар А. Я. Вихревые компрессоры.–Л.: Машиностроение. 1988.–271 с.

3. Ванеев С. М. Доклад 8-й Международной Научно – Технической Конференции "Насосы - 96" "Исследования вихревых пневматических турбин" – Сумы, СумГУ, 1996г.

4. Ванеев С. М. Методические указания по дипломному и курсовому проектированию - Сумы, СумГУ, 1996.

5. Ванеев С. М. Разработка пневмопривода с внешним переферийным каналом и сопловым аппаратом. Диссертация кандитата технических наук:  $05.04.06 - M.$ : 1987 г.

6. Курилов А.Ф., Калинкевич Н. В. Методические указания по курсовому и дипломному проектированию – Харьков, 1989 г.

7. Новиков И. И. Термодинамика – М.: Машиностроение, 1984 г.

8. Детали машин. Расчёт и конструирование . Справочник. Том 3. Под редакцией Агеркяна Н. С. – М. : Машиностроение, 1969 г.

9. Детали машин. Расчёт и конструирование . Справочник. Том 1. Под редакцией Агеркяна Н. С. – М. : Машиностроение, 1969 г.

10. Самохвалов Я. А., Левицкий М. Я., Григораш В. Д. Справочник техника – конструктора – К. : Техника; 1978 г.

11. Степанец А.А. Энергосберегающие турбодетандерные установки. М.: Недра, 1999 г.

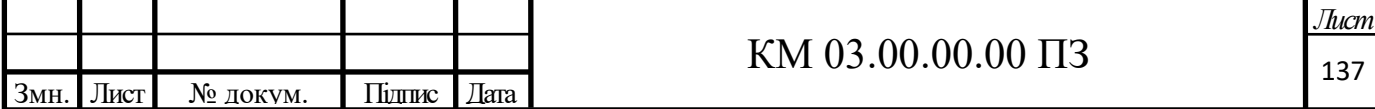

12. Новиков В.А. Технология производства и монтажа газовых и паровых турбин. Учебное пособие. Екатеринбург. 2009 г.

13. Новичихина Л. И. Справочник по техническому черчению – Минск : Высшая школа, 1985 г.

14. Агабабов В.С., Хаймер Ю.Ю, Утенков В.Ф. Получение экологически чистой электроэнергии при утилизации энергии давления транспортируемого природного газа. // Энергосбережение и водоподготовка.-1999.- №4. -С.7-10.

15. Юдин Е. Я. Охрана труда в машиностроении – М. : Машиностроение, 1983 г.

16. Юдин Е. Я., Борисов Л. А. Борьба с шумом на производстве. Справочник – М. : Машиностроение, 1985 г.

17. ГОСТ 12.0003 - 74 ССБТ. Опасные и вредные производственные факторы – М. : Издательство стандартов, 1999 г.

18. ГОСТ 12.1.010 - 76 ССБТ. Взрывобезопасность – М. : Издательство стандартов, 1984 г.

19. ГОСТ 12.1.004-91 ССБТ. Пожарная безопасность – М. : Издательство стандартов, 1994 г.

20. ГОСТ 12.1.030 - 81 ССБТ. Электробезопасность. Защитное заземление и зануление – М. : Издательство стандартов, 1981 г.

21. ГОСТ 12.1.013 - 78 ССБТ. Строительство. Электробезопасность. Общие требования.

22. ГОСТ 12.1.012 - 90 ССБТ. Вибрационная безопасность – М. : Издательство стандартов, 1983 г.

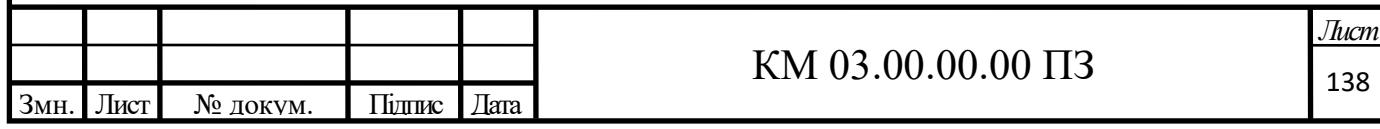

23. ГОСТ 12.1.003 - 83 ССБТ. Шум. общие требования безопасности – М. : Издательство стандартов, 1983 г.

24. ГОСТ 12.1.005-88 "Система стандартов безопасности труда. Общие санитарно-гигиенические требования к воздуху рабочей зоны"

25. Методичні вказівки до виконання контрольної роботи з курсу "Охорона праці в галузі" для студентів спеціальностей 7.090514 "Холодильні машини і установки" та 7.090515, Компресори, пневмоагрегати і вакуумна техніка" денної та заочної форм навчання / Укладач О.П. Будьоний. – Суми: Вид-во СумДУ, 2006. – 40 с.

26. Методические указания к практическим занятиям на тему "Электробезопасность. Расчет защитного заземления и зануления" по курсу "Охрана труда в отрасли": /Л. Л. Гурец, А. П. Буденный, Л. А. Гладкая, Д. А. Лазненко. - Сумы.: СумГУ, 2003. – 33 с.

27. Маталин А. А. Технология машиностроения – Л.: Машиностроение, 1985 г.

28. Методичні вказівки до виконання економічної частини дипломних проектів за спеціальністю «8.090508 Компресори, пневмоагрегати та вакуумна техніка» освітньо-кваліфікаційного рівнів «спеціаліст», «магістр» усіх форм навчання Жулавский А. Ю., Соляник О.М. – Суми: Вид-во СумДУ, 2007. – 47 с.

29. Атлас энергетического потенциала восстанавливаемых и нетрадиционных источников энергии Украины: Киев 2007– [http://iveorg.ru/atlas\\_07.php.](http://iveorg.ru/atlas_07.php)

30. Постанова 2.04.2019 № 585 Про затвердження Порядку встановлення (формування) тарифу на послуги з передачі електричної енергії.

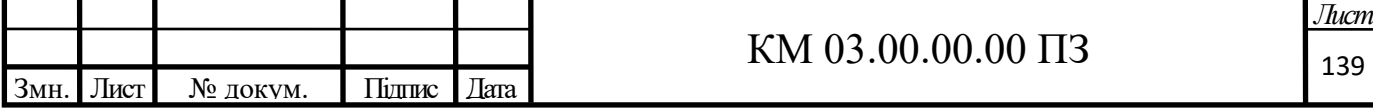

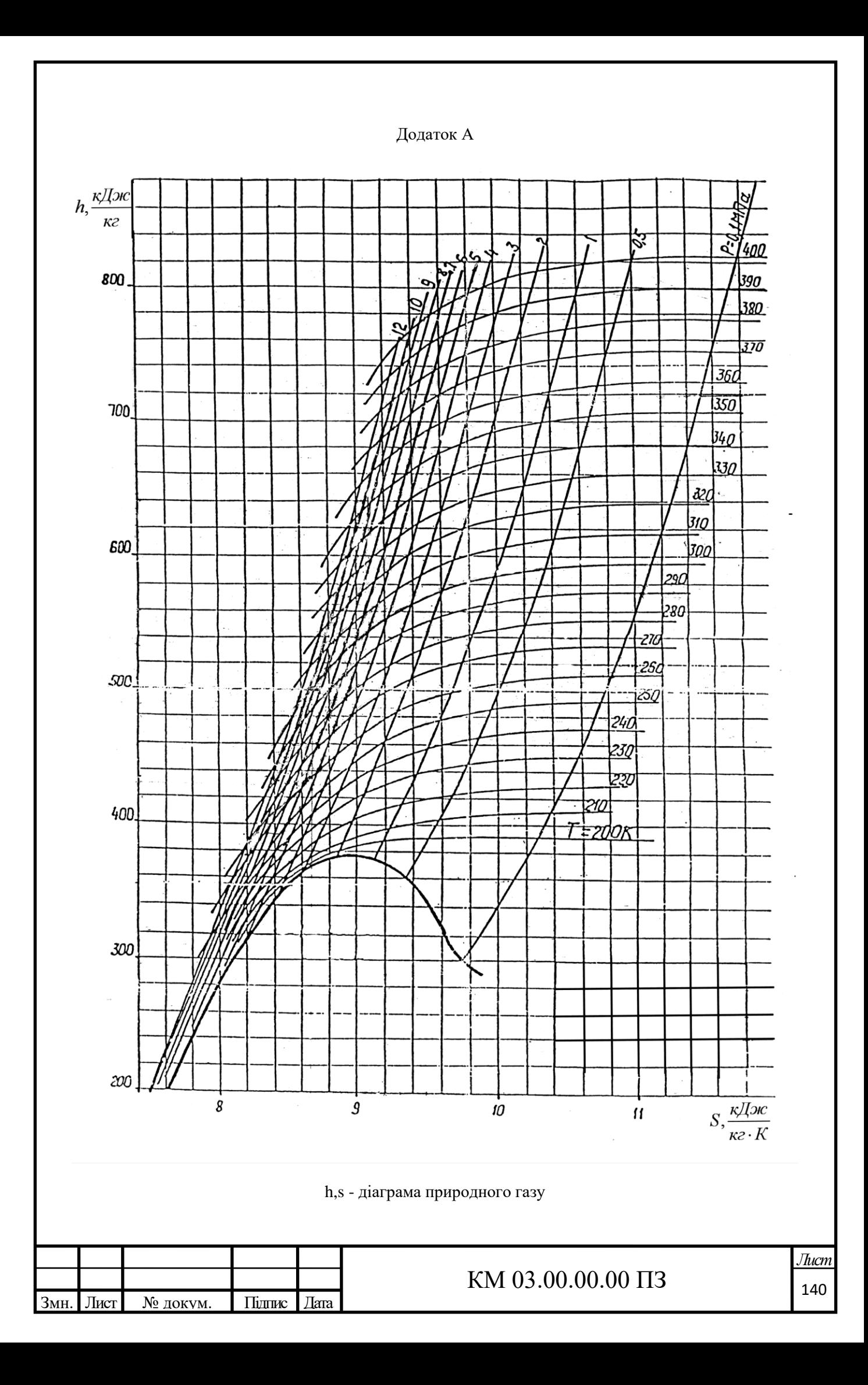